### **UNIVERSIDADE FEDERAL DO ESPÍRITO SANTO CENTRO TECNOLÓGICO DEPARTAMENTO DE ENGENHARIA ELÉTRICA PROJETO DE GRADUAÇÃO**

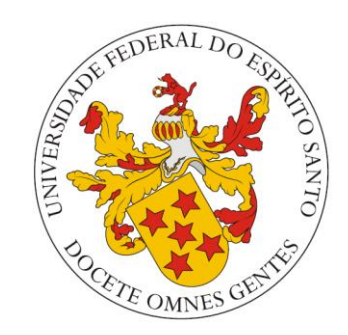

# LUCAS FERRARI CORRÊA

# **PROPOSTA DE UM EMULADOR DE FRENAGEM DINÂMICA DE UMA LOCOMOTIVA**

VITÓRIA – ES DEZEMBRO/2018

### LUCAS FERRARI CORRÊA

# **PROPOSTA DE UM EMULADOR DE FRENAGEM DINÂMICA DE UMA LOCOMOTIVA**

Parte manuscrita do Projeto de Graduação do aluno **Lucas Ferrari Corrêa**, apresentada ao Departamento de Engenharia Elétrica do Centro Tecnológico da Universidade Federal do Espírito Santo, como requisito parcial para aprovação na disciplina "ELE08553 – Projeto de Graduação 2".

Orientador: Prof. Dr. Walbermark Marques dos Santos

Coorientador: Prof. Eng. José Luiz Borba

VITÓRIA – ES DEZEMBRO/2018

### LUCAS FERRARI CORRÊA

## **PROPOSTA DE UM EMULADOR DE FRENAGEM DINÂMICA DE UMA LOCOMOTIVA**

Parte manuscrita do Projeto de Graduação do aluno **Lucas Ferrari Corrêa**, apresentada ao Departamento de Engenharia Elétrica do Centro Tecnológico da Universidade Federal do Espírito Santo, como requisito parcial para aprovação na disciplina "ELE08553 – Projeto de Graduação 2".

Aprovado em 10 de dezembro de 2018

### **COMISSÃO EXAMINADORA:**

**Prof. Dr. Walbermark Marques dos Santos Universidade Federal do Espírito Santo - UFES Orientador**

\_\_\_\_\_\_\_\_\_\_\_\_\_\_\_\_\_\_\_\_\_\_\_\_\_\_\_\_\_\_\_\_\_\_

\_\_\_\_\_\_\_\_\_\_\_\_\_\_\_\_\_\_\_\_\_\_\_\_\_\_\_\_\_\_\_\_\_\_

\_\_\_\_\_\_\_\_\_\_\_\_\_\_\_\_\_\_\_\_\_\_\_\_\_\_\_\_\_\_\_\_\_\_

**Prof. Dra. Tiara Rodrigues Smarssaro de Freitas Universidade Federal do Espírito Santo - UFES Examinadora**

**Prof. Dr. Domingos Sávio Lyrio Simonetti Universidade Federal do Espírito Santo - UFES Examinador**

### **RESUMO**

Com o desenvolvimento das locomotivas e de seus sistemas de tração, evoluindo para sistemas diesel-elétrico, houve a necessidade de aumentar a eficiência energética das mesmas, o que implicou em estudos de reaproveitamento energético e a aplicação de sistemas híbridos. Uma alternativa para eficientizar o consumo é fazer o aproveitamento da energia proveniente da frenagem dinâmica da locomotiva, implicando no uso de conversores eletrônicos de potência para a alimentação de bancos de baterias. Tendo isso em vista, o presente trabalho desenvolve um projeto de sistema que seja capaz de emular o processo de frenagem dinâmica de uma locomotiva. O emulador é um conversor CC-CC, cujos parâmetros foram estabelecidos segundo um algoritmo, e que a saída possuía tensão e corrente com as mesmas assinaturas da tensão e corrente de saída da frenagem dinâmica da locomotiva. Para a obtenção mais exata dos valores de tensão e corrente do emulador, foram utilizados sistemas de controle em malha aberta, malha fechada com uma única malha e malha fechada em cascata, cujos compensadores foram projetados segundo o método de análise das respostas no Domínio da Frequência, com o objetivo de avaliar qual configuração tinha a melhor resposta. Ao final, depois de definir o melhor sistema de controle, o mesmo foi aplicado a uma simulação contemplando a interferência da quantização do sinal no sistema de controle.

# **LISTA DE FIGURAS**

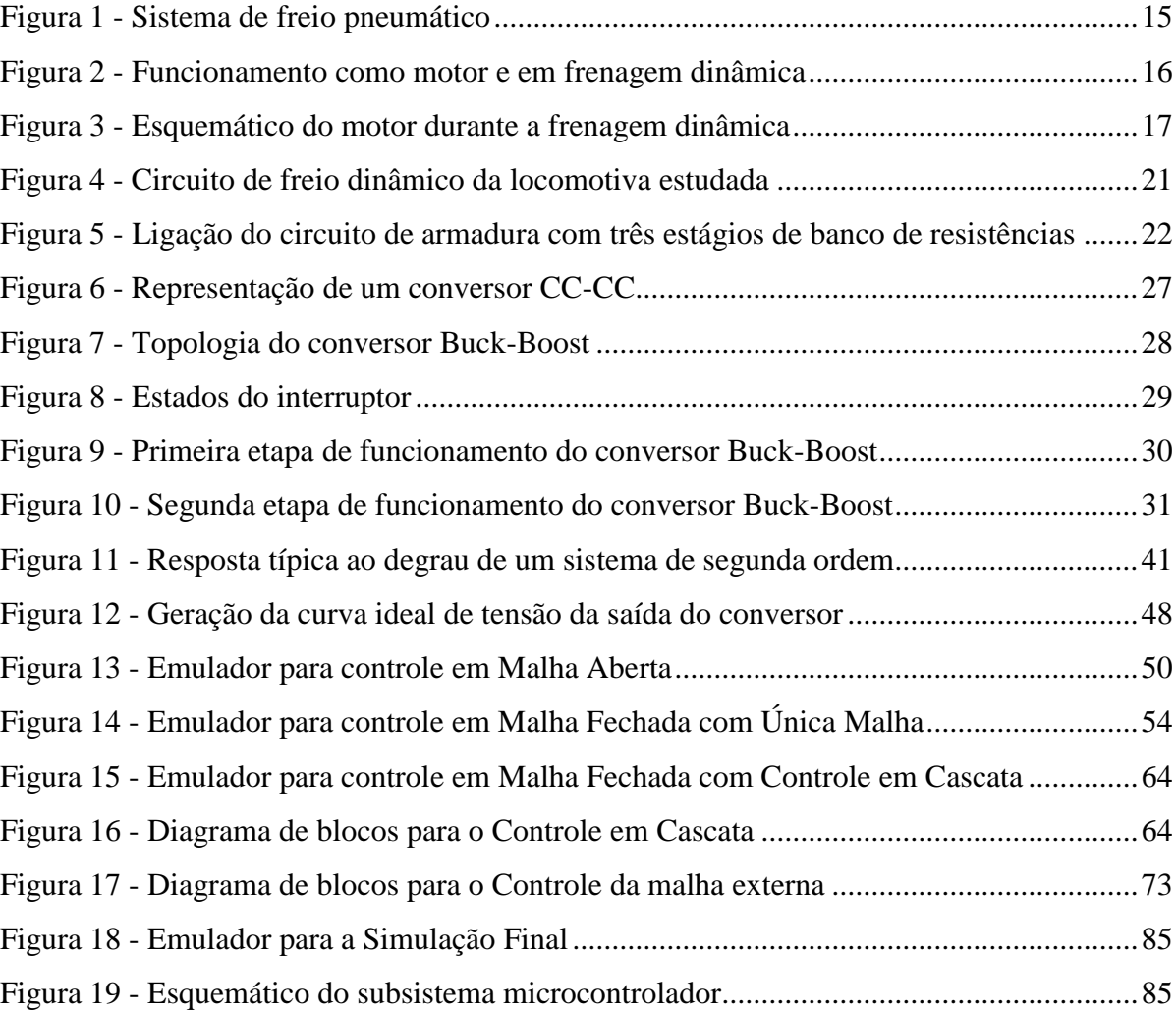

### **LISTA DE TABELAS**

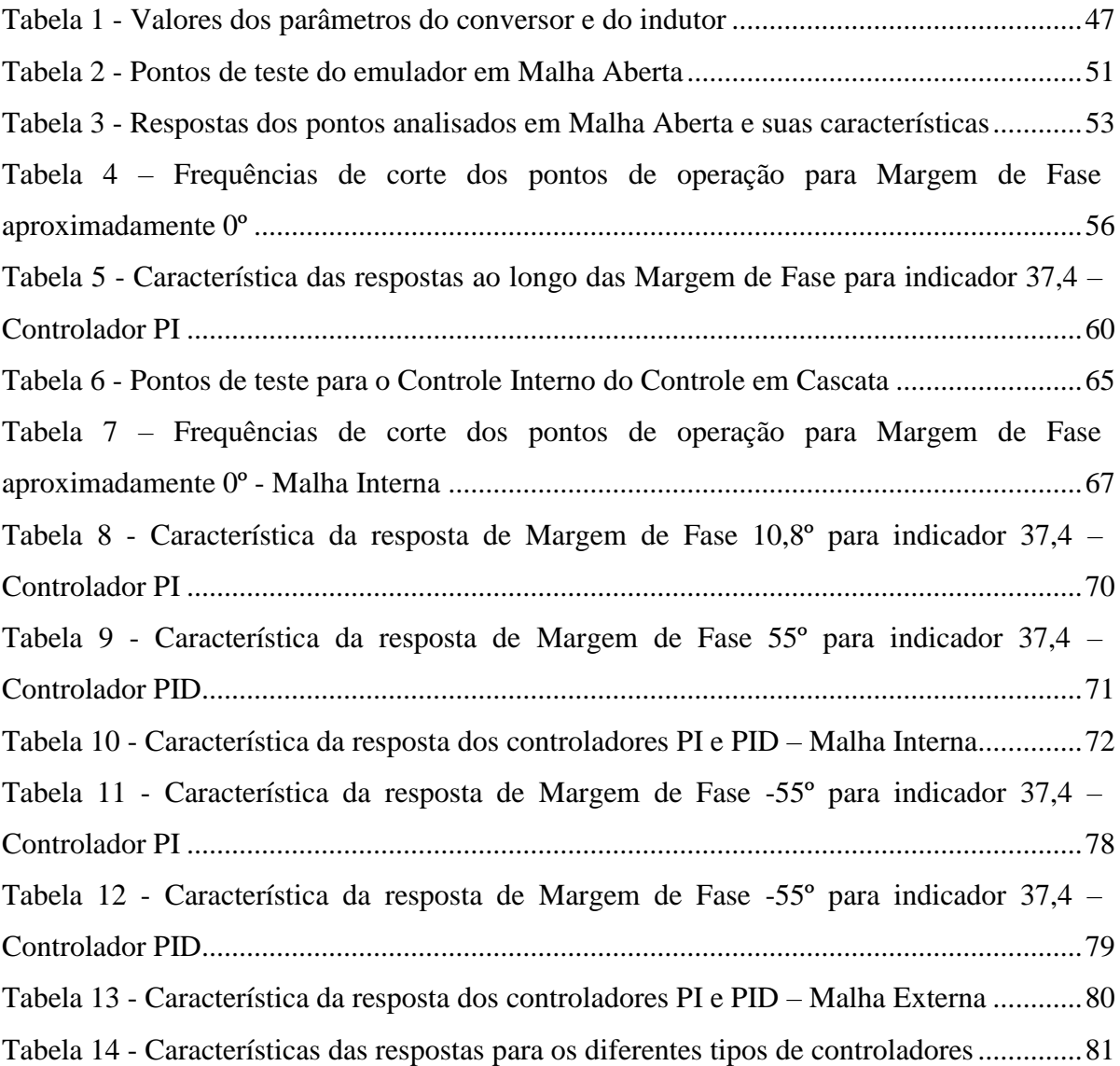

# **LISTA DE GRÁFICOS**

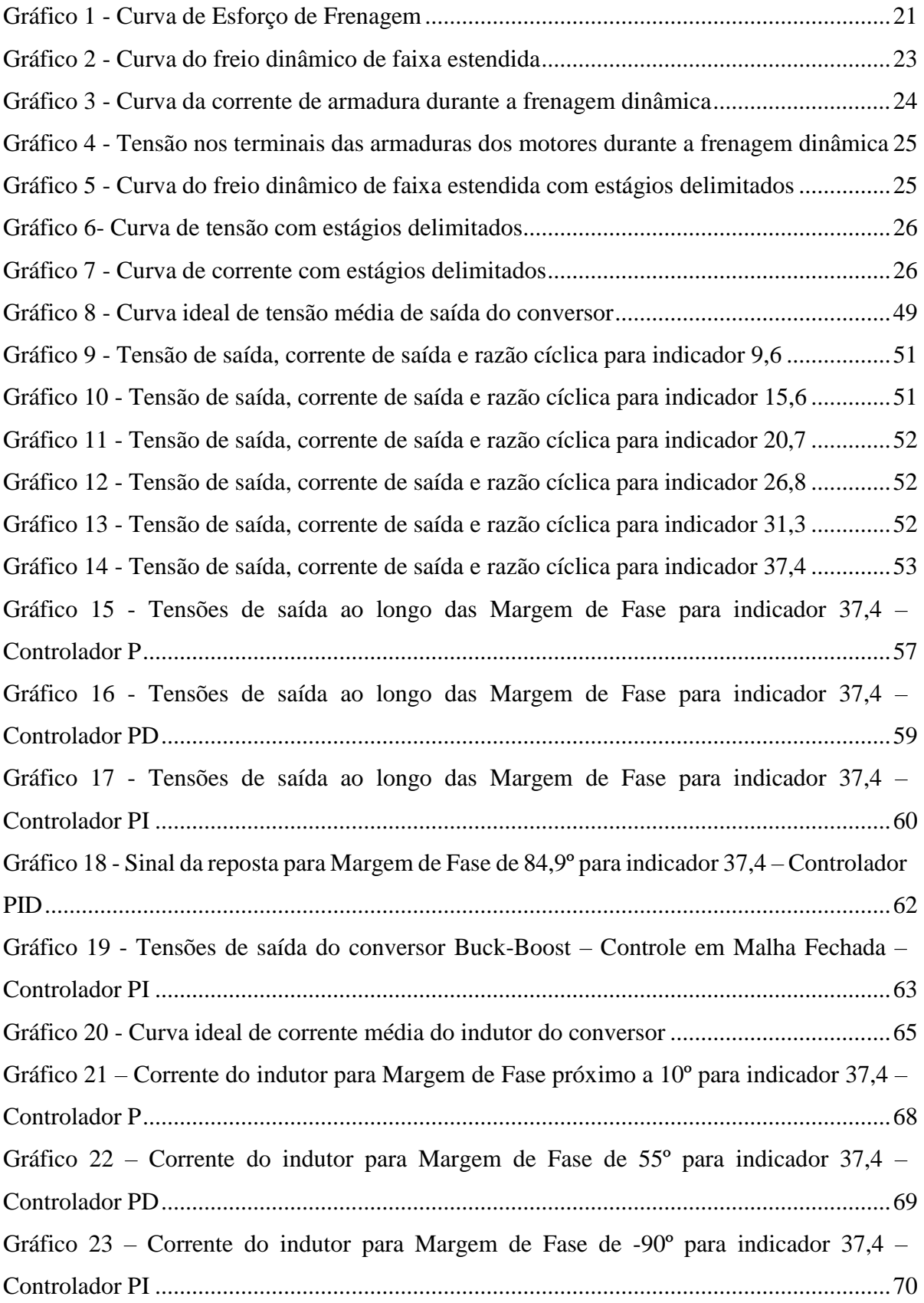

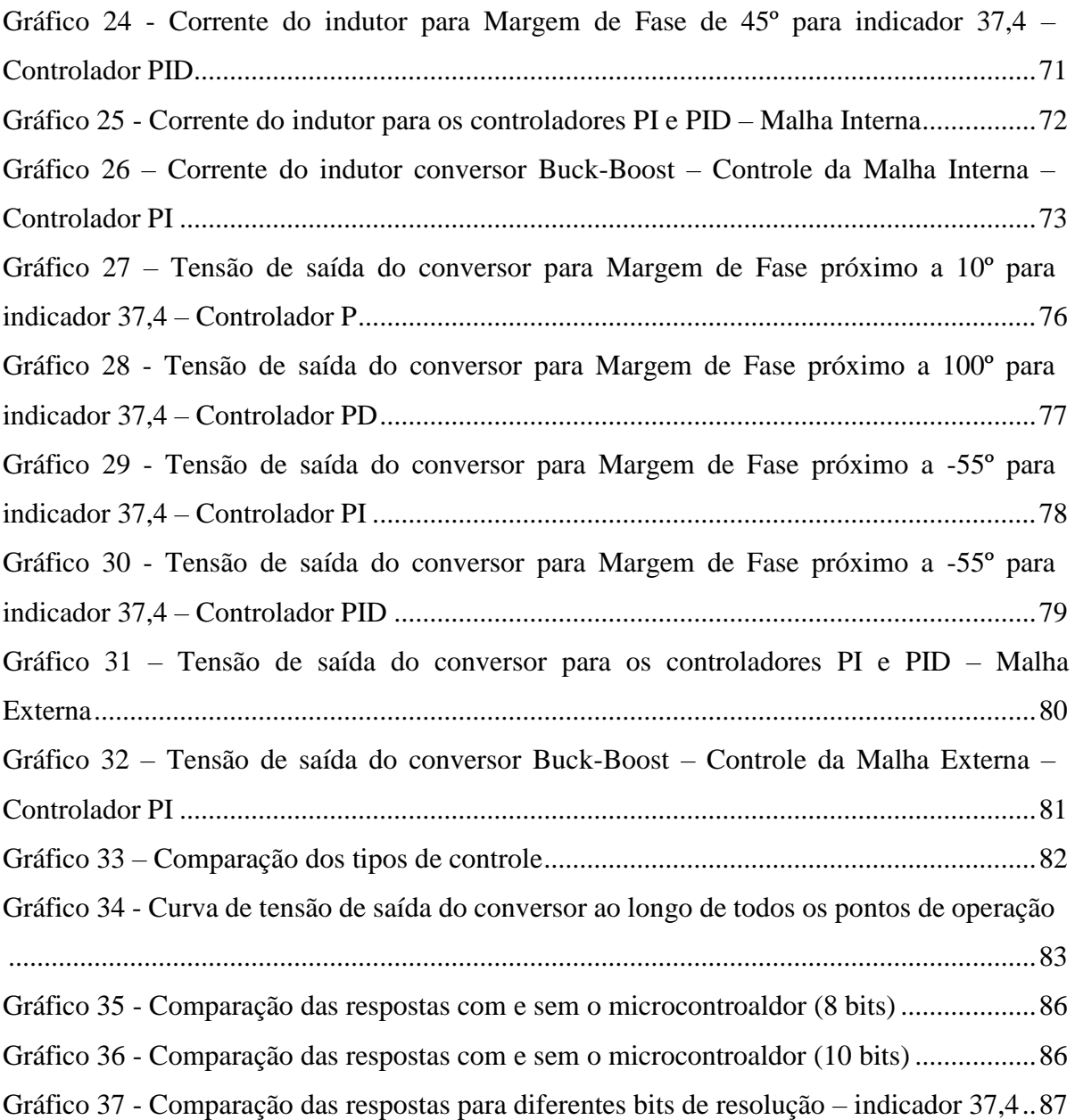

## **LISTA DE ABREVIATURAS E SIGLAS**

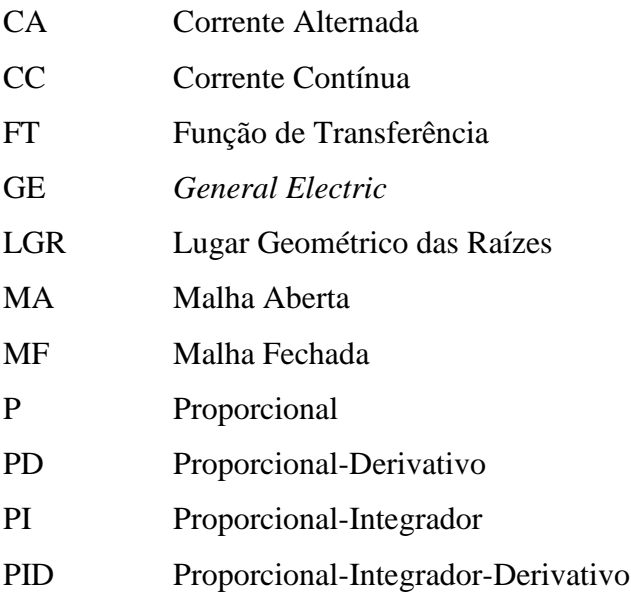

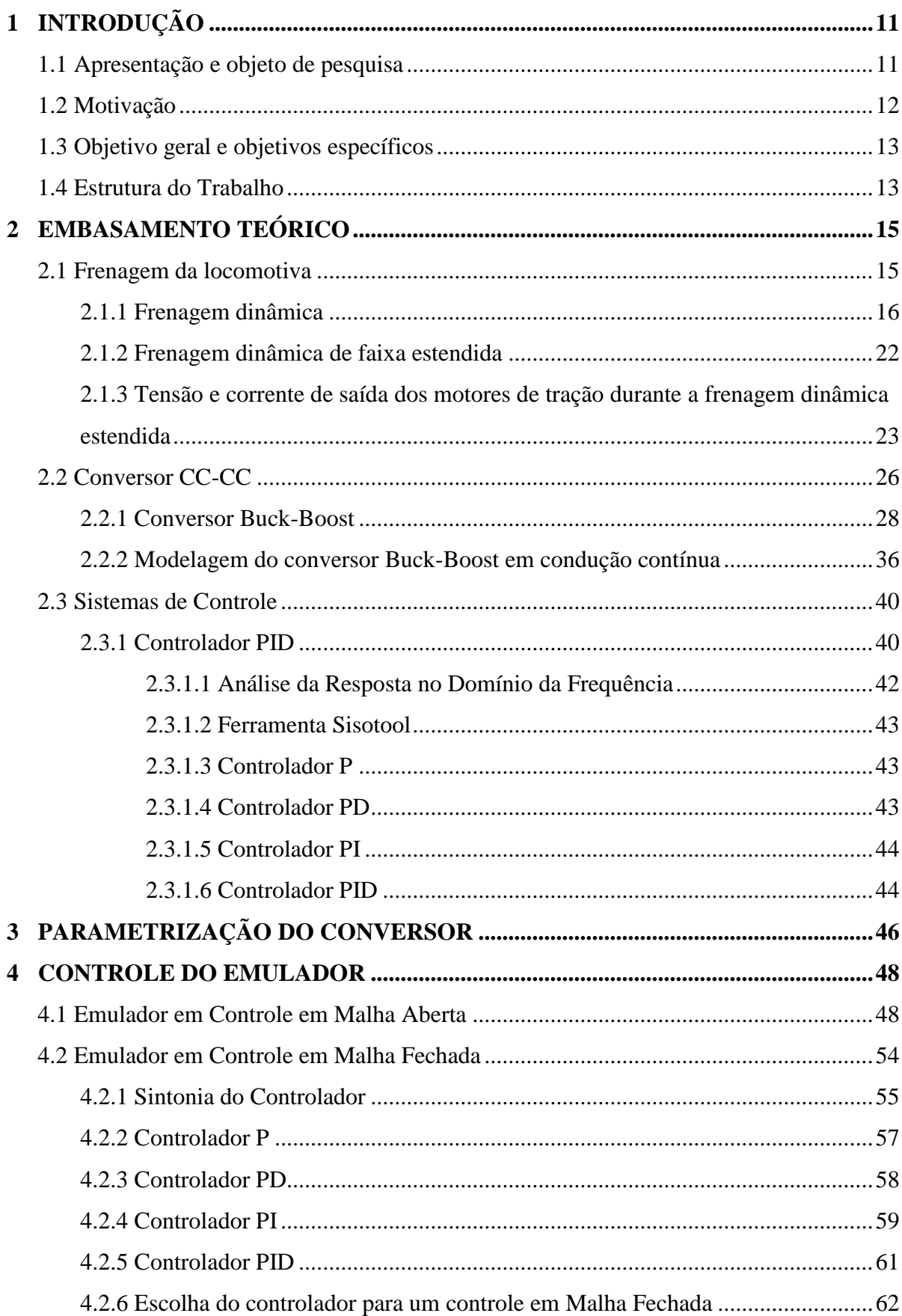

# **SUMÁRIO**

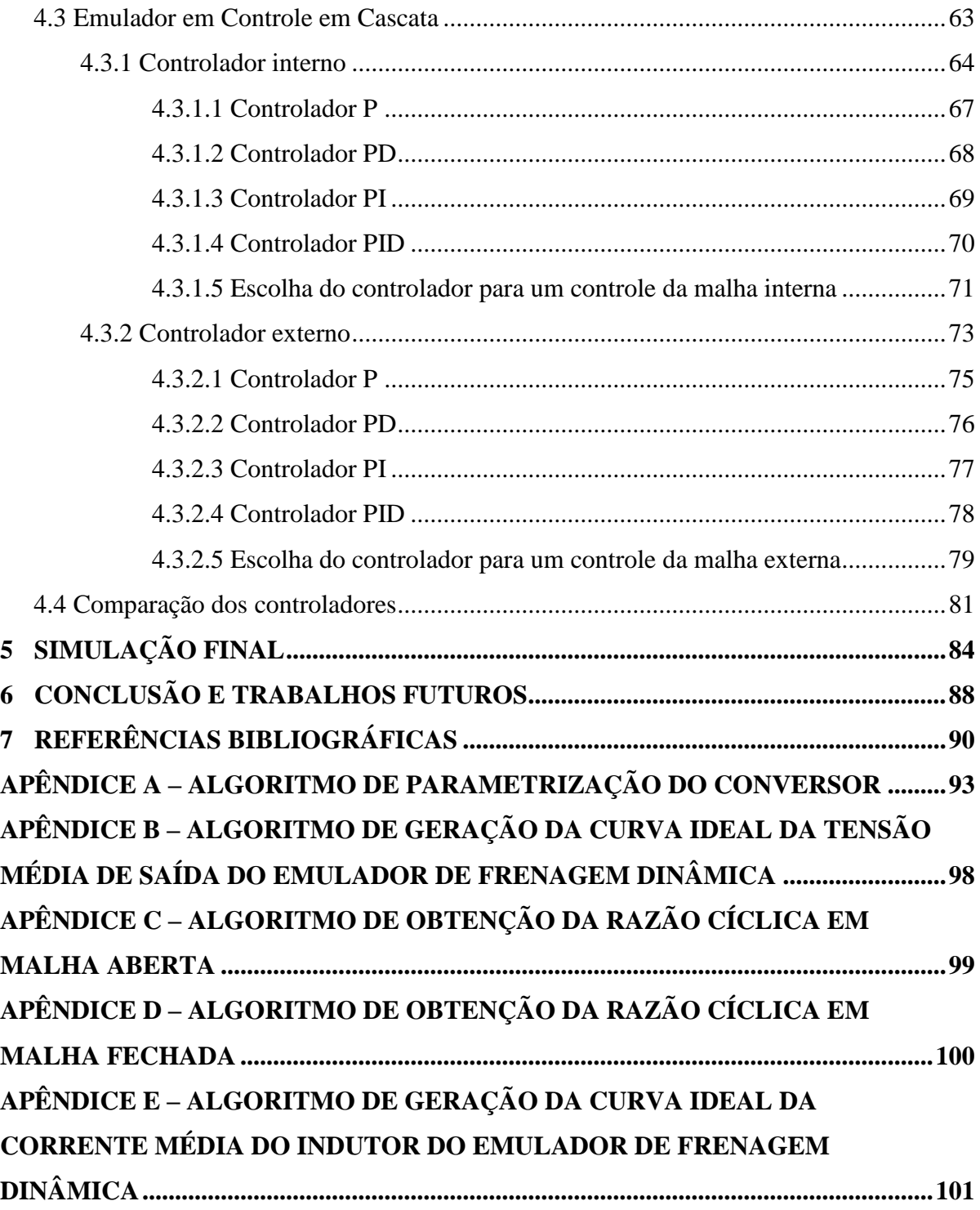

### <span id="page-11-0"></span>**1 INTRODUÇÃO**

#### <span id="page-11-1"></span>**1.1 Apresentação e objeto de pesquisa**

Historicamente, a origem das estradas de ferro e das locomotivas datam do final do século XVIII e início do século XIX com a necessidade mineradora. Inicialmente as máquinas foram movidas a vapor d'água, tendo sua utilidade progredida até o Brasil (BRINA, 1988).

Com o tempo, as locomotivas evoluíram tecnologicamente sendo tracionadas por sistemas diesel-elétrico (compostos de um motor diesel e um gerador de corrente contínua ou um sistema de alternadores) e sistemas de tração utilizando motores de corrente contínua (KUTZ, 2004). Em locomotivas mais modernas o sistema de tração utiliza motores de corrente alternada com inversores de frequência.

Devido à necessidade de se ter uma eficiência energética maior nas máquinas ferroviárias, atualmente há uma crescente procura pelo desenvolvimento de sistemas de reaproveitamento energético aplicado às locomotivas (DA SILVA, 2014). Além disso, existe uma tendência das locomotivas em possuírem um sistema híbrido com o viés de reduzir o índice de emissões (ABIKO, 2012) e (BARKAN e PAINTER, 2006).

Uma das soluções para a diminuição do consumo e aumento da eficiência energética é o freio regenerativo que permite o reaproveitamento energético dos trens em declives convertendo a energia cinética em elétrica (BORBA, 2009b) e (PORTO et al, 2013). Uma outra solução, que também envolve a frenagem do motor de tração, e que pode ser adotada é a conservação de energia por meio da frenagem dinâmica (BARKAN e PAINTER, 2006).

Normalmente a frenagem dinâmica é empregada para o controle da velocidade do maquinário e usualmente a energia desenvolvida é dissipada em forma de calor não possuindo nenhuma utilidade com fins de reaproveitamento energético (BORBA, 2009b). Lingaitis e Liudvinavicius (2009), todavia, propõem aproveitá-la para alimentar um banco de baterias, que por sua vez pode ser usado na alimentação das demais demandas energéticas da locomotiva.

Entretanto, para que a energia gerada na frenagem possa ser aproveitada, é necessário a utilização de um conversor eletrônico de potência que adeque as tensões geradas na frenagem a níveis aceitáveis para o banco de baterias. Em máquinas mais modernas o próprio inversor de frequência dos motores de tração em corrente alternada, se comporta como um conversor CA-CC durante a frenagem, alimentando banco de baterias acoplados em seus terminais (LINGAITIS e LIUDVINAVICIUS, 2009). Em locomotivas que utilizam motores de tração em corrente contínua, é necessário fazer uso de conversor CC-CC para se obter a mesma aplicação.

Com base no exposto, o presente trabalho tem o principal objetivo de conceber um sistema que seja capaz de emular o processo de frenagem dinâmica de uma locomotiva.

#### <span id="page-12-0"></span>**1.2 Motivação**

Segundo Borba (2009b), a frenagem regenerativa, situação onde a energia produzida pelo motor de tração durante sua frenagem é devolvida ao sistema elétrico de alimentação, encarece a locomotiva:

> [...] A frenagem elétrica com recuperação de energia exige equipamentos especiais que encarecem as instalações, fazendo com que somente a empregue quando o valor da energia recuperada na operação ferroviária compense realmente o maior gasto de instalação. (BORBA, 2009b, p. 127).

Em 1979 a *Federal Railroad Administration* (FRA) desenvolveu um estudo em que mostrava a viabilidade de se modificar as locomotivas diesel-elétricas para recuperar a energia da frenagem dinâmica. Neste mesmo estudo constatou-se a performance da eficiência da locomotiva no seu modo elétrico sem reduzir a eficiência no seu modo diesel (FEDERAL, 1979).

Da mesma forma, em um outro estudo, verificou-se a possibilidade de se armazenar e reutilizar a energia da frenagem dinâmica de uma locomotiva. Para tal foi utilizado um sistema de armazenamento *flywheel* (FEDERAL, 1979 citado por BRAKEN e PAINTER, 2006).

Desta maneira, a concepção de um sistema que consiga emular a assinatura da tensão de saída dos motores de tração durante a frenagem dinâmica contribuirá para o projeto de sistemas de regeneração de energia.

#### <span id="page-13-0"></span>**1.3 Objetivo geral e objetivos específicos**

O trabalho possui como objetivo geral projetar um emulador cuja tensão de saída possua a mesma assinatura da tensão dos motores de tração durante a frenagem dinâmica da locomotiva específica.

Os objetivos específicos deste trabalho são:

- Estudar o comportamento do motor de tração da locomotiva durante a frenagem dinâmica em seus diferentes estágios;
- Estabelecer as curvas: velocidade x esforço de frenagem da locomotiva, velocidade x tensão;
- Definir as malhas de controle para que o conversor possa emular o resultado esperado;
- Determinar, através de simulação, o melhor tipo de controle para o emulador.

#### <span id="page-13-1"></span>**1.4 Estrutura do Trabalho**

Este trabalho está divido em 7 capítulos, sendo o primeiro a apresentação e o objeto de pesquisa do trabalho, as justificativas do estudo do mesmo, a motivação e os objetivos. No Capítulo 2 foi abordado o embasamento teórico que será utilizado a partir do Capítulo 3 no desenvolvimento do trabalho. Este capítulo aborda a frenagem dinâmica da locomotiva, o seu funcionamento e características, as curvas de tensão e corrente de saída, também aborda sobre o conversor CC-CC e as características do Conversor Buck-Boost, assim como a modelagem de suas plantas. Ainda o mesmo apresenta o Controlador PID e o método de análise da Resposta no Domínio da Frequência que serão utilizados no delongar do trabalho.

O Capítulo 3 mostra como foram obtidos os parâmetros do conversor Buck-Boost a ser implementando como emulador. O Capítulo 4 é dividido em quatro partes: a primeira aborda a análise do emulador em um Sistema de Controle em Malha Aberta e apresenta os seus resultados; a segunda aborda a análise do emulador em um Sistema de Malha Fechada com uma Única Malha e apresenta os seus resultados; a terceira aborda a análise do emulador em um Sistema de Malha Fechada com Controle em Cascata, analisando a malha interna e externa do controle, e apresenta os seus resultados; a quarta e última deste capítulo, compara os melhores controladores de cada configuração e determina o melhor controlador a ser implementado para o emulador.

No Capítulo 5 há a implementação do melhor controlador, definido no Capítulo 4, em um sistema utilizando uma simulação de um microcontrolador. O Capítulo 6 aborda a conclusão do trabalho e os possíveis trabalhos futuros. O Capítulo 7 referencia todas as bibliografias utilizadas no projeto.

O trabalho conta, também com cinco apêndices, onde se encontram o código de parametrização do conversor, o código de geração da curva ideal de tensão de saída do conversor, o código de obtenção da razão cíclica no Sistema em Malha Aberta, o código de obtenção da razão cíclica no Sistema em Malha Fechada e o código de geração da curva ideal de corrente de saída do conversor.

### <span id="page-15-1"></span>**2 EMBASAMENTO TEÓRICO**

Neste capítulo será apresentado o embasamento teórico e sucinto a respeito dos conceitos envolvidos na frenagem da locomotiva estudada, do conversor CC-CC e da sua modelagem, além do conceito sobre o controlador ou compensador PID e de como ele será desenvolvido.

Este embasamento é necessário para se entender quais recursos e como eles serão aplicados no decorrer do desenvolvimento do projeto.

### <span id="page-15-2"></span>**2.1 Frenagem da locomotiva**

<span id="page-15-0"></span>A frenagem pneumática da locomotiva ocorre quando a sapata de freio atrita com a superfície de rolamento da roda, surgindo uma força de atrito que por sua vez produz um conjugado retardador, conforme a Figura 1. Usualmente este tipo de frenagem é acionada pela atuação de ar comprimido nos cilindros de freio nos vagões da locomotiva (BORBA, 2009a).

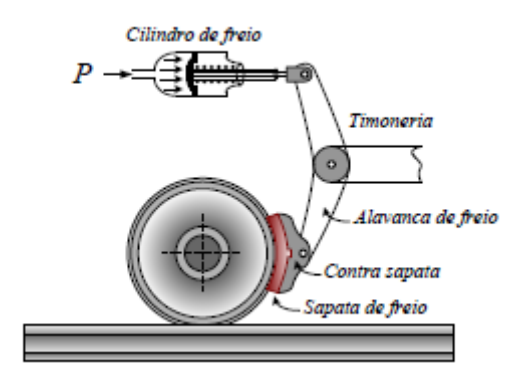

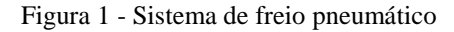

Entretanto, existe também a frenagem elétrica, onde a atuação não se encontra mais em um sistema pneumático, mas na atuação do motor de tração se comportando como um gerador. Na frenagem elétrica, o motor de tração tem a sua alimentação desconectada e devido a inércia sobre o eixo do motor o mesmo se comporta como um gerador. Este, por sua vez, produz um conjugado retardador, contrário ao da inércia (FITZGERALD, KINGSLEY e UMANS, 2002).

Fonte: BORBA (2009a).

Todavia, a frenagem elétrica não é capaz de frear o motor por completo, usada apenas em situações onde-se deseja controlar a velocidade de frenagem do mesmo, normalmente durante declives (CÁRIA, 2006) e (BORBA, 2009b).

#### <span id="page-16-1"></span>**2.1.1 Frenagem dinâmica**

<span id="page-16-0"></span>A frenagem dinâmica faz parte da frenagem elétrica, sendo atuada por motores de tração que se comportam como geradores, conforme Figura 2.

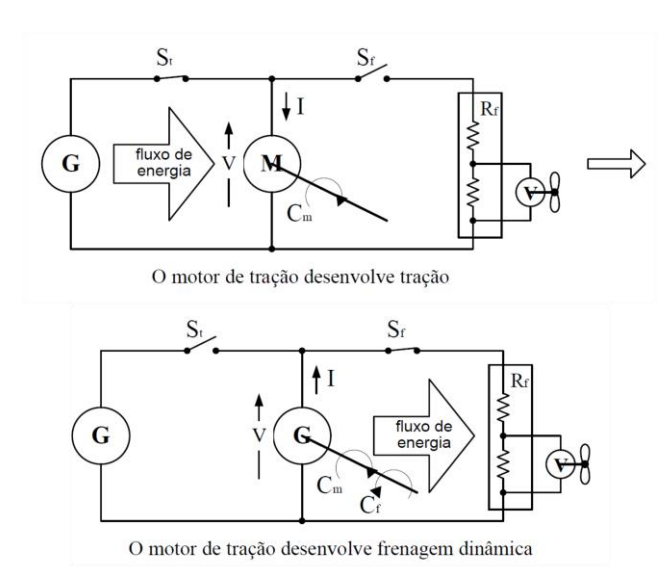

Figura 2 - Funcionamento como motor e em frenagem dinâmica

A frenagem dinâmica possui como única funcionalidade controlar a velocidade de frenagem da locomotiva através da circulação de corrente por um banco de resistores conectados aos terminais do motor de tração. Por sua vez os motores de tração podem ser conectados aos pares e conectado às resistências do banco de resistências do freio dinâmico (BORBA 2009b).

Durante a frenagem dinâmica a máquina CC terá o esquemático conforme a Figura 3:

Fonte: BORBA (2009b).

<span id="page-17-0"></span>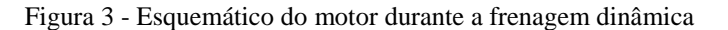

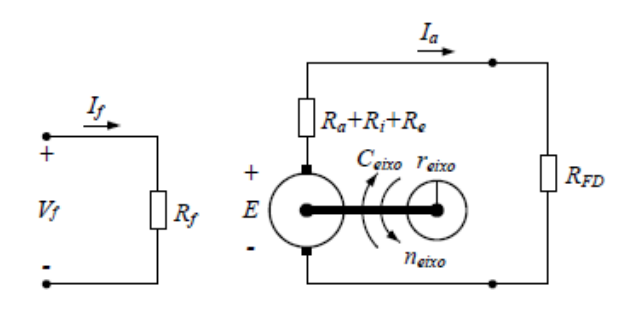

Fonte: BORBA (2009b).

Onde:

 $R_a$ : é a resistência de armadura;

 $R_i$  e  $R_e$ : resistências adicionais do circuito de armadura;

 $R_{FD}$ : resistência do estágio da frenagem dinâmica;

: força contra-eletromotriz nos terminais dos enrolamentos de armadura;

 $I_a$ : corrente de armadura da máquina;

 $V_f$ : tensão de alimentação dos enrolamentos de campo;

 $I_f$ : corrente de campo;

 $R_f$ : resistência de campo.

Comportando-se como geradores, segundo Borba (2009b, p. 132) o fluxo magnético das máquinas CC é dado em função da corrente de campo:

$$
\phi = a * I_f^b \tag{1}
$$

Onde:

 $\phi$ : é fluxo magnético da máquina;

: constante de proporcionalidade;

: fator da corrente de campo.

Substituindo, (1) na equação de conjugado do eixo da máquina CC, segundo Borba (2009b):

$$
C_{eixo} = k_c * a * I_f^b * I_a \tag{2}
$$

18

$$
E_a = k_c * a * I_f^b * \omega_{eixo}
$$
 (3)

Sendo:

$$
A = k_c * a \tag{4}
$$

Uma nova constante construtiva da máquina, tem-se substituindo (4) em (2) e (3):

$$
C_{eixo} = A * I_f^b * I_a \tag{5}
$$

$$
E = A * I_f^b * \omega_{eixo} \tag{6}
$$

Pela Figura 3, ainda segundo Borba (2009b, p. 133), pode-se definir a expressão para a força contra-eletromotriz:

$$
E = (R_a + R_i + R_e + R_{FD}) * I_a \tag{7}
$$

$$
R_F = R_a + R_i + R_e + R_{FD}
$$
\n<sup>(8)</sup>

$$
E = R_F * I_a \tag{9}
$$

Onde:

 $R_F$ : é a resistência elétrica total do circuito de armadura durante a frenagem

Igualando (7) com (9), obtêm-se:

$$
I_f^b = \frac{R_F * I_a}{A * \omega_{eixo}}\tag{10}
$$

$$
I_a = \frac{A * I_f^b * \omega_{eixo}}{R_F} \tag{11}
$$

Substituindo (10) em (6), obtêm-se:

$$
C_{eixo} = \frac{R_F * I_a^2}{\omega_{eixo}}\tag{12}
$$

Segundo Borba (2009b, p. 109), a velocidade angular, em rotações por minuto, do eixo da máquina CC é definida em função da velocidade linear da mesma segundo a expressão:

$$
\omega_{eixo} = \frac{1000 * K * v_{loco}}{120 * \pi * r_{roda}}
$$
(13)

Onde:

: é a relação de transmissão do rodeio da locomotiva;

 $r_{roda}$ : o raio da roda da locomotiva;

 $v_{loco}$ : a velocidade linear da locomotiva.

Substituindo (13) em (11), obtêm-se:

$$
I_a = \left(\frac{A * I_f^b}{R_F}\right) * \left(\frac{1000 * K * v_{loco}}{120 * \pi * r_{roda}}\right)
$$
 (14)

Segundo Borba (2009b, p. 133) a potência de frenagem dinâmica é definida pela seguinte expressão:

$$
P_{frenagem} = R_{FD} * I_a^2 \tag{15}
$$

Onde:

 $P_{frenagem}$ : é a potência de frenagem dinâmica da máquina CC.

Substituindo (14) em (15), obtêm-se:

$$
P_{frenagem} = R_{FD} * \left(\frac{A * I_f^b}{R_F}\right)^2 * \left(\frac{1000 * K * v_{loco}}{120 * \pi * r_{roda}}\right)^2 \tag{16}
$$

Ainda segundo Borba (2009b, p. 134), a força de frenagem aplicada pela máquina CC no rodeiro é dada pela expressão:

$$
F_{frenagem} = \frac{P_{frenagem}}{v_{loco}}\tag{17}
$$

Onde:

 $F_{frenagem}$ : é a força de frenagem, ou esforço de frenagem, aplicada pela máquina CC no rodeio da locomotiva.

Substituindo (16) em (17), obtêm-se:

$$
F_{frenagem} = R_{FD} * \left(\frac{A * I_f^b}{R_F}\right)^2 * \left(\frac{1000 * K}{120 * \pi * r_{roda}}\right)^2 * v_{loco}
$$
(18)

Pela expressão (18) pode-se observar que o esforço de frenagem é determinado pela velocidade da locomotiva e pela corrente de campo do motor de tração. O esforço de frenagem chegará à um valor máximo limitante determinado por alguns fatores, como comutação dos motores de tração e corrente máxima na armadura dos motores ou nos resistores de dissipação. Caso essas condições não sejam obedecidas pode-se provocar danos aos motores de tração (BORBA, 2009b).

A partir desta faixa de velocidade, a potência de frenagem, de acordo com a expressão (17), permanecerá constante. Tal fato implica em uma redução hiperbólica do esforço de frenagem em função da velocidade (BORBA, 2009b).

A curva do esforço de frenagem pela velocidade linear da locomotiva possui a mesma assinatura com a Curva de Esforço de Frenagem do Gráfico 1:

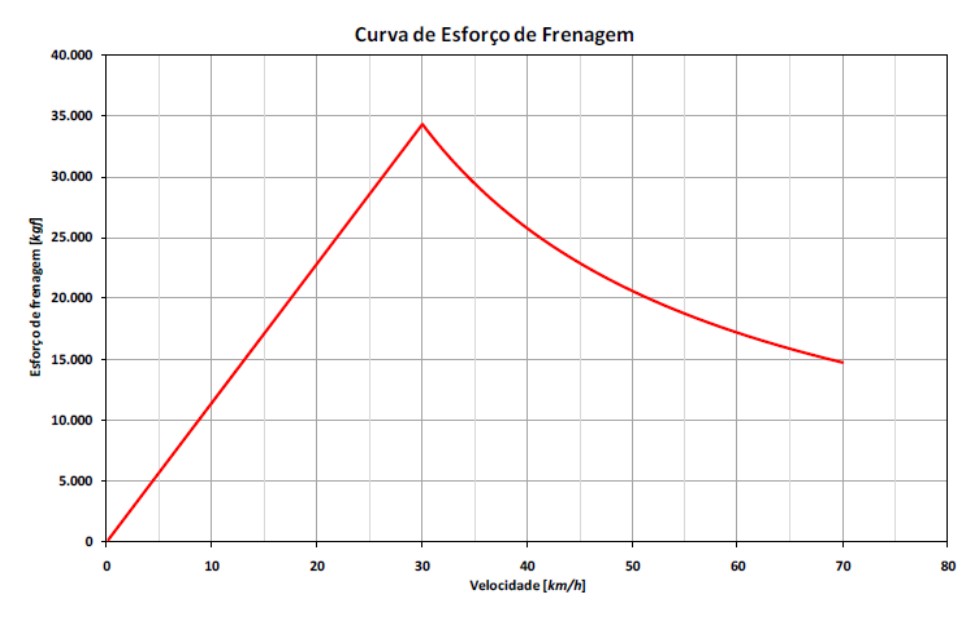

Gráfico 1 - Curva de Esforço de Frenagem

Na locomotiva estudada são utilizados quatro pares de motores de tração, sendo necessários quatro bancos de resistências que por sua vez acionam sopradores do freio dinâmico para o resfriamento dos bancos e para evitar danos térmicos aos mesmos, conforme a Figura 4.

<span id="page-21-0"></span>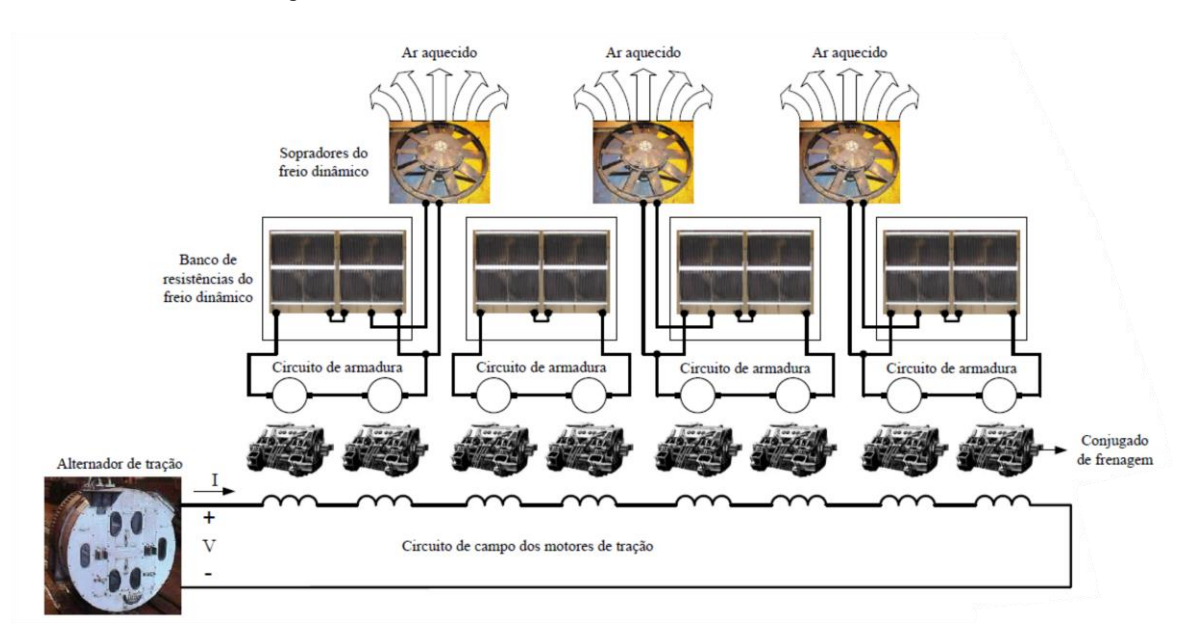

Figura 4 - Circuito de freio dinâmico da locomotiva estudada

Fonte: BORBA, (2009b, modificado).

Fonte: BORBA, (2009b).

Durante o funcionamento de frenagem dinâmica, os motores de tração têm os seus enrolamentos de armadura conectados aos pares em série e os seus enrolamentos de campo conectados todos em série, conforme a Figura 4, garantindo que a mesma corrente de campo flua por todos os enrolamentos de campo. Este método implica, teoricamente, a mesma corrente de armadura em todos os pares de enrolamentos de armadura.

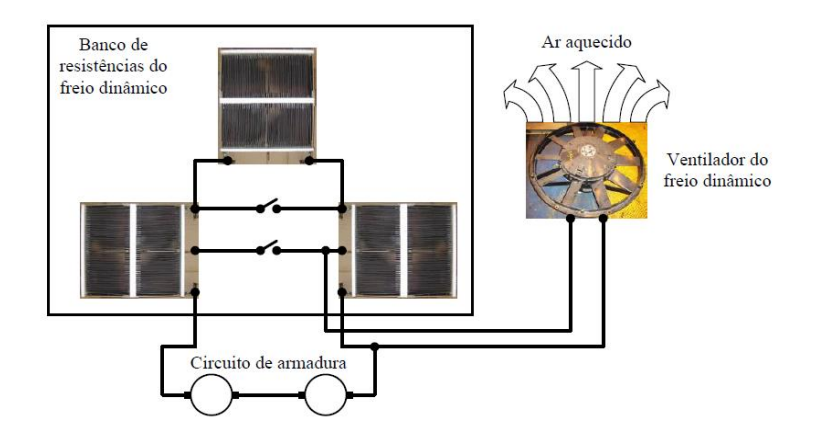

<span id="page-22-0"></span>Figura 5 - Ligação do circuito de armadura com três estágios de banco de resistências

Conforme a Figura 5, pode-se notar que cada par de enrolamento de armadura possui um banco de resistores, com três estágios de acionamento, que podem ser ligados de acordo com a necessidade de velocidade de frenagem.

#### <span id="page-22-1"></span>**2.1.2 Frenagem dinâmica de faixa estendida**

Segundo a equação (18), para cada velocidade em que a frenagem está atuando, a locomotiva possuirá um determinado esforço de frenagem, sendo assim possível construir um gráfico que corresponda cada velocidade de frenagem ao seu respectivo esforço. O mesmo vale para os valores de tensão e corrente de saída do motor durante a frenagem dinâmica.

Ainda, segundo Borba (2009b, p. 139), uma locomotiva pode atuar com uma faixa estendida, possuindo curvas de frenagem diferentes para cada estágio de resistores do banco de resistências da frenagem dinâmica, conforme o Gráfico 2.

Fonte: BORBA, (2009b).

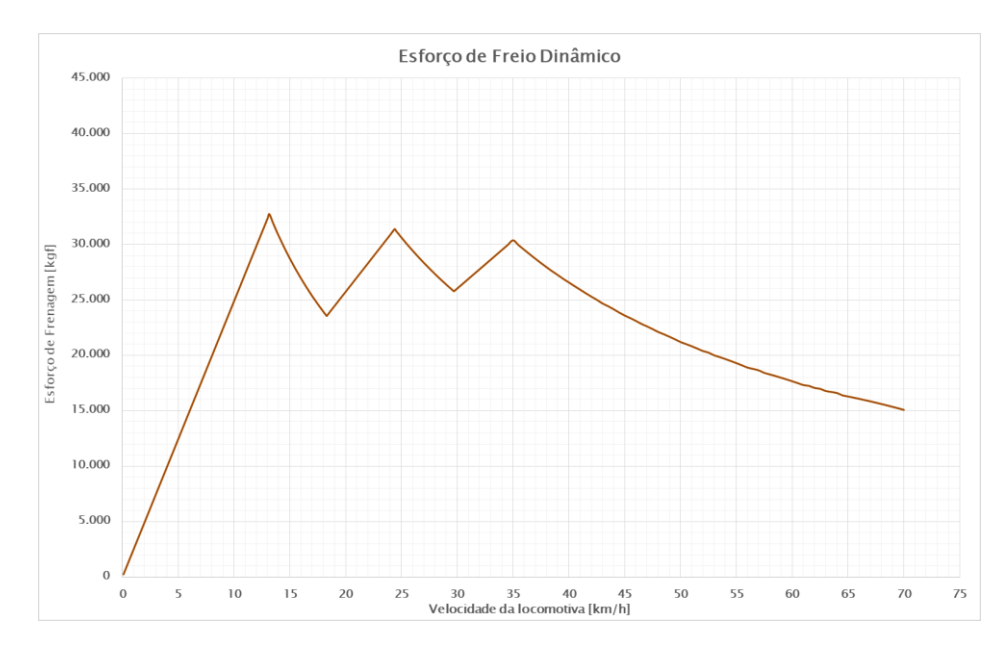

Gráfico 2 - Curva do freio dinâmico de faixa estendida

Fonte: BORBA, (2009b, modificado).

Essa operação requer a variação dos valores de resistência, consequentemente uma variação da carga. Utiliza-se este procedimento na tentativa de se manter o esforço de frenagem próximo do seu máximo em uma maior faixa de velocidade.

Ainda que no Gráfico 2 a velocidade esteja disposta de forma crescente, ressalta-se que o comportamento da velocidade durante toda a frenagem não o é. A disposição dos dados desta maneira é apenas para fazer uma correspondência da velocidade da locomotiva durante a frenagem com o seu esforço de frenagem correspondente.

### <span id="page-23-0"></span>**2.1.3 Tensão e corrente de saída dos motores de tração durante a frenagem dinâmica estendida**

Levando-se em consideração a frenagem dinâmica de faixa estendida, pode-se obter a curva característica da corrente de saída dos enrolamentos de armadura dos motores de tração conectados aos pares, sendo a própria corrente de armadura segundo a expressão (14), conforme o Gráfico 3.

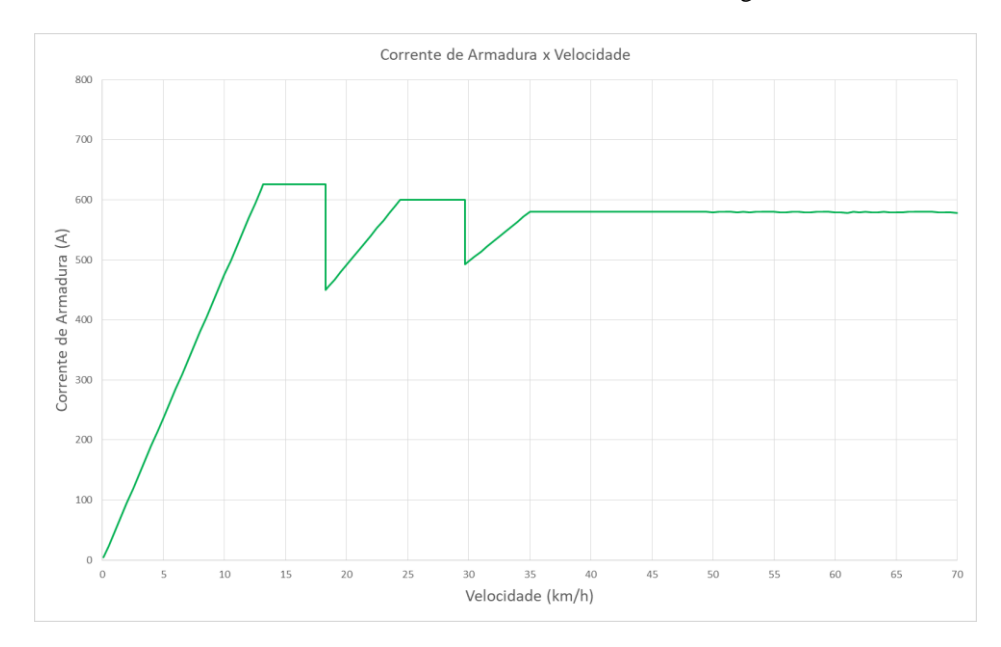

Gráfico 3 - Curva da corrente de armadura durante a frenagem dinâmica

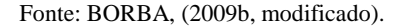

A curva da tensão de saída dos motores de tração conectados aos pares pode ser definida pela seguinte expressão:

$$
V_t = R_{FD} * I_a \tag{19}
$$

Onde:

 $V_t$ : é a tensão de saída dos motores de tração conectados aos pares.

Sabe-se que os valores da resistência da frenagem dinâmica e da corrente de armadura variam de acordo com o estágio em que ela se encontra, sendo três estágios na locomotiva, devido a atuação de faixa estendida da frenagem. Por isso, o valor da tensão de saída dos motores também variará de acordo com o estágio da resistência da frenagem em que se encontra a locomotiva.

A curva da tensão de saída dos motores de tração conectados aos pares pode ser vista conforme o Gráfico 4:

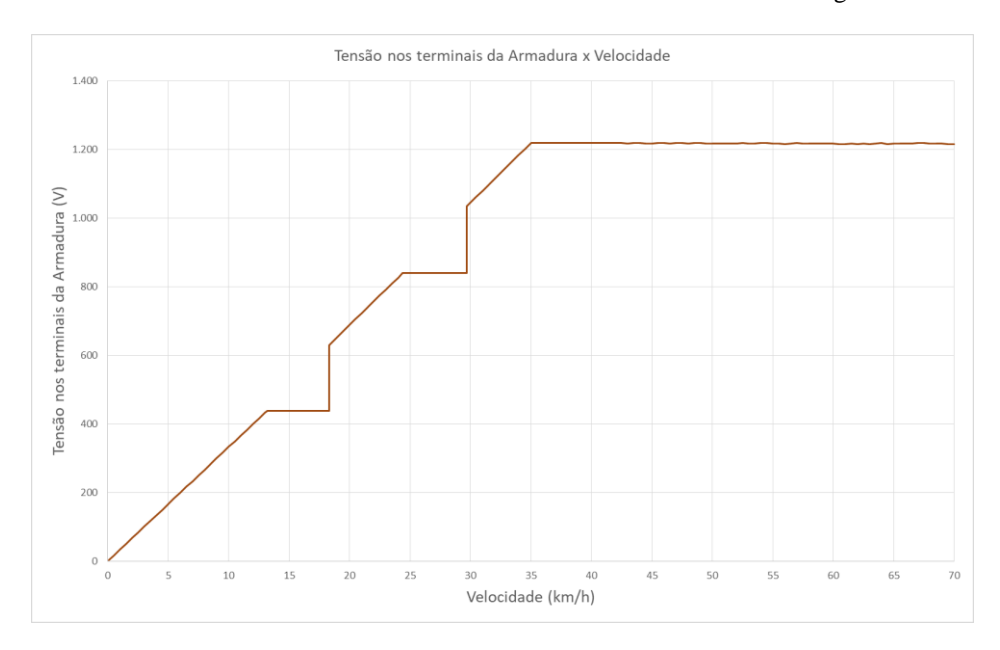

Gráfico 4 - Tensão nos terminais das armaduras dos motores durante a frenagem dinâmica

Fonte: BORBA, (2009b, modificado).

Os Gráficos 5, 6 e 7 mostram pelas curvas de esforço, tensão e corrente, respectivamente, os devidos limites dos estágios da frenagem dinâmica. Percebe-se que nas três curvas, o limite dos estágios se encontram nas mesmas velocidades. No Estágio 1, o banco de resistências possui um determinador valor, no Estágio 2, o valor é o dobro do primeiro estágio, e no Estágio 3, o valor é o triplo.

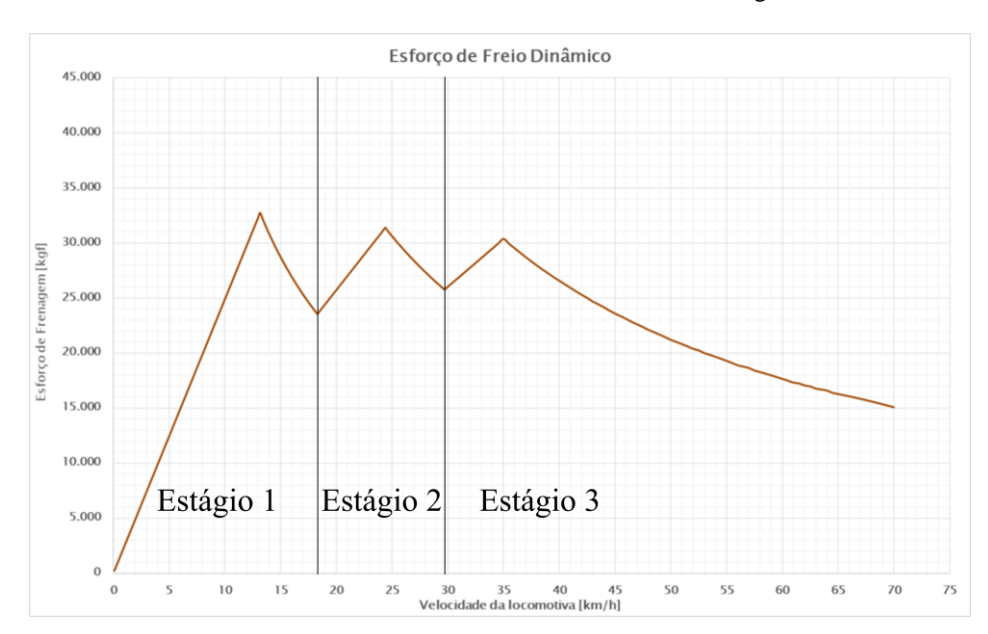

Gráfico 5 - Curva do freio dinâmico de faixa estendida com estágios delimitados

Fonte: BORBA, (2009b, modificado).

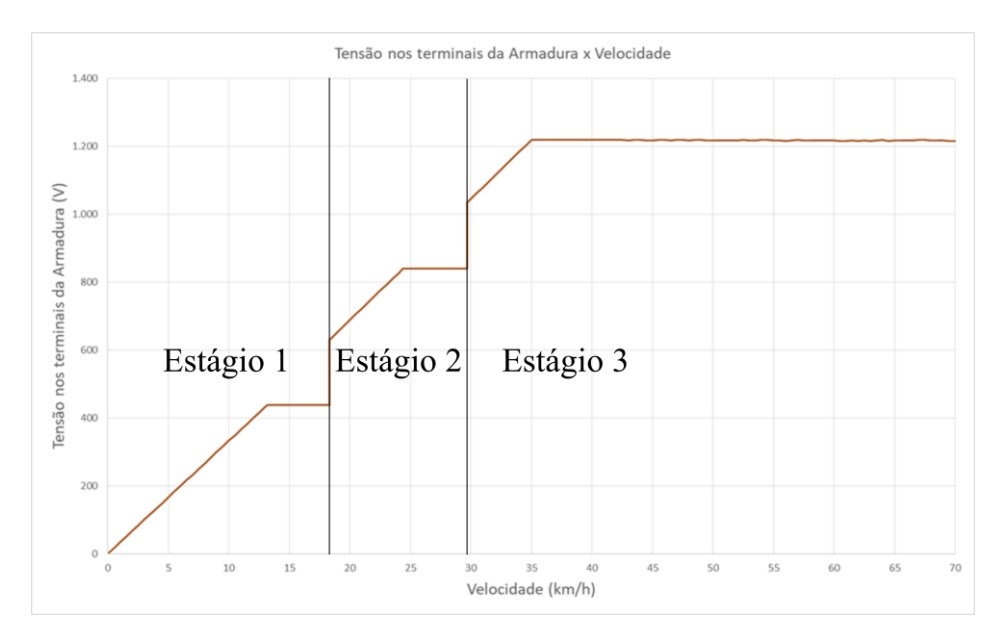

Gráfico 6- Curva de tensão com estágios delimitados

Fonte: BORBA, (2009b, modificado).

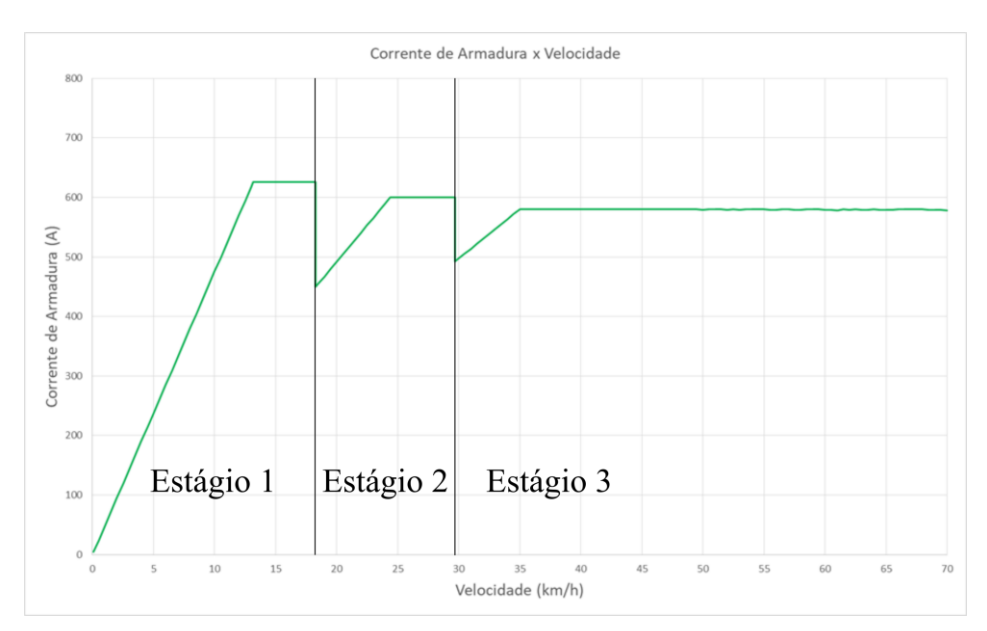

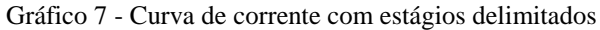

Fonte: BORBA, (2009b, modificado).

### <span id="page-26-0"></span>**2.2 Conversor CC-CC**

Para o presente projeto de emulador será necessário modelar um conversor CC-CC específico, e a sua malha de controle, para se obter uma tensão com a mesma assinatura da tensão de saída dos motores de tração da locomotiva durante a frenagem dinâmica. O mesmo será projetado em

baixa potência visando utilizá-lo em estudos futuros de realimentação de locomotivas em potência escalonada.

Segundo Barbi e Martins (2006), o conversor CC-CC é um sistema formado por semicondutores de potência e elementos passivos, como indutores e capacitores. Sua funcionalidade é controlar o fluxo de potência através do chaveamento de seus semicondutores.

<span id="page-27-0"></span>O conversor CC-CC pode ser usado para cargas resistivas ou motores de corrente contínua, baterias e outras aplicações (BARBI e MARTINS, 2006), conforme a Figura 6:

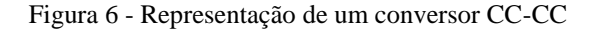

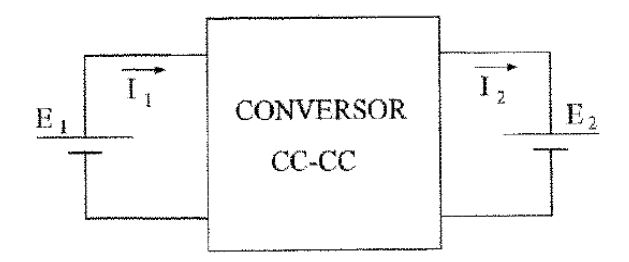

Fonte: BARBI; MARTINS, (2006).

Onde:

 $E_1$ : é a tensão de entrada;

- $E_2$ : tensão de saída;
- $I_1$ : corrente de entrada;
- $I_2$ : corrente de saída.

Assim, segundo Barbi e Martins (2006, p. 2):

$$
P_1 = E_1 * I_1 \tag{20}
$$

$$
P_2 = E_2 * I_2 \tag{21}
$$

$$
E_1 * I_1 = E_2 * I_2 \tag{22}
$$

$$
G = \frac{E_2}{E_1} \tag{23}
$$

#### Onde:

 $P_1$ : é a potência de entrada;

- $P_2$ : potência de saída;
- : ganho estático do conversor CC-CC.

Na literatura há diversos tipos de conversores CC-CC e suas variadas topologias como os conversores, merecendo destaque os conversores, Buck, Boost, Buck-Boost, Cúk, Sepic, Zeta, Push-Pull, Meia-Ponte, Ponte-Completa, entre outros.

Para este trabalho, escolheu-se utilizar um conversor Buck-Boost sob a justificativa de que este conversor possui como saída uma fonte de tensão que é o objetivo do presente projeto: fornecer a assinatura da tensão da frenagem dinâmica da locomotiva em sua saída. Além disso este conversor permite, com uma variação da tensão de entrada, variar a tensão de saída do conversor simulando a variação da corrente de campo do motor de tração durante a frenagem dinâmica.

### <span id="page-28-1"></span>**2.2.1 Conversor Buck-Boost**

O conversor Buck-Boost é principalmente utilizado em situações onde se deseja controlar o fluxo de energia entre uma fonte de tensão contínua e uma carga com característica de fonte de tensão. Ele é considerado um tipo de conversor CC-CC indireto, pelo fato de que não é possível realizar a transferência de energia de forma direta entre duas fontes de mesma natureza, necessitando de um componente armazenador de energia, se comportando como uma fonte de corrente (BARBI e MARTINS, 2006). Sua topologia pode ser vista na Figura 7.

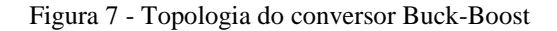

<span id="page-28-0"></span>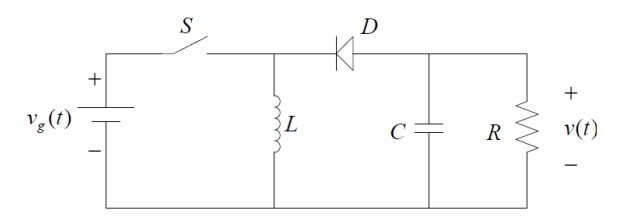

Fonte: BATSCHAUER, (2012).

Onde:

- $v_g(t)$ : é a tensão de entrada do conversor
- : é chave de comutação do conversor
- : é o indutor do conversor
- D: é o diodo do conversor
- $R: 6a$  carga do conversor
- $v(t)$ : é a tensão de saída do conversor

O conversor possui duas etapas de operação, sendo a primeira onde a chave  $S$  se encontra fechada e a segunda etapa onde a mesma chave encontra-se aberta.

<span id="page-29-0"></span>É possível controlar o intervalo de tempo em que a chave permanecerá fechada (1ª etapa) e aberta (2ª etapa), através da constante denominada razão cíclica que determina o tempo em que a chave se encontrará conectada e desconectada baixo durante o período  $T_s$  (BATSCHAUER, 2012).

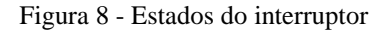

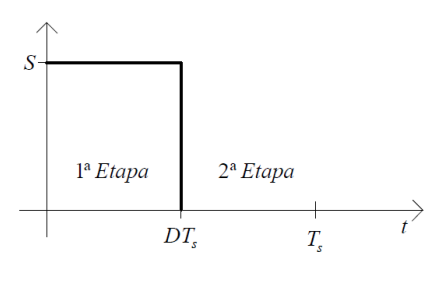

Fonte: BATSCHAUER, (2012).

Na primeira etapa a energia proveniente da fonte  $v<sub>g</sub>(t)$  é acumulada no indutor L. O diodo D é mantido bloqueado. Esta etapa tem como duração o tempo  $D * T_s$  em que a chave  $S$  encontrase comutada. Após este intervalo de tempo a chave é aberta e passa-se para a segunda etapa (BARBI e MARTINS, 2006) e (BATSCHAUER, 2012).

<span id="page-30-0"></span>Figura 9 - Primeira etapa de funcionamento do conversor Buck-Boost

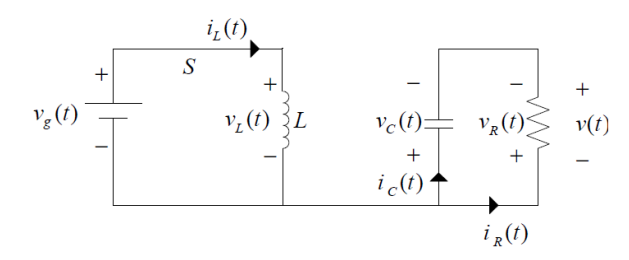

Fonte: BATSCHAUER, (2012).

Suas principais relações básicas são:

$$
v_L(t) = L * \left(\frac{di_L(t)}{dt}\right) \tag{24}
$$

$$
i_c(t) = \frac{dv_c(t)}{dt}
$$
 (25)

$$
i_R(t) = \frac{v_R(t)}{R}
$$
 (26)

$$
v_L(t) = v_g(t) \tag{27}
$$

$$
v_c(t) = v_R(t) \tag{28}
$$

$$
v(t) = -v_c(t) \tag{29}
$$

$$
i_{\mathcal{C}}(t) = -i_{R}(t) \tag{30}
$$

$$
i_L(t) = i_g(t) \tag{31}
$$

Na segunda etapa a polaridade do indutor  $L$  é invertida, polarizando diretamente o diodo  $D$ , que entra em condução. A partir desse momento de abertura da chave, correspondente ao intervalo  $(1 - D) * T_s$ , a energia acumulada no indutor L durante a primeira etapa é transferida para a carga (BARBI e MARTINS, 2006) e (BATSCHAUER, 2012).

<span id="page-31-0"></span>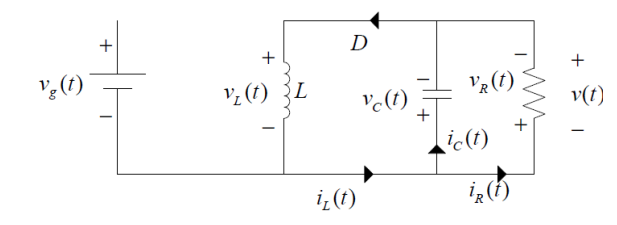

Fonte: BATSCHAUER, (2012).

Suas principais relações básicas são:

$$
v_L(t) = v(t) \tag{32}
$$

$$
v_c(t) = v_R(t) \tag{33}
$$

$$
v_c(t) = -v(t) \tag{34}
$$

$$
i_c(t) = i_L(t) - i_R(t)
$$
\n(35)

Em regime permanente o fluxo magnético no indutor durante o período  $T_s$  permanece constante. Por meio desse fato é possível encontrar a relação entre a tensão de saída pela tensão de entrada, denominada de Ganho Estático. Para isso iguala-se as integrais da tensão  $v<sub>L</sub>$  do indutor durante a operação da primeira etapa e da segunda etapa (BARBI e MARTINS, 2006) e (BATSCHAUER, 2012):

$$
\int_0^{D*T_s} v_L(t) = \int_{D*T_s}^{T_s} v_L(t)
$$
\n(36)

Substituindo (27) e (32) em (36) e admitindo apenas valores constantes, sem perturbações, para as tensões:

$$
\int_{0}^{D*T_{S}} v_{g}(t) = \int_{D*T_{S}}^{T_{S}} v(t)
$$
\n(37)

$$
V_g * (D * T_s) = V * (T_s - D * T_s)
$$
\n(38)

$$
V_g * (D) = V * (1 - D)
$$
 (39)

$$
\frac{V}{V_g} = \frac{D}{1 - D} = G\tag{40}
$$

Onde:

: é o Ganho Estático do conversor Buck-Boost.

Pode-se perceber que o conversor Buck-Boost possui características tanto de um conversor abaixador, para  $D < 0.5$ , quanto um conversor elevador, para  $D > 0.5$ . Outra característica interessante a este conversor é que ele é naturalmente isolável (BARBI e MARTINS, 2006).

Para operação em modo de condução contínua, ou seja, em que em nenhum momento durante o seu funcionamento a corrente do indutor possua valores nulos, é possível estabelecer equações para a obtenção de parâmetros do conversor. Admitindo-se um rendimento de 100% do conversor, e para valores contínuos, sem perturbações, temos:

$$
V_g * I_g = V * I \tag{41}
$$

Substituindo (40) em (41):

$$
V_g * I_g = \frac{D}{1 - D} * V_g * I
$$
\n(42)

$$
\frac{I_g}{I} = \frac{D}{1 - D} \tag{43}
$$

Considerando que a tensão média da carga se mantenha constante, a razão cíclica máxima  $D_{max}$ será obtida quando a tensão de alimentação atingir seu valor mínimo e vice-versa. Além disso, a corrente média fornecida pelo indutor L à carga é a própria corrente média que passa pelo diodo (BARBI e MARTINS, 2006). Considerando que a corrente de descarga do indutor tenha um comportamento linear para altas frequências:

33

$$
I_{diodo}(t) - I_M = \left[\frac{I_m - I_M}{(1 - D) * T_s}\right] * (t - D * T_s)
$$
\n(44)

Onde:

 $i_{diodo}(t)$ : é a corrente instantânea do diodo

Desenvolvendo algebricamente a equação (44):

$$
I_{diodo}(t) = \frac{t * (I_m - I_M) - T_s (I_m * D - I_M)}{(1 - D) * T_s}
$$
(45)

Onde:

 $I_M$ : é a corrente instantânea máxima do indutor

 $I_m$ : é a corrente instantânea mínima do indutor

Calculando a corrente média fornecida à carga:

$$
I = \frac{1}{T_s} \int_0^{T_s} i_{diodo}(t) * dt = \frac{1}{T_s} \int_{DT_s}^{T_s} i_{diodo}(t) * dt
$$
 (46)

Substituindo (45) em (46):

$$
I = (I_M + I_m) * \left(\frac{1 - D}{2}\right) \tag{47}
$$

Sabendo que a energia acumulada em um indutor se dá por:

$$
L * \Delta I_L = L * (I_M - I_m) \tag{48}
$$

Pela equação (38), se tem:

$$
L * (I_M - I_m) = V_g * (D * T_s) = V * (T_s - D * T_s)
$$
\n(49)

Onde se chega no termo:

$$
L * \frac{I_M - I_m}{D * T_s} = V_g \tag{50}
$$

Substituindo (47) em (50) tem-se:

$$
I = \left( I_m + \frac{V_g * D * T_s}{L} + I_m \right) * \left( \frac{1 - D}{2} \right) \tag{51}
$$

$$
I = \left(\frac{2 * L * I_m}{L} + \frac{V_g * D * T_s}{L}\right) * \left(\frac{1 - D}{2}\right)
$$
 (52)

$$
I_m = \frac{I}{1 - D} - \frac{V_g * D * T_s}{2 * L}
$$
\n(53)

Fazendo o mesmo processo, agora para  $I_M,$  obtém-se:

$$
I_M = \frac{I}{1 - D} + \frac{V_g * D * T_s}{2 * L} \tag{54}
$$

Como:

$$
f = \frac{1}{T_s} \tag{55}
$$

Onde:

 $f$ : é a frequência de chaveamento

$$
I_M = \frac{I}{1 - D} + \frac{V_g * D}{2 * L * f} \tag{56}
$$

$$
I_m = \frac{I}{1 - D} - \frac{V_g * D}{2 * L * f} \tag{57}
$$

Tendo em vista que o conversor é um circuito chaveado e que a corrente do indutor possui uma variação em torno de seu valor médio devido as etapas de carga e descarga do mesmo, é necessário encontrar equações que possam parametrizar os valores de indutância e capacitância do indutor e do capacitor, respectivamente. Segundo Barbi e Martins (2006), pelas equações (50) e (54) temos:

$$
L = \frac{V_g * D}{f * \Delta I_L} \tag{58}
$$

Sendo esta a equação de parametrização da indutância do indutor L.

Durante a primeira etapa de funcionamento, quando a chave  $S$  está conduzindo, o capacitor fornece energia à carga. A corrente média de descarga durante o tempo  $D * T_s$  é a própria corrente média na carga (BARBI e MARTINS, 2006):

$$
\Delta V_C = \Delta V = \frac{1}{C} * \int_{0}^{D*TS} I * dt = \frac{1}{C} * I * D * T_s
$$
 (59)

Substituindo (55) em (59):

$$
\Delta V_C = \Delta V = \frac{D \times I}{f \times C} = \frac{D \times V}{f \times R \times C}
$$
\n<sup>(60)</sup>

Em casos onde a tensão de saída é especificada, tem-se:

$$
C = \frac{D * V}{f * R * \Delta V_c} \tag{61}
$$

Sendo esta a equação de parametrização da capacitância do capacitor C.

Como o projeto está especificado para funcionar somente no modo de condução contínua, o comportamento do conversor e suas demais equações de tensão e corrente não serão consideradas neste trabalho.
### **2.2.2 Modelagem do conversor Buck-Boost em condução contínua**

Segundo Batschauer (2012), para controle de um conversor, necessita-se saber o seu comportamento perante variações nas variáveis de entrada, no caso tensão de entrada e razão cíclica. Para isso deve-se através das equações básicas de um conversor encontrar um modelo matemático do mesmo.

No conversor Buck-Boost, parte-se das equações (24), (26), (27), (32) e (35). Ainda segundo Batschauer (2012), deve-se considerar um modelo para pequenos sinais de tal forma que levando em consideração o período de comutação do conversor, têm-se

$$
v_L(t) = \begin{cases} \langle v_g(t) \rangle_{T_s}, 0 < t \le d(t) * T_s \\ \langle v_g(t) \rangle_{T_s}, d(t) * T_s < t \le T_s \end{cases} \tag{62}
$$

$$
i_{C}(t) = \begin{cases} \frac{\langle v(t) \rangle_{T_{S}}}{R}, 0 < t \leq d(t) * T_{S} \\ \langle i_{L}(t) \rangle_{T_{S}} + \frac{\langle v(t) \rangle_{T_{S}}}{R}, d(t) * T_{S} < t \leq T_{S} \end{cases}
$$
(63)

Onde:

 $\langle * \rangle_{T_s}$ : é o termo para pequenos sinais

Segundo Batschauer (2012), a tensão média no indutor em um período de comutação é dada por:

$$
\langle v_L(t) \rangle_{T_s} = \frac{1}{T_s} \int\limits_t^{t+T_s} v_L(\tau) d\tau = \frac{1}{T_s} \int\limits_t^{t+d(t)*T_s} \langle v_g(\tau) \rangle_{T_s} d\tau + \frac{1}{T_s} \int\limits_{t+d(t)*T_s}^{t+T_s} \langle v(\tau) \rangle_{T_s} d\tau \tag{64}
$$

Desenvolvendo as integrais obtém-se o seguinte resultado:

$$
\langle v_L(t) \rangle_{T_s} = L \ast \left( \frac{d \langle i_L(t) \rangle_{T_s}}{dt} \right) = \langle v_g(t) \rangle_{T_s} \ast d(t) + \langle v(t) \rangle_{T_s} \ast [1 - d(t)] \tag{65}
$$

$$
d'(t) = [1 - d(t)] \tag{66}
$$

Substituindo (66) em (65), têm-se:

$$
L * \left(\frac{d\langle i_L(t)\rangle_{T_s}}{dt}\right) = \langle v_g(t)\rangle_{T_s} * d(t) + \langle v(t)\rangle_{T_s} * d'(t)
$$
\n(67)

De similar forma, ainda segundo Batschauer (2012), a corrente média no capacitor em um período de comutação é dada por:

$$
\langle i_C(t) \rangle_{T_s} = \frac{1}{T_s} \int\limits_t^{t+T_s} i_C(\tau) d\tau = \frac{1}{T_s} \int\limits_t^{t+d(t)*T_s} \frac{\langle v(\tau) \rangle_{T_s}}{R} d\tau + \frac{1}{T_s} \int\limits_{t+d(t)*T_s}^{t+T_s} \left( \langle i_L(t) \rangle_{T_s} + \frac{\langle v(t) \rangle_{T_s}}{R} \right) d\tau \tag{68}
$$

Desenvolvendo as integrais obtém-se o seguinte resultado:

$$
C * \left(\frac{d\langle v(t)\rangle_{T_S}}{dt}\right) = -\langle i_L(t)\rangle_{T_S} * d'(t) - \frac{\langle v(t)\rangle_{T_S}}{R}
$$
(69)

Batschauer (2012), em seguida, aplica perturbações nas variáveis de entrada (tensão de entrada e razão cíclica), de tal forma que essas perturbações são muito menores do que os valores médios da variável no seu ponto de operação.

$$
\left\langle v_g(t) \right\rangle_{T_s} = V_g + \widehat{v_g}(t) \tag{70}
$$

$$
d(t) = D + \hat{d}(t) \tag{71}
$$

$$
d'(t) = 1 - D - \hat{d}(t) = D' - \hat{d}(t)
$$
\n(72)

Onde:

$$
\widehat{v_g}(t)
$$
: é a perturbação na tensão de entrada, tal que  $|V_g| \gg |\widehat{v_g}(t)|$   
 $\hat{d}(t)$ : é a perturbação na razão cíclica, tal que  $|D| \gg |\hat{d}(t)|$ 

Verifica-se que as perturbações nas entradas também implicam em perturbações nas saídas.

$$
\langle i_L(t) \rangle_{T_s} = I_L + \hat{i}_L(t) \tag{73}
$$

$$
\langle v(t) \rangle_{T_S} = V + \hat{v}(t) \tag{74}
$$

Onde:

 $\widehat{l}_L(t)$ : é a perturbação na tensão de entrada, tal que  $|l_L| \gg |\widehat{l}_L(t)|$ 

 $\hat{v}(t)$ : é a perturbação na razão cíclica, tal que  $|V| \gg |\hat{v}(t)|$ 

Substituindo as equações (68), (69), (70), (71) e (72) em (65) e (67), obtém-se:

$$
L * \left(\frac{d(I_L + \hat{\iota}_L(t))}{dt}\right) = \left(V_g + \widehat{\nu}_g(t)\right) * \left(D + \hat{d}(t)\right) + \left(V + \hat{v}(t)\right) * \left(D' - \hat{d}(t)\right) \tag{75}
$$

$$
C * \left(\frac{d(V + \hat{v}(t))}{dt}\right) = -(I_L + \hat{v}_L(t)) * \left(D' - \hat{d}(t)\right) - \frac{\left(V + \hat{v}(t)\right)}{R}
$$
(76)

Manipulando as equações (75) e (76), encontra-se:

$$
L * \left(\frac{d(\hat{t}_L(t))}{dt}\right) = \left[D * V_g + V * D'\right] + \left[D * \widehat{v}_g(t) + D' * \widehat{v}(t) + \left(V_g - V\right) * \widehat{d}(t)\right] + \left[\left(\widehat{v}_g(t) - \widehat{v}(t)\right) * \widehat{d}(t)\right]
$$
\n(77)

$$
C * \left(\frac{d(\hat{v}(t))}{dt}\right) = \left[-I_L * D' - \frac{V}{R}\right] + \left[I_L * \hat{d}(t) - D' * \hat{t_L}(t) - \frac{1}{R} * \hat{v}(t)\right] + \left[\hat{t_L}(t) * \hat{d}(t)\right]
$$
(78)

Como o objetivo destas manipulações é encontrar os modelos do conversor Buck-Boost no domínio da frequência, Batschauer (2012) aplica a Transformada de Laplace nas equações (77) e (78) os termos que são constantes serão anulados e os termos de segunda ordem são desprezados por serem produtos de pequenas perturbações, resultando em valores muito pequenos em torno do ponto de operação do conversor. Assim sendo, obtêm-se as seguintes expressões:

$$
L * s * iL(s) = D * vg(s) + D' * v(s) + (Vg - V) * d(s)
$$
 (79)

$$
C * s * v(s) = I_L * d(s) - D'i_L(s) - \frac{1}{R}v(s)
$$
\n(80)

Para encontrar o modelo da planta de tensão pela razão cíclica, considera-se  $v_g(s) = 0$ , multiplica-se a equação (79) pelo termo  $D' * R$ , multiplica-se a equação (80) pelo termo  $-R *$ L ∗ s e soma-se ambos, resultando em:

$$
-(L * C * R * s2 + L * s + D'2 * R) * v(s) = [(Vg - V) * D' * R - IL * L * R * s] * d(s)
$$
(81)

Isolando os termos  $v(s)$  e  $d(s)$ , e substituindo (40) em (81) obtém-se o modelo da planta de tensão pela razão cíclica:

$$
G_{vd} = \frac{v(s)}{d(s)} = -\frac{V}{D*D'} * \left(\frac{D*L*s - D'^2 * R}{L*C * Rs^2 + L*s + D'^2 * R}\right)
$$
(82)

Para encontrar o modelo da planta de corrente do indutor pela razão cíclica, considera-se  $v_g(s) = 0$ , multiplica-se a equação (79) pelo termo  $(1 + RC * s)$ , multiplica-se a equação (80) pelo termo  $R * D'$  e soma-se ambos, resultando em:

$$
(L * C * R * s2 + L * s + D'2 * R) * iL(s) = [(Vg - V) * (1 + R * C * s) + IL * R * D'] * d(s)
$$
(83)

Isolando os termos  $v(s)$  e  $d(s)$ , e substituindo (40) em (83) obtém-se o modelo da planta de corrente do indutor pela razão cíclica:

$$
G_{id} = \frac{i_L(s)}{d(s)} = -\frac{V}{D} * \left( \frac{R * C * s + 1 + D}{L * C * R s^2 + L * s + D'^2 * R} \right)
$$
(84)

Segundo Batschauer (2012), os modelos de plantas que dependem da razão cíclica possuem uma confiabilidade para pequenas variações, apresentando um bom funcionamento para amplitudes de perturbação em cerca de 1% da razão cíclica, podendo até ser utilizada uma perturbação de até 10%, mas com valores divergentes do esperado.

Ainda se pode encontrar os modelos de plantas da tensão de saída pela tensão de entrada e corrente do indutor pela tensão de entrada, todavia, como nenhuma delas serão aplicadas no projeto, não será necessário o desenvolvimento de ambas.

### **2.3 Sistemas de Controle**

Sistemas de controle são frequentemente utilizados em situações como, maquinário industrial, no intuito de aumentar a precisão e o desempenho de uma produção; na robótica, em casos em que se precise de uma maior velocidade de atuação com uma boa acurácia; e na biomedicina, no controle de músculos artificiais, por exemplo (GOLNARAGHI e KUO, 2012). Ressalta-se que estes sistemas e seus controladores/compensadores são desenvolvidos geralmente no domínio da frequência, ao invés do domínio do tempo, pelo fato de ser mais prático a manipulação das variáveis do sistema (EDGAR, MELLICHAMP e SEBORG, 2004).

Para o presente trabalho serão realizados três tipos de sistemas de controle, sendo estes: o Sistema de Controle em Malha Aberta, o Sistema de Controle em Malha Fechada, que por sua vez abrangerá o Sistema de Controle de Única malha e Sistema de Controle em Cascata. Para estes sistemas serão sintonizados controladores PID, utilizando o método de Análise das Respostas no Domínio da Frequência.

### **2.3.1 Controlador PID**

Sistemas em que a sua equação característica possui um termo de segunda ordem são denominados sistemas de segunda ordem. A sua função de transferência obedece ao seguinte padrão (KUO):

$$
\frac{U(s)}{X(s)} = \frac{\omega_n^2}{s^2 + 2\xi\omega_n + \omega_n^2}
$$
\n(85)

Onde:

- $\bullet$   $\omega_n$ : é a frequência natural de oscilação do sistema
- $\bullet$   $\xi$ : é o coeficiente de amortecimento do sistema
- $\bullet$   $U(s)$ : é o sinal de entrada do sistema de segunda ordem

 $\bullet$   $X(s)$ : é o sinal de saída do sistema de segunda ordem

E a sua equação característica ∆ é determinada pelo denominador da função de transferência, sendo:

$$
\Delta = s^2 + 2\xi\omega_n + \omega_n^2 \tag{86}
$$

Este tipo de sistema possui a característica de, no melhor dos casos, ter uma resposta ao degrau estável, mas com oscilações, sobressinais indesejados e um intervalo de tempo, que dependendo do caso pode ser rápido ou lento (GOLNARAGHI e KUO, 2012) e (OGATA, 2011). Uma resposta típica pode ser vista na Figura 21.

Figura 11 - Resposta típica ao degrau de um sistema de segunda ordem

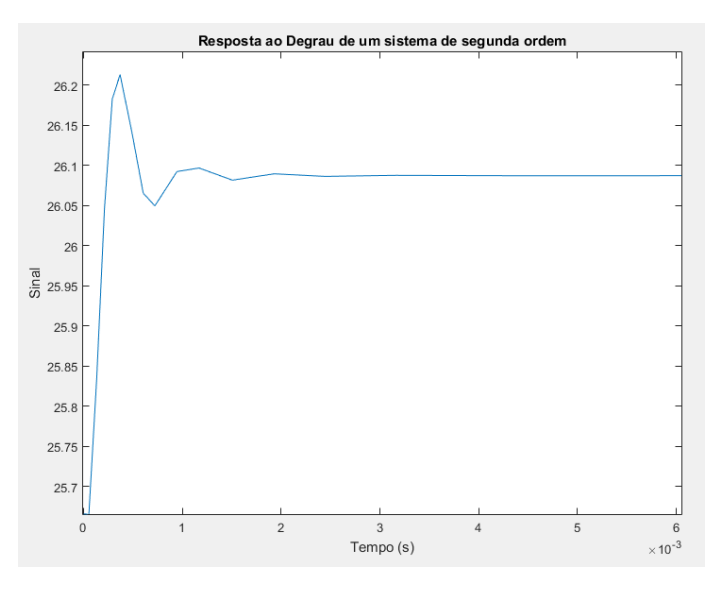

Fonte: O próprio autor

Para uma resposta de um sistema mais adequada a necessidade do projetista, é prático utilizarse de um controlador PID, também conhecido como compensador. Ele recebe este nome devido aos seus ganhos, sendo estes: proporcional  $(K_p)$ , integrador  $(K_i)$  e derivativo  $(K_d)$ . Este controlador possui o seguinte formato:

$$
C_{PID}(s) = K_p + \frac{K_i}{s} + K_d * s = \frac{K_d * s^2 + K_p * s + K_i}{s}
$$
(87)

Onde:

 $C_{PID}(s)$ : é função de transferência do controlador PID

 $K_p(s)$ : é o ganho proporcional do controlador  $K_i(s)$ : é o ganho integral do controlador  $K_d(s)$ : é o ganho derivativo do controlador

Como já dito, o controlador possui como função adequar a resposta do sistema de acordo com a necessidade de quem está desenvolvendo o sistema. Para tal há vários métodos na literatura que podem ser utilizados para a determinar quais valores dos ganhos do controlador devem ser utilizados para o projeto.

Para o atual projeto, será feita a sintonia com base na Análise da Resposta no Domínio da Frequência para a elaboração do compensador mais adequado ao emulador.

# **2.3.1.1 Análise da Resposta no Domínio da Frequência**

A análise da Resposta no Domínio da Frequência, é um método de análise gráfica que permite observar o comportamento do módulo e da fase da resposta de um sistema no domínio da frequência. Dessa forma é possível observar a variação do comportamento da resposta do sistema em relação à essa alteração. Para essa análise, normalmente se utiliza o Diagrama de Bode como uma construção gráfica que possibilita obter o valor dos polos e os caminhos que cada sistema possui (GOLNARAGHI e KUO, 2012) e (OGATA, 2011).

Para este método de Resposta no Domínio da Frequência alguns parâmetros são estabelecidos como característicos, tais como:

- Pico de Ressonância  $(M_r)$ : é o máximo valor do módulo de  $M(jw)$ . Indica a estabilidade relativa de um sistema em malha fechada. Um alto *Mr* corresponde a um alto *overshoot* na resposta ao degrau;
- Frequências de Ressonância  $(w_r)$  e de corte  $(w_q)$ : são as frequências na qual ocorrem respectivamente o pico de ressonância e em que é mensurado o valor correspondente à Margem de Fase do sistema;
- Largura de Banda (BW): é a faixa de frequência desde o valor de zero rad/s até a frequência na qual o módulo cai 70,7% (3 dB) em relação ao módulo de frequência nula. BW indica a capacidade do sistema de filtrar ruídos. Um BW largo corresponde a um

tempo de subida rápido, pois permite a passagem de sinais de alta frequência. Já um BW estreito indica uma resposta mais lenta.

### **2.3.1.2 Ferramenta Sisotool**

Em todas as análises dos controladores foi utilizada a ferramenta do MATLAB denominada *sisotool*.

A função *sisotool* do Matlab é uma ferramenta que fornece uma interface gráfica para se realizar análise do lugar geométrico das raízes para sistemas *SISO* (*Single-Input, Single-Output*). Ela fornece uma rápida e eficiente maneira de se projetar controladores e analisar a influência deles no traçado do LGR no plano complexo. É possível adicionar, remover e mover os polos e zeros do controlador, alterar o valor do ganho, e ao mesmo tempo ver o resultado no Lugar Geométrico das Raízes do sistema. Além disso, o *sisotool* disponibiliza gráficos de resposta a sinais de teste os quais podem ser utilizados para se analisar o desempenho do controlador que está sendo projetado.

### **2.3.1.3 Controlador P**

Para a sintonia deste tipo de controlador, será inserido um ganho proporcional na planta e através da ferramenta *sisotool* este ganho será regulado para se obter a Margem de Fase requisitada na resposta.

# **2.3.1.4 Controlador PD**

Neste tipo de controlador é necessário encontrar um ponto em que o zero, que representará o controle derivativo do controlador, deve ser alocado, através do ganho proporcional, para o ajuste do controlador PD.

No caso, o valor da frequência do zero é alterado pelo ganho do controlador. Sabe-se que para o controle puramente proporcional a fase do sistema se inicia em uma determinada fase inicial e decresce até uma determinada fase final. Com o acréscimo do zero à esquerda relativo ao ganho derivativo, a fase final é acrescida em 90º. Por causa disso a Margem de Fase irá diminuir devido ao avanço do zero que faz com que a resposta demore mais para chegar ao módulo de 0 dB.

O zero do controle derivativo é posicionado no valor da frequência de corte  $w_q$  do controle proporcional. Isto parte do princípio de que a Margem de Fase da resposta aumentaria em 45º por causa do zero adicionado. Como o zero atua desde  $\frac{w_g}{10}$  até 10 \*  $w_g$ , então ele faria com que a assíntota decaísse apenas 90º por década ao invés de 135º por década. Todavia como o avanço do zero faz com que o módulo da resposta só atinja o valor unitário em uma frequência um pouco maior, e também pelo fato de que a banda de atuação da fase do zero não é a mesma do que a dos polos (caso fosse o zero estaria em cima dos polos), a Margem de Fase acaba não aumentando 45º eficazmente.

### **2.3.1.5 Controlador PI**

Neste tipo de controlador é necessário encontrar um ponto em que o zero, que representará o controle integrador do controlador, deve ser alocado, através do ganho proporcional, para o ajuste do controlador PI.

Da mesma que no controlador PD, o valor da frequência do zero também é alterado pelo ganho do controlador. No caso ele interfere apenas na fase inicial diminuindo-a em 90º. Como o zero do integrador proporciona um avanço a fase, o posicionamento do mesmo é importante para que o valor da Margem de Fase varie o mínimo possível.

O zero do controle integrador é posicionado no valor da frequência de  $0,1 * w<sub>g</sub>$  do controle proporcional. Isto parte do princípio de que o zero começará atuar na fase em  $0.01 * w<sub>q</sub>$  e terminará de atuar em  $w_q$ , e neste intervalo certamente os polos já começarão a atuar. A intenção é exatamente de que o avanço seja compensado pelo sistema afim de que a Margem de Fase não seja alterada grandemente. Todavia como o método não é totalmente eficaz, ele não consegue compensar totalmente o avanço, o que causa uma Margem de Fase deslocada.

### **2.3.1.6 Controlador PID**

O controlador PID é a junção das características dos três controladores anteriores, possuindo ganhos proporcional, integral e derivativo. Para projetar o controlador PID é necessário fazer primeiro uma sintonia PI e em seguida um ajuste PD. O ajuste PI deve ser projetado considerando que a influência de fase do controlador PD, ou seja, 45º. Assim como foi feito no controlador PI afim de influenciar minimamente a Margem de Fase, o zero deste controlador será colocado na frequência de  $0,1 * w_g$ .

# **3 PARAMETRIZAÇÃO DO CONVERSOR**

Antes de fazer a análise de cada tipo de controle propriamente dito, é necessário fazer a parametrização do conversor. O código utilizado para implementar a parametrização pode ser visto no Apêndice A e o seu pseudocódigo pode ser visto na Tabela 1. Ressalta-se que este algoritmo possui utilidade especificamente ao conversor Buck-Boost.

O intuito da elaboração deste código foi verificar quais combinações dos valores de entrada que poderiam atender a necessidade do projeto, a partir de condições definidas, e quais seriam os valores dos parâmetros a partir destas combinações.

O código possui duas partes, na primeira ele preenche uma matriz de combinações em que em cada linha possua valores dos parâmetros do conversor aceitáveis às condições do projeto. A segunda parte corresponde ao dimensionamento do indutor, e ao final preenche uma outra matriz com os valores dos parâmetros do indutor aceitáveis às condições impostas.

O princípio do algoritmo é realizar combinações com os valores de entrada e verificar se os demais parâmetros calculados a partir das entradas satisfazem as condições do conversor e se o mesmo operará em modo contínuo. As equações utilizadas nessa primeira parte são provenientes das daquelas empregadas na parametrização do conversor Buck-Boost, que estão referenciadas nas expressões (40), (43), (46), (56), (57), (58), (60), (61), ou desenvolvidas a partir destas. As demais equações ou expressões utilizadas neste algoritmo, principalmente em relação ao dimensionamento do indutor e da condição de Modo Contínuo, podem ser encontradas no Projeto Físico de Indutores e Transformadores segundo Barbi, Font e Alves (2002). No que se refere às dimensões e características dos condutores AWG e às dimensões e características dos núcleos de ferrite, podem ser encontrados segundo o catálogo da Thornthon (THORNTON, [s.d.]).

Para o presente projeto foram escolhidos dentre todos os possíveis valores de parâmetros, os indicados na Tabela 1. A escolha se deu visando um número menor de condutores em paralelo, uma elevação de temperatura baixa, um número de espiras pequeno, uma indutância menor que  $1mH$  e uma tensão de entrada menor que 60V. Além disso, foi utilizado uma razão cíclica igual

a 0,7 no intuito de que o conversor Buck-Boost atue como um conversor elevador. A frequência de operação se deu devido a possíveis futuros usos em um microcontrolador.

| Frequência de operação (f)                           | $62,5$ $kHz$ |
|------------------------------------------------------|--------------|
| Razão cíclica                                        | 0,7          |
| Tensão de entrada $(V_{in})$                         | 40V          |
| Tensão de saída $(Vo)$                               | 93,33V       |
| Carga(R)                                             | 100 Ohms     |
| Potência (P)                                         | 87,11W       |
| Corrente média do indutor $(I_L)$                    | 3,111A       |
| Variação da corrente do indutor                      | 497,8 mA     |
| Indutância                                           | 900 $\mu$ H  |
| Capacitância                                         | $3,73 \mu F$ |
| Variação da tensão de saída                          | 2,77V        |
| Corrente máxima do indutor $(I_M)$                   | 3,3600 A     |
| Corrente mínima do indutor $(I_m)$                   | 2,8622 A     |
| Área da seção transversal do núcleo $(A_e)$          | 1,48 $cm2$   |
| Area da janela $(A_w)$                               | $1,57$ $cm2$ |
| Número de espiras $(N_L)$                            | 69 voltas    |
| Condutores em paralelo $(n_{cond})$                  | 4            |
| Comprimento do entreferro (L <sub>entreferro</sub> ) | 0,984 mm     |
| Tipo do Condutor (cond <sub>awa</sub> )              | $AWG$ 23     |
| Perdas no cobre $(P_{cobre})$                        | 1,3206 W     |
| Perdas no núcleo $(P_{nucleo})$                      | 0,025 W      |
| Elevação de temperatura $(\Delta T)$                 | 22,659 K     |
| Taxa de execução (Exec)                              | 0,808        |
|                                                      |              |

Tabela 1 - Valores dos parâmetros do conversor e do indutor

Fonte: O próprio autor

# **4 CONTROLE DO EMULADOR**

### **4.1 Emulador em Controle em Malha Aberta**

Como já dito, o primeiro tipo de controle a ser feito para o emulador é um controle em Sistema de Malha Aberta. Este tipo de controle foi implementado devido a sua simplicidade e por não ter problemas em relação a estabilidade, todavia tendo que lidar com questões como variação na saída do conversor, tempo de resposta e pico de sinal (GOLNARAGHI e KUO, 2012).

A ideia por trás deste tipo de controle consiste em gerar inicialmente um sinal no MATLAB/Simulink com mesma assinatura que a tensão de saída do motor em frenagem dinâmica da locomotiva, conforme Gráfico 7, mas para valores condizentes ao conversor projetado, sendo que o maior valor deste sinal gerado corresponde ao valor da tensão de saída conforme parametrizado na Tabela 1.

Um código foi desenvolvido para se obter esses valores, estando mais detalhado no Apêndice B. Ele visa, com base na relação das velocidades da locomotiva durante a frenagem dinâmica e no formato da curva, gerar os pontos em que o sinal de tensão da saída do conversor entra no estado de potência constante e nos saltos de um estágio ao outro.

Em seguida este sinal foi desenvolvido no Simulink segundo a Figura 12 e o seu resultado pode ser visto no Gráfico 8.

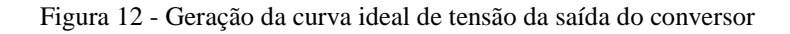

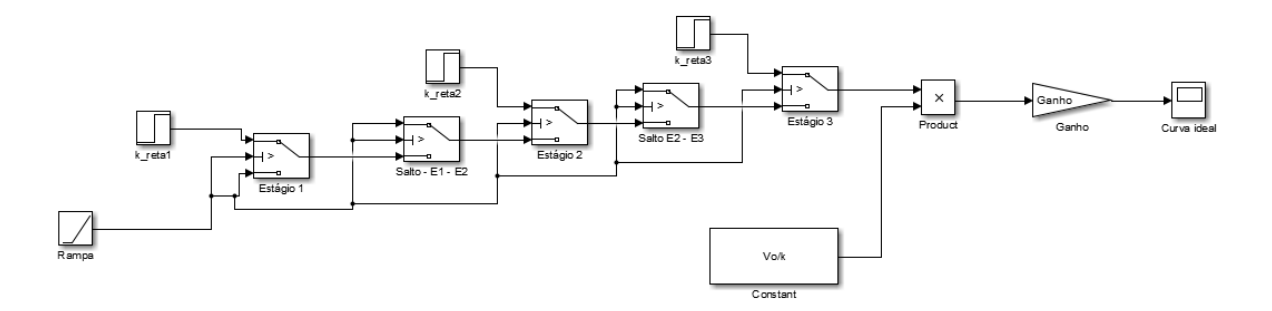

Fonte: O próprio autor

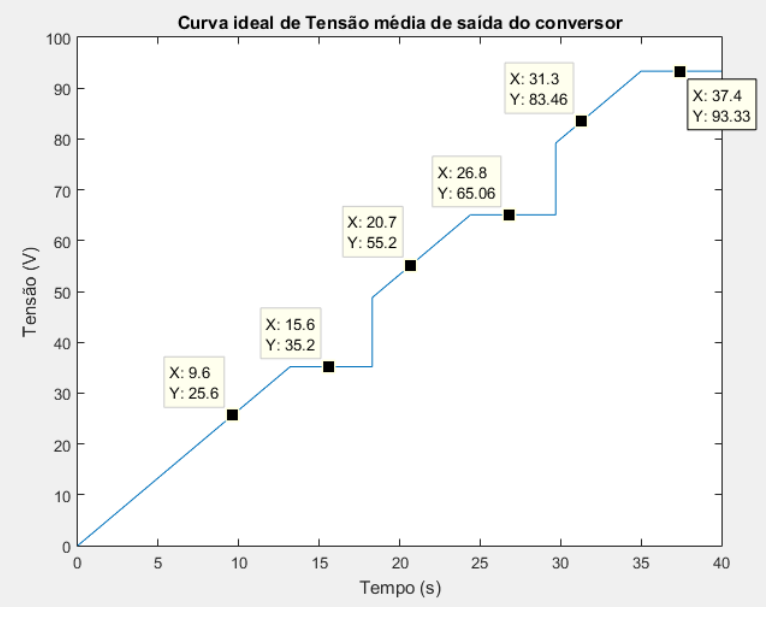

Gráfico 8 - Curva ideal de tensão média de saída do conversor

×

O intuito desta curva então é, a partir de um valor de indicador da curva (eixo das abscissas), escolhido pelo usuário do emulador, obter a tensão média de saída correspondente (eixo das ordenadas) e através da expressão (88), desenvolvida a partir da expressão (40), obter a razão cíclica que garanta a tensão de saída desejada. O algoritmo de obtenção da razão cíclica pode ser visto no Apêndice C. Para melhor exemplificação, os valores dos indicadores correspondem às velocidades do motor de frenagem dinâmica da locomotiva, conforme Gráfico 4.

$$
D = \frac{V}{V + V_g} \tag{88}
$$

Para obter a curva cuja assinatura seja similar à da corrente de saída do motor em frenagem dinâmica da locomotiva, conforme Gráfico 6, foi implementada uma lógica de acionamento de cargas na saída do conversor:

$$
\begin{cases}\nSe\,indicador\,da\,curva < k_{salto1} \to \text{Carga} = \frac{R}{3} \text{ (Estágio 1)} \\
Se\,k_{salto2} > \text{indicator\,da\,curva > k_{salto1} \to \text{Carga} = 2 * \frac{R}{3} \text{ (Estágio 2)} \\
Se\,indicador\,da\,curva > k_{salto2} \to \text{Carga} = R \text{ (Estágio 3)}\n\end{cases}
$$

Fonte: O próprio autor

Dependendo da razão cíclica a ser implementado no conversor, as cargas seguirão uma lógica, sendo colocadas ou retiradas da saída, correspondendo ao estágio de operação da frenagem dinâmica.

Ressalta-se que pelo controle do sistema ser em malha aberta e não lidar com a questão da variação da tensão de saída do conversor, conforme a expressa na equação (60), quanto maior for a razão cíclica no conversor, maior será a variação da tensão de saída. Por isso que no processo de escolha dos parâmetros, colocou-se a condição de que a tensão de saída se varia no máximo em 3% da tensão de saída média do conversor, ou seja até no máximo 2,79 . Como para qualquer valor de tensão abaixo de 93,33 V será utilizado uma razão cíclica inferior a 0,7, a variação da tensão de saída será menor do que 2,79 V.

O esquemático do emulador para controle em Malha Aberta pode ser visto na Figura 13.

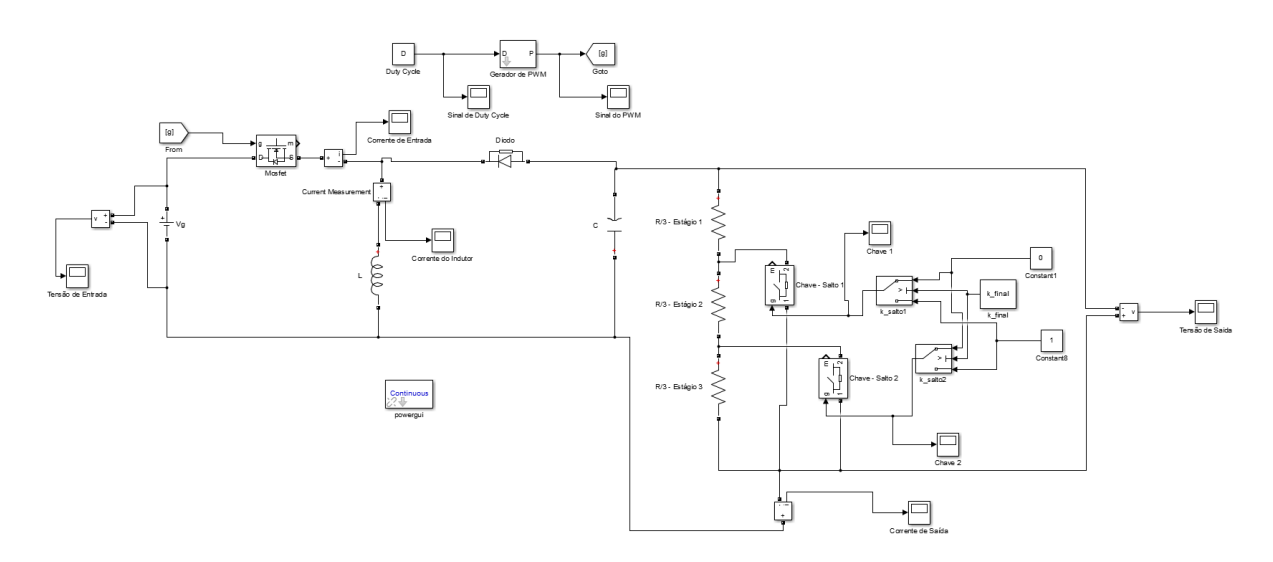

Figura 13 - Emulador para controle em Malha Aberta

Fonte: O próprio autor

A partir dos pontos do Gráfico 8, e dispostos na Tabela 2, foram obtidas as seguintes respostas da curva de tensão, juntamente com os respectivos valores de corrente de saída e razão cíclica, segundo Gráficos 9 a 14. As informações pertinentes a cada resposta foram compiladas na Tabela 3.

| $Indicador = 9,6 (Estágio 1)$  | Tensão de saída = 25,6 V (Estágio 1)    |
|--------------------------------|-----------------------------------------|
| $Indicador = 15,6 (Estágio 1)$ | Tensão de saída = 35,2 V (Estágio 1)    |
| $Indicador = 20,7 (Estágio 2)$ | Tensão de saída = 55,2 V (Estágio 2)    |
| $Indicador = 26,8 (Estágio 2)$ | Tensão de saída = $65,06$ V (Estágio 2) |
| $Indicador = 31,3 (Estágio 3)$ | Tensão de saída = 83,46 V (Estágio 3)   |
| $Indicador = 37,4 (Estágio 3)$ | Tensão de saída = 93,33 V (Estágio 3)   |
|                                |                                         |

Tabela 2 - Pontos de teste do emulador em Malha Aberta

Gráfico 9 - Tensão de saída, corrente de saída e razão cíclica para indicador 9,6

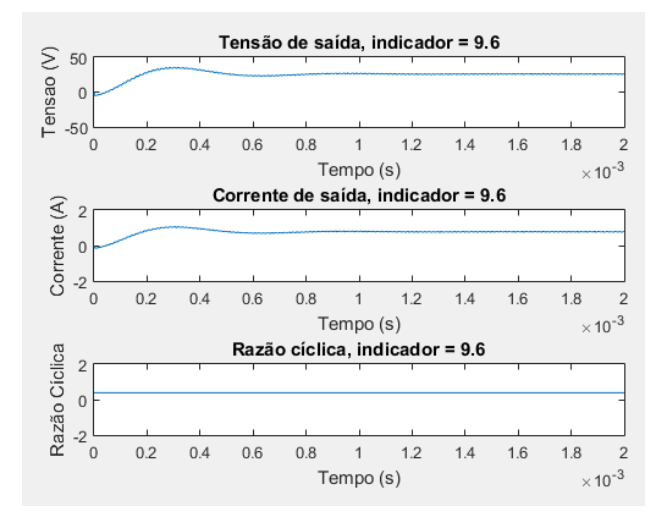

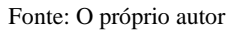

Gráfico 10 - Tensão de saída, corrente de saída e razão cíclica para indicador 15,6

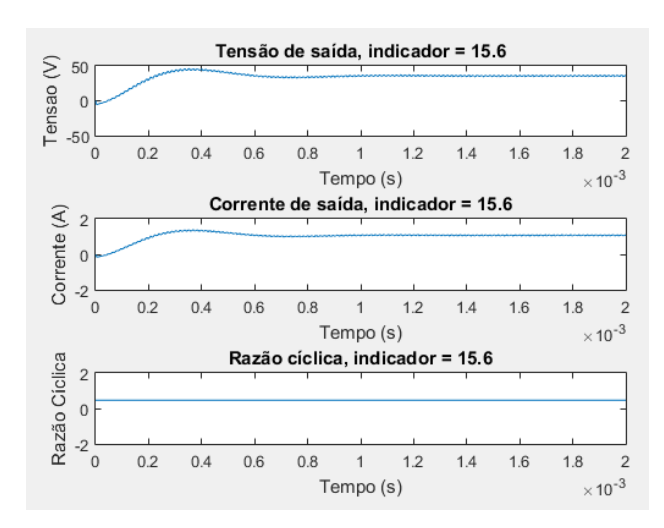

Fonte: O próprio autor

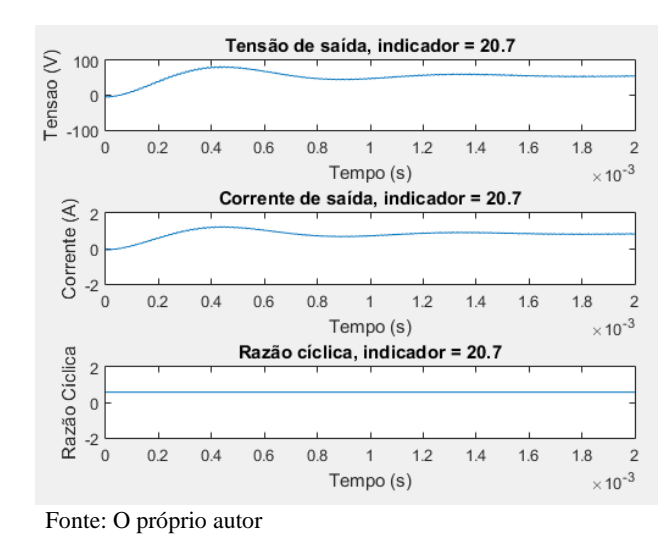

Gráfico 11 - Tensão de saída, corrente de saída e razão cíclica para indicador 20,7

Gráfico 12 - Tensão de saída, corrente de saída e razão cíclica para indicador 26,8

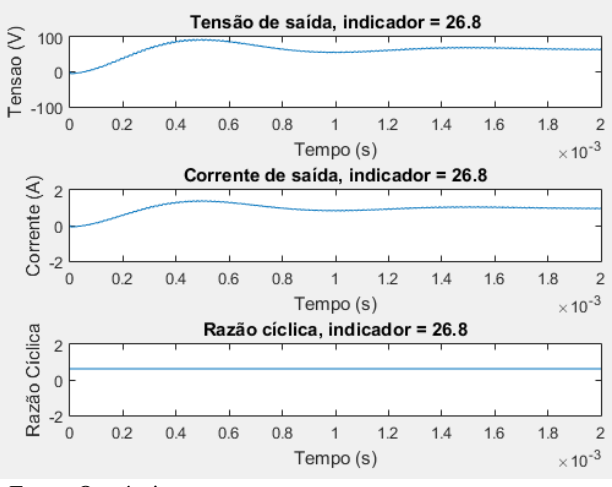

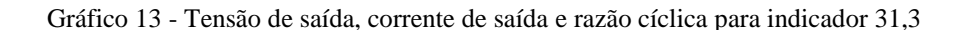

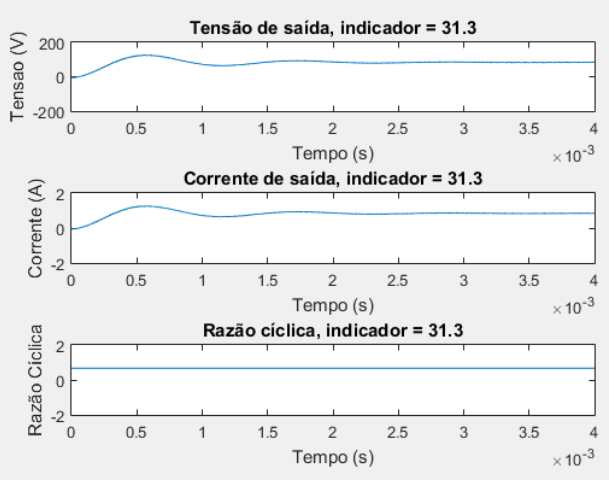

Fonte: O próprio autor

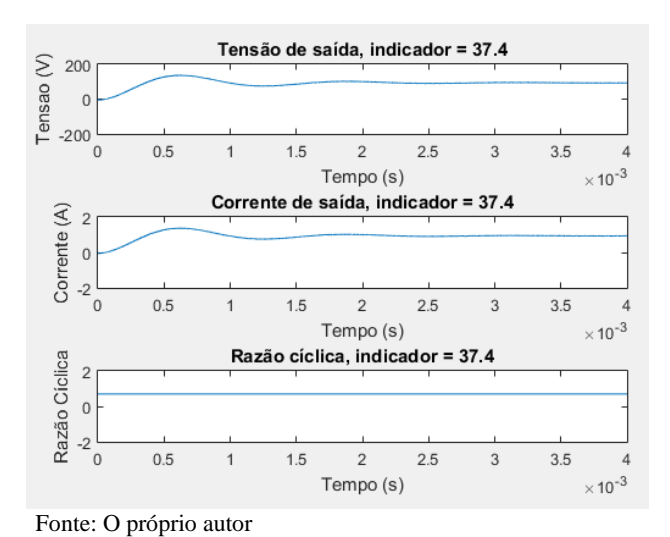

Gráfico 14 - Tensão de saída, corrente de saída e razão cíclica para indicador 37,4

Tabela 3 - Respostas dos pontos analisados em Malha Aberta e suas características

| Indicador | Duty Cycle | $V_o$ (V) | $t_r$ (µs) | $t_{s}$ (ms) | $t_p$ | <i>Pico</i> $(V)$ $(\%)$ | $\Delta V(V)$ |
|-----------|------------|-----------|------------|--------------|-------|--------------------------|---------------|
| 9,6       | 0,3909     | 25,6      | 169,1      | 1,11         | 304,0 | 35,72 (39,15%)           | 0,67          |
| 15,6      | 0,4681     | 35,2      | 203,0      | 1,104        | 368,0 | 46,14 (31,08%)           | 2,05          |
| 20,7      | 0,5825     | 55,2      | 236,6      | 1,767        | 448,0 | 82,93 (48,62%)           | 2,16          |
| 26,8      | 0,6193     | 65,06     | 268,0      | 1,847        | 496,0 | 93,43 (43,61%)           | 2,62          |
| 31,3      | 0,6771     | 83,46     | 300,9      | 2,667        | 560,0 | 127,4 (51,92%)           | 2,45          |
| 37,4      | 0,7        | 93,33     | 332,4      | 2,6          | 608,0 | 138,4 (48,29%)           | 2,77          |
|           |            |           |            |              |       |                          |               |

Onde:

 $V<sub>o</sub>$ : é a tensão de saída do conversor;

 $t_r$ : é o tempo de subida do sinal;

 $t_s$ : é o tempo de estabelecimento do sinal;

 $t_p$ : é o tempo de pico do sinal ou tempo de sobressinal;

Percebe-se que a medida que a tensão de saída foi aumentando o sinal possui uma resposta mais lenta, demora mais para se estabilizar, possui um pico cada vez maior, tanto em valor absoluto quanto em porcentagem, e a variação da tensão de saída aumenta. Sem um devido controle da tensão de saída, o sinal tende a piorar a cada estágio.

# **4.2 Emulador em Controle em Malha Fechada**

Como visto na sessão anterior, quanto maior a tensão de saída do conversor, piores eram suas características. Este capítulo visa então, utilizando a metodologia de sintonia de controle por Análise da Resposta no Domínio da Frequência, melhorar os sinais de saída do emulador. Na ocasião, este controle em um Sistema de Controle em Malha Fechada com uma única malha, sendo esta uma malha de tensão. A intenção de se fazer este controle é melhorar o sinal de saída, procurando respostas mais rápidas, com menor sobressinal e menor variação da tensão de saída (GOLNARAGHI e KUO, 2012).

Para este controle, também será utilizado o código do Apêndice B e a geração da Curva Ideal de Tensão, segundo Gráfico 8, que foram utilizados no controle em Sistema de Malha Aberta.

O esquemático do emulador para controle em Malha Fechada pode ser visto na Figura 14.

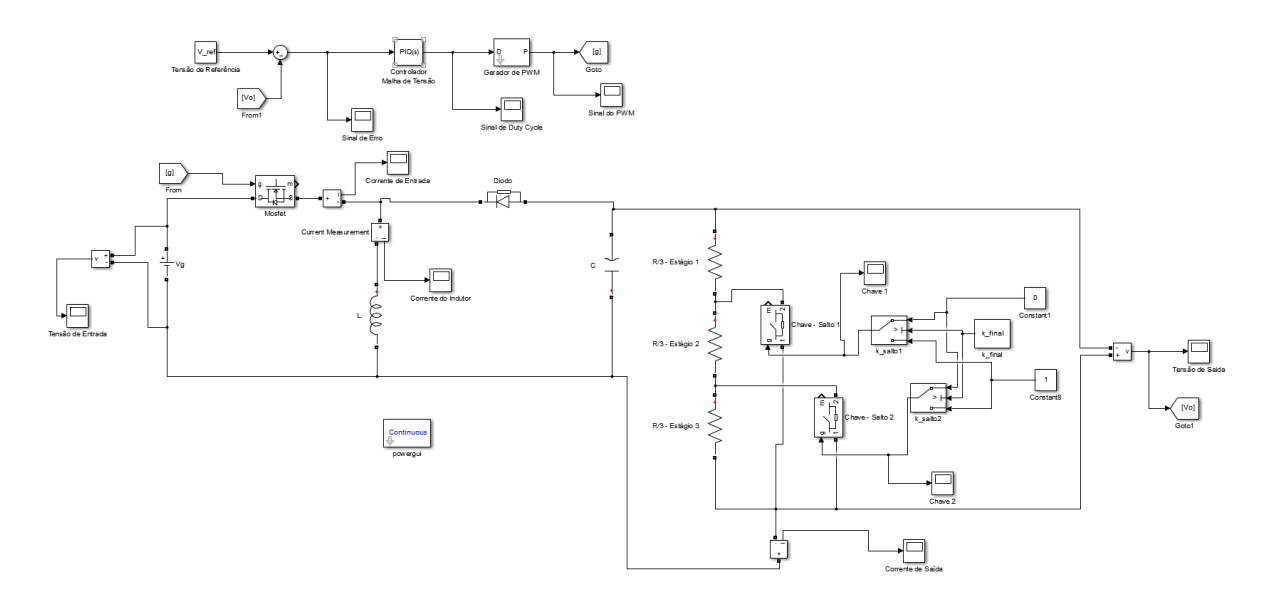

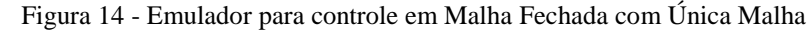

Fonte: O próprio autor

Nota-se que ao contrário da sessão anterior que possui como entrada a razão cíclica para gerar a tensão de saída desejada, agora utiliza-se uma tensão de referência, que seria a tensão desejada para a saída, como entrada. Esta tensão de referência é comparada com o sinal de saída e através do controlador, que ainda será definido se será P, PD, PI ou PID, gera um sinal de razão cíclica para se obter na saída a tensão de referência.

Por isso, para este controle, também será utilizado um código similar ao do Apêndice C, podendo ser visto no Apêndice D. Neste código, através do valor do indicador, será escolhida, a tensão de referência para o conversor.

As expressões (89) a (91) correspondem respectivamente às funções de transferência do emulador referentes aos Estágio 1, Estágio 2 e Estágio 3.

$$
G_{1vd} = \frac{v(s)}{d(s)} = -\frac{V}{D*D'} * \left(\frac{D*L*s - D'^2 * \left(\frac{R}{3}\right)}{L*c * \left(\frac{R}{3}\right)s^2 + L*s + D'^2 * \left(\frac{R}{3}\right)}\right)
$$
(89)

$$
G_{2vd} = \frac{v(s)}{d(s)} = -\frac{V}{D*D'} * \left(\frac{D*L*s - D'^2 * (2 * \frac{R}{3})}{L*c * (2 * \frac{R}{3})s^2 + L*s + D'^2 * (2 * \frac{R}{3})}\right)
$$
(90)

$$
G_{3\nu d} = \frac{\nu(s)}{d(s)} = -\frac{V}{D*D'} * \left(\frac{D*L*s - D'^2 * R}{L*C * (R)s^2 + L*s + D'^2 * (R)}\right)
$$
(91)

Apesar do emulador possuir três estágios de operação, correspondendo aos três estágios de operação do motor de frenagem da locomotiva, será projetado apenas um compensador capaz de atender todas as respostas de todos os pontos de operação do conversor.

Serão utilizados os mesmos pontos da Tabela 2 para se obter os controladores e os valores dos ganhos para cada estágio.

### **4.2.1 Sintonia do Controlador**

As funções de transferência de cada ponto de operação correspondem às expressões (92) a (97). Elas foram construídas a partir das expressões (89) a (91), dos valores dos parâmetros segundo a Tabela 1, dos valores de razão cíclica e tensão de saída para cada um dos indicadores segundo a Tabela 2.

$$
G_{vd-9,6}^{*} = \frac{v(s)}{d(s)} = \left(\frac{-0.03778s + 1333}{1.12 \times 10^{-7} s^2 + 0.0009 \times s + 12.39}\right)
$$
(92)

$$
G_{vd-15,6}^{*} = \frac{v(s)}{d(s)} = \left(\frac{-0.05956s + 1333}{1.12 \times 10^{-7} s^2 + 0.0009 \times s + 9.431}\right)
$$
(93)

$$
G_{vd-20,7}^{*} = \frac{v(s)}{d(s)} = \left(\frac{-0,1182s + 2667}{2,24 * 10^{-7}s^2 + 0,0009 * s + 11,77}\right)
$$
(94)

$$
G_{vd-26,8}^{*} = \frac{v(s)}{d(s)} = \left(\frac{-0,1538s + 2667}{2,24 * 10^{-7}s^2 + 0,0009 * s + 9,663}\right)
$$
(95)

$$
G_{vd-31,3}^{*} = \frac{v(s)}{d(s)} = \left(\frac{-0.2319s + 4000}{3.36 * 10^{-7} s^2 + 0.0009 * s + 10.5}\right)
$$
(96)

$$
G_{vd-37,4}^{*} = \frac{v(s)}{d(s)} = \left(\frac{-0.28s + 4000}{3.36 * 10^{-7} s^2 + 0.0009 * s + 9}\right)
$$
(97)

Para cada uma dessas funções de transferência, foram analisadas as respostas no domínio da frequência para uma Margem de Fase próxima, a saber, aproximadamente 0º, cujas frequências de corte  $w_g$  estão expostas na Tabela 4.

| $Indicador = 9,6 (Estágio 1)$  | $w_q = 1.98 * 10^4$ rad/s (Estágio 1) |
|--------------------------------|---------------------------------------|
| $Indicador = 15,6 (Estágio 1)$ | $w_q = 1.62 * 10^4$ rad/s (Estágio 1) |
| $Indicador = 20,7 (Estágio 2)$ | $w_q = 1.19 * 10^4$ rad/s (Estágio 2) |
| $Indicador = 26,8 (Estágio 2)$ | $w_q = 1.06 * 10^4$ rad/s (Estágio 2) |
| $Indicador = 31,3 (Estágio 3)$ | $w_q = 8.74 * 10^3$ rad/s (Estágio 3) |
| $Indicador = 37,4 (Estágio 3)$ | $w_a = 8.04 * 10^3$ rad/s (Estágio 3) |

Tabela 4 – Frequências de corte dos pontos de operação para Margem de Fase aproximadamente 0º

Fonte: O próprio autor

Percebe-se que para uma Margem de Fase próxima, quanto maior for o ponto de operação, mais lenta se torna a resposta, devido a diminuição do valor da frequência de corte. Como a sintonia de um controlador para uma resposta mais lenta também atende respostas mais rápidas, para

56

uma mesma Margem de Fase, as sintonias dos controladores P, PD, PI e PID serão feitas somente em cima do ponto de operação com indicador igual a 37,4.

#### **4.2.2 Controlador P**

Adicionando um controlador P à função de transferência do ponto de operação cujo indicador é 37,4, tem-se:

$$
G_{vd-37,4-P}^{*} = \frac{v(s)}{d(s)} = \left(\frac{-0.28s + 4000}{3.36 * 10^{-7} s^{2} + 0.0009 * s + 9}\right) * K_{p}
$$
(98)

A diminuição de um ganho proporcional implica em uma menor Margem de Fase ao sistema, o que acarreta em respostas mais agressivas, ou seja, respostas mais lentas, porém com maior sobressinal. Todavia uma diminuição do ganho proporcional também implica em uma redução do valor da resposta em seu regime estacionário em relação à sua referência.

Devido a estes dois fatos serão analisadas as respostas para uma Margem de Fase próxima a 10º e outra para 80º. Os seus respectivos ganhos proporcionais são de 0,003185 e 0,0010688. As suas respostas podem ser vistas no Gráfico 15.

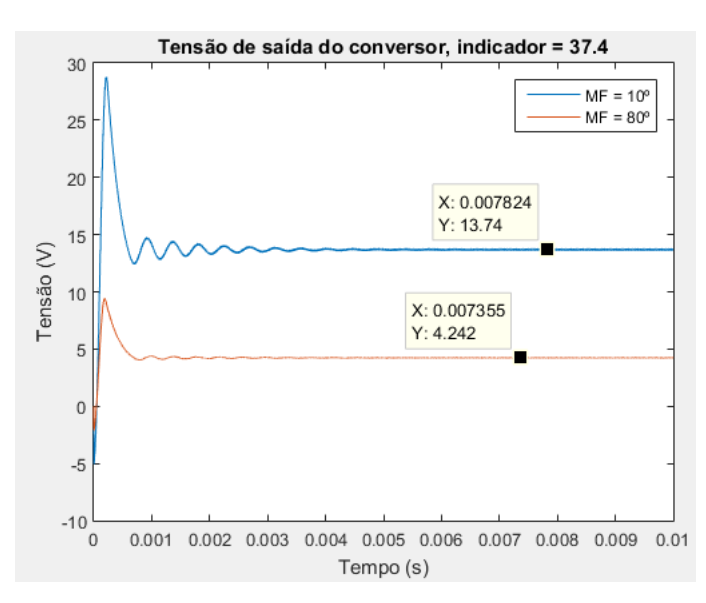

Gráfico 15 - Tensões de saída ao longo das Margem de Fase para indicador 37,4 – Controlador P

Fonte: O próprio autor

Como em nenhum dos dois extremos de Margem de Fase o Controlador P conseguiu sequer alcançar o valor da tensão de referência, 93,33 V, este controlador será descartado para o controle do Sistema em Malha Fechada.

# **4.2.3 Controlador PD**

Adicionando um controlador PD à função de transferência do ponto de operação cujo indicador é 37,4, tem-se:

$$
G_{vd-37,4-PD}^{*} = \frac{\nu(s)}{d(s)} = \left(\frac{-0.28s + 4000}{3.36 * 10^{-7} s^2 + 0.0009 * s + 9}\right) * K_p * \left(1 + \frac{s}{\frac{K_p}{K_d}}\right)
$$
(99)

Para este controlador serão analisadas as respostas das Margem de Fase de aproximadamente 45º e de 80º, no intuito de se analisar as respostas de Margem de Fases extremas a este compensador.

Para uma Margem de Fase de 45º os valores dos ganhos do controlador PD foram:

$$
PD = 0.00321 + 3.30587 * 10^{-7} * s \tag{100}
$$

Para uma Margem de Fase de 80º os valores dos ganhos do controlador PD foram:

$$
PD = 0.001483 + 2.0887 * 10^{-7} * s \tag{101}
$$

As respostas para os controladores PD segundo as suas Margens de Fase estão no Gráfico 16.

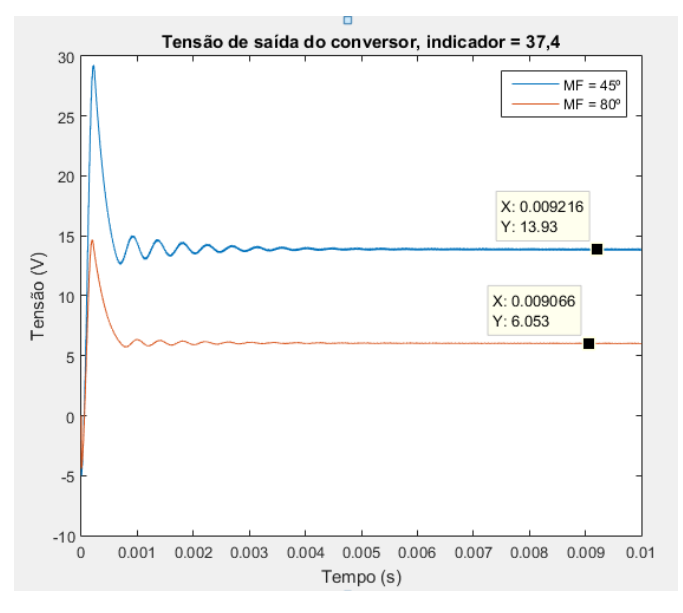

Gráfico 16 - Tensões de saída ao longo das Margem de Fase para indicador 37,4 – Controlador PD

Fonte: O próprio autor

Assim como no Controlador P, em nenhum dos dois extremos de Margem de Fase o Controlador PD conseguiu sequer alcançar o valor da tensão de referência, 93,33 V. Portanto, este controlador será descartado para o controle do Sistema em Malha Fechada.

### **4.2.4 Controlador PI**

Adicionando um controlador PD à função de transferência do ponto de operação cujo indicador é 37,4, tem-se:

$$
G_{vd-37,4-PI}^{*} = \frac{v(s)}{d(s)} = \left(\frac{-0.28s + 4000}{3.36 * 10^{-7} s^{2} + 0.0009 * s + 9}\right) * K_{p} * \left(\frac{K_{i}}{s}\right) * \left(1 + \frac{s}{\frac{K_{i}}{K_{p}}}\right)
$$
(102)

Para este controlador serão analisadas as respostas das Margem de Fase de 15º e de 80º. Não foi escolhida uma Margem de Fase aproximadamente igual a 0º ou um pouco maior devido a estabilidade, ganhos de um compensador para uma Margem de Fase próximos tendem a ser marginalmente estáveis. O valor de 15º se deu para ainda se ter uma análise de uma resposta mais agressiva.

Para uma Margem de Fase de 15º os valores dos ganhos do controlador PI foram:

$$
PI = 0.002145 + \frac{1.49078}{s} \tag{103}
$$

Para uma Margem de Fase de 80º os valores dos ganhos do controlador PI foram:

$$
PI = 0,0010688 + \frac{0,530124}{s}
$$
 (104)

As respostas para os controladores PI segundo as suas Margens de Fase de 15º e 80º estão no Gráfico 17.

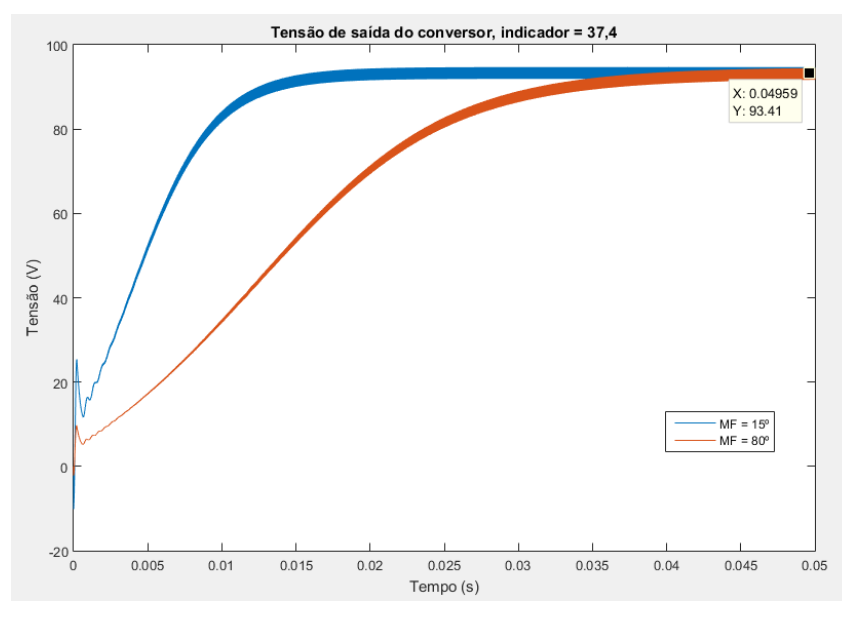

Gráfico 17 - Tensões de saída ao longo das Margem de Fase para indicador 37,4 – Controlador PI

Fonte: O próprio autor

Tabela 5 - Característica das respostas ao longo das Margem de Fase para indicador 37,4 – Controlador PI

| МF           | $V_o$ (V) | $t_r$ (ms) | $t_{s}$ (ms) | $t_p(\mu s)$             | $Pico(V)$ $(\%)$ | (V)<br>$\Delta V$ |
|--------------|-----------|------------|--------------|--------------------------|------------------|-------------------|
| $15^{\circ}$ | 93,33     | 10,73      | 11,71        | $\overline{\phantom{0}}$ |                  | 2,79              |
| $80^{\circ}$ | 93,33     | 26,0       | 32,18        |                          |                  | 2,79              |

Fonte: O próprio autor

Percebe-se que além do sistema conseguir alcançar o valor da tensão de referência, para uma Margem de Fase baixa, como 15º, a resposta está bem longe de possuir um sobressinal e é mais

rápida que uma resposta para Margem de Fase de 80º. Devido a isso para o Controlador PI, será preferível utilizar os ganhos referentes à expressão (103).

$$
PI = 0.002145 + \frac{1.49078}{s}
$$
 (103)

# **4.2.5 Controlador PID**

Adicionando um controlador PID à função de transferência do ponto de operação cujo indicador é 37,4, tem-se:

$$
G_{vd-37,4-PID}^{*} = \frac{\nu(s)}{d(s)} = \left(\frac{-0.28s + 4000}{3.36 * 10^{-7} s^2 + 0.0009 * s + 9}\right) * \left(\frac{K_i}{s}\right) * \left(1 + \frac{s}{\frac{K_i}{K_p}}\right) * \left(1 + \frac{s}{\frac{1}{K_d}}\right)
$$
(104)

Para esta análise será levado em consideração duas Margem de Fase, 45º e 84,9º, que é a maior Margem de Fase para esta planta.

Para uma Margem de Fase de 45º os valores dos ganhos do controlador PI foram:

$$
PID = 0,00321 + \frac{2,58726}{s} + 1,24069 * 10^{-4} * s \tag{105}
$$

Para uma Margem de Fase de 84,9º os valores dos ganhos do controlador PI foram:

$$
PID = 0,00139 + \frac{0,82288}{s} + 1,689189 * 10^{-4} * s \tag{106}
$$

Em ambas as sintonias, ainda que as respostas sejam estáveis, seus sinais começam a atenuar em frequências altas, e em frequências baixas, as amplitudes possuem ganhos grandes. Isso implica em um comportamento inicial de altas amplitudes do sinal na entrada do conversor.

No conversor, caso a comparação da tensão de referência com a tensão de saída resulte em valores acima de 1, o conversor PWM enxerga uma razão cíclica igual 1, fazendo com que o conversor Buck-Boost opere somente na primeira etapa de funcionamento, e uma vez que o capacitor descarregue por completo, a tensão de saída será 0. Quando isto ocorre, se a tensão de referência for maior que 1, o conversor PWM continuará enxergando uma razão cíclica igual a 1 fazendo com que a saída do conversor Buck-Boost continue a ter valores iguais a 0.

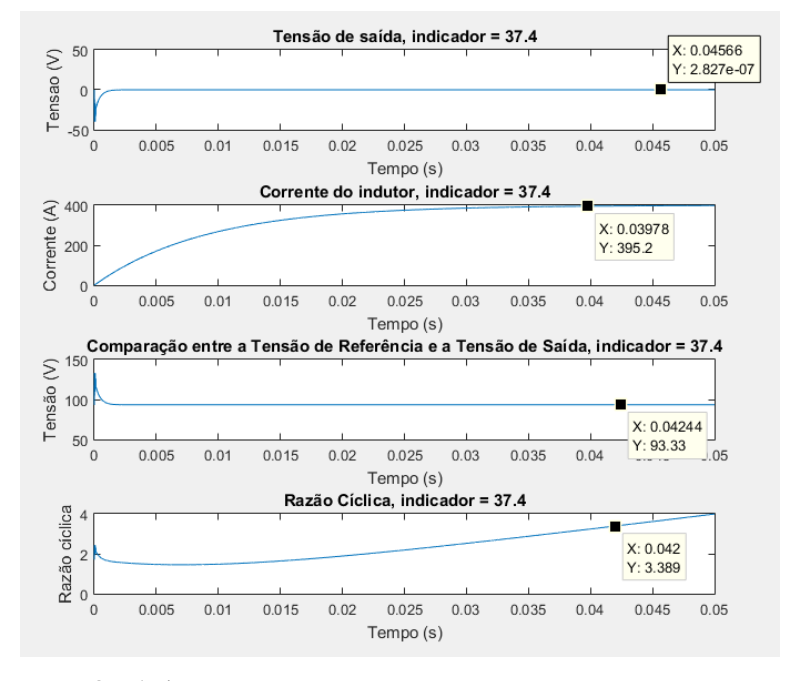

Gráfico 18 - Sinal da reposta para Margem de Fase de 84,9º para indicador 37,4 – Controlador PID

Fonte: O próprio autor

Dessa forma, para este ponto de operação não é viável utilizar um controlador PID, visto que nenhuma sintonia para este controlador conseguiria atender a condição de se ter uma razão cíclica menor que 1.

### **4.2.6 Escolha do controlador para um controle em Malha Fechada**

Apenas um controlador teve resultados satisfatórios para o controle em Malha Fechada do conversor Buck-Boost. A saber: o Controlador PI para Margem de Fase de 15º, conforme expressão (103). Este então será o controlador para o controle em Malha Fechada em Única Malha do conversor Buck-Boost.

$$
PI = 0,002145 + \frac{1,49078}{s} \tag{103}
$$

Este controlador foi testado nos demais pontos de operação conforme a Tabela 2, e seus resultados podem ser vistos no Gráfico 19.

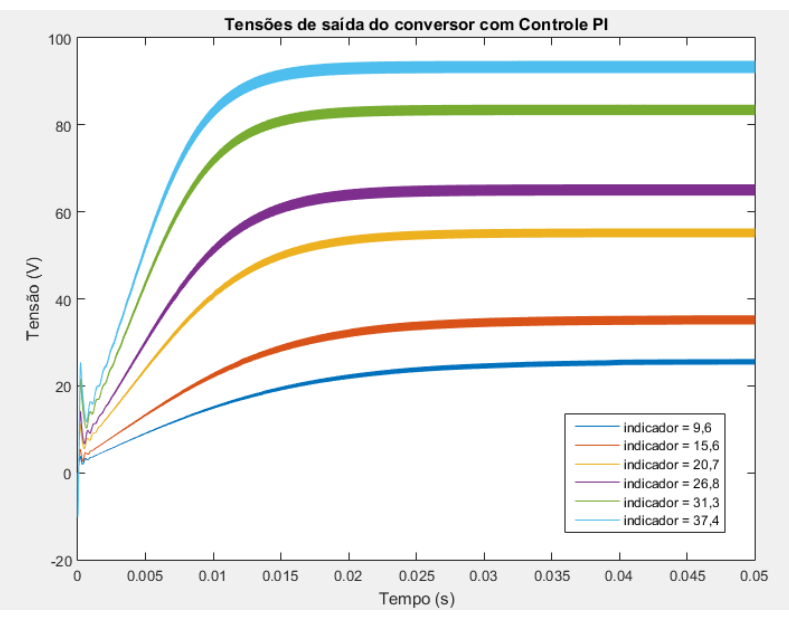

Gráfico 19 - Tensões de saída do conversor Buck-Boost – Controle em Malha Fechada – Controlador PI

Fonte: O próprio autor

Nota-se então que o Controlador PI conforme expressão (103) atende às condições da resposta desejada, retirando qualquer sobressinal, ainda que as respostas para pontos de operação mais inferiores tenham respostas mais lentas.

### **4.3 Emulador em Controle em Cascata**

Na tentativa de se buscar um controle para uma melhor resposta do conversor, serão projetadas sintonias para o controle de Sistemas de Controle em Cascata. O controle em cascata utiliza duas malhas de controle, uma externa ou mestre, e outra interna ou escravo (EDGAR, MELLICHAMP e SEBORG, 2004).

Inicialmente serão analisados os tipos de controladores internos capazes de suprir as condições do controle interno e em seguida para cada tipo de controle interno, serão analisados os tipos de controladores externos capazes de suprir as condições de respostas do conversor. A Figura 15 mostra o esquemático para o controle em cascata. A Figura 16 mostra o diagrama de blocos do controle em cascata.

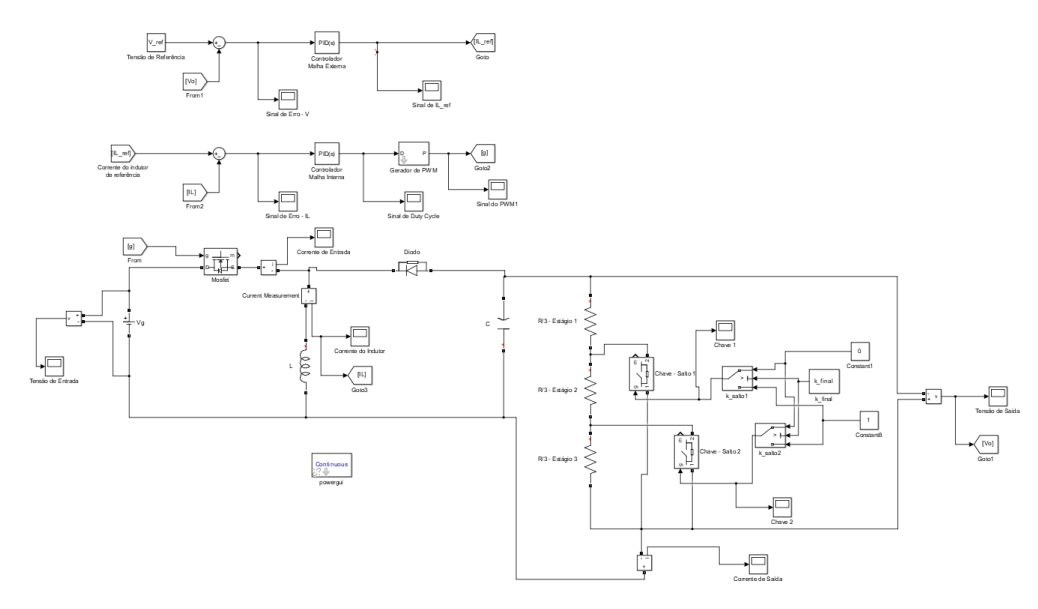

Figura 15 - Emulador para controle em Malha Fechada com Controle em Cascata

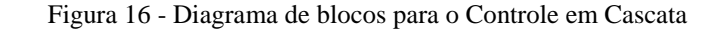

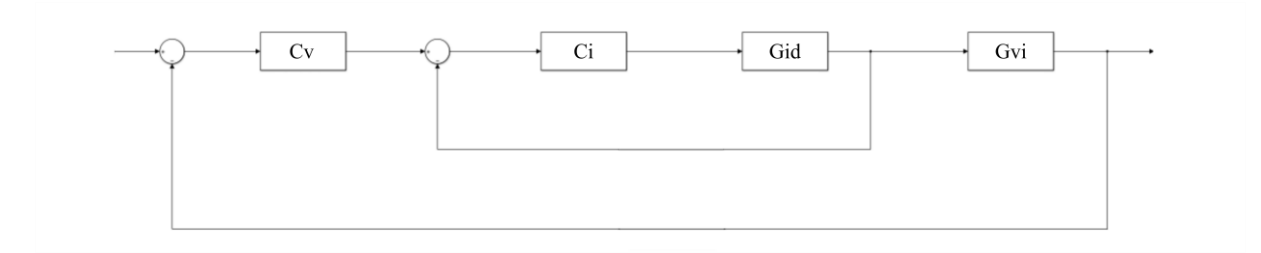

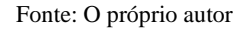

Onde:

 $C_v$ : é o controlador externo ou malha de controle de tensão;

 $C_i$ : é o controlador interno ou malha de controle de corrente do indutor;

 $G_{id}$ : é a planta de corrente do indutor pela razão cíclica;

 $G_{vi}$ : é a planta de tensão pela corrente do indutor.

# **4.3.1 Controlador interno**

Para a sintonia do controlador interno deve-se primeiramente conhecer as características da planta de corrente do indutor pela razão cíclica e de seu sinal de referência (EDGAR,

MELLICHAMP e SEBORG, 2004). A função de transferência da planta é de acordo com a expressão (82).

$$
G_{id} = \frac{i_L(s)}{d(s)} = -\frac{V}{D} * \left( \frac{R * C * s + 1 + D}{L * C * R s^2 + L * s + D'^2 * R} \right)
$$
(107)

O sinal de referência, a saber, a corrente média do indutor de referência pode ser encontrada a partir da Curva ideal de tensão média de saída, fazendo uso das relações das expressões (40) e (43). O código para gerar a Curva ideal de corrente média do indutor pode ser visto no Apêndice E e o seu formato pode ser visto no Gráfico 20.

Gráfico 20 - Curva ideal de corrente média do indutor do conversor

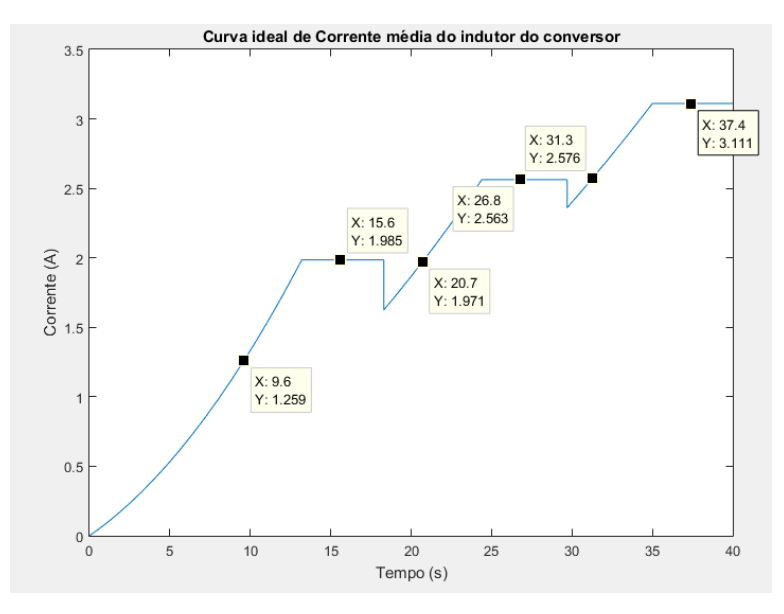

Fonte: O próprio autor

Usando os mesmos indicadores da Tabela 2 escolheu-se os pontos de operação a serem analisados, conforme Tabela 6.

| $Indicador = 9.6 (Estágio 1)$  | Corrente do indutor = $1,259$ A (Estágio 1)                              |
|--------------------------------|--------------------------------------------------------------------------|
|                                | Indicador = 15,6 (Estágio 1)   Corrente do indutor = 1,985 A (Estágio 1) |
|                                | Indicador = 20,7 (Estágio 2)   Corrente do indutor = 1,971 A (Estágio 2) |
| $Indicador = 26,8 (Estágio 2)$ | $\vert$ Corrente do indutor = 2,563 A (Estágio 2)                        |

Tabela 6 - Pontos de teste para o Controle Interno do Controle em Cascata

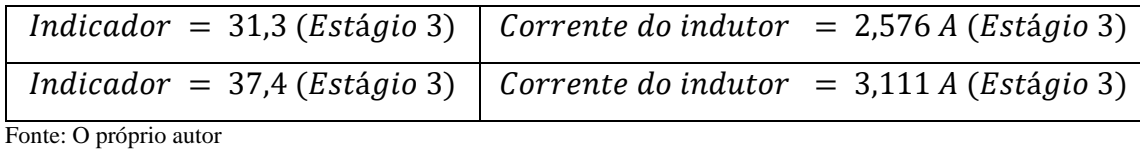

As expressões (108) a (110) correspondem respectivamente às funções de transferência da planta de corrente do indutor pela razão cíclica referentes aos Estágio 1, Estágio 2 e Estágio 3.

$$
G_{1id} = \frac{i_L(s)}{d(s)} = -\frac{V}{D} * \left( \frac{\left(\frac{R}{3}\right) * C * s + 1 + D}{L * C * \left(\frac{R}{3}\right) s^2 + L * s + D'^2 * \left(\frac{R}{3}\right)} \right)
$$
(108)

$$
G_{2id} = \frac{i_L(s)}{d(s)} = -\frac{V}{D} * \left( \frac{\left(\frac{2 * R}{3}\right) * C * s + 1 + D}{L * C * \left(\frac{2 * R}{3}\right) s^2 + L * s + D'^2 * \left(\frac{2 * R}{3}\right)} \right)
$$
(109)

$$
G_{3id} = \frac{i_L(s)}{d(s)} = -\frac{V}{D} * \left( \frac{R * C * s + 1 + D}{L * C * Rs^2 + L * s + D'^2 * R} \right)
$$
(110)

As funções de transferência de cada ponto de operação correspondem às expressões (111) a (116). Elas foram construídas a partir das expressões (108) a (110), dos valores dos parâmetros segundo a Tabela 2, dos valores de razão cíclica e corrente do indutor para cada um dos indicadores segundo a Tabela 6.

$$
G_{id-9,6}^{*} = \frac{i_L(s)}{d(s)} = \left(\frac{-0,008163s - 91,2}{1,12 \times 10^{-7} s^2 + 0,0009 \times s + 12,39}\right)
$$
(111)

$$
G_{id-15,6}^{*} = \frac{i_L(s)}{d(s)} = \left(\frac{-0.009358s - 110.4}{1.12 \times 10^{-7} s^2 + 0.0009 \times s + 9.431}\right)
$$
(112)

$$
G_{id-20,7}^{*} = \frac{i_L(s)}{d(s)} = \left(\frac{-0.02369s - 150.4}{2.24 \times 10^{-7} s^2 + 0.0009 \times s + 11.77}\right)
$$
(113)

$$
G_{id-26,8}^{*} = \frac{i_L(s)}{d(s)} = \left(\frac{-0.02615s - 170.1}{2.24 \times 10^{-7} s^2 + 0.0009 \times s + 9.663}\right)
$$
(114)

$$
G_{id-31,3}^{*} = \frac{i_L(s)}{d(s)} = \left(\frac{-0.04609s - 206.9}{3.36 \times 10^{-7} s^2 + 0.0009 \times s + 10.5}\right)
$$
(115)

$$
G_{id-37,4}^{*} = \frac{i_L(s)}{d(s)} = \left(\frac{-0.04978s - 226.7}{3.36 \times 10^{-7} s^2 + 0.0009 \times s + 9}\right)
$$
(116)

Para cada uma dessas funções de transferência, foram analisadas as respostas no domínio da frequência para uma Margem de Fase próxima, a saber, aproximadamente 0º, cujas frequências de corte  $w_q$  estão expostas na Tabela 7.

| $Indicador = 9,6 (Estágio 1)$  | $w_a = 4.53 * 10^3$ rad/s (Estágio 1) |
|--------------------------------|---------------------------------------|
| $Indicador = 15,6 (Estágio 1)$ | $w_q = 4.05 * 10^3$ rad/s (Estágio 1) |
| $Indicador = 20,7 (Estágio 2)$ | $w_q = 5.2 * 10^3$ rad/s (Estágio 2)  |
| $Indicador = 26,8 (Estágio 2)$ | $w_q = 4.03 * 10^3$ rad/s (Estágio 2) |
| $Indicador = 31,3 (Estágio 3)$ | $w_a = 4.38 * 10^3$ rad/s (Estágio 3) |
| $Indicador = 37,4 (Estágio 3)$ | $w_q = 3.88 * 10^3$ rad/s (Estágio 3) |

Tabela 7 – Frequências de corte dos pontos de operação para Margem de Fase aproximadamente 0º - Malha Interna

Fonte: O próprio autor

Da mesma forma que ocorreu no controle em Malha Única, nota-se que para uma Margem de Fase próxima, quanto maior for o ponto de operação, mais lenta se torna a resposta. Assim as sintonias do controlador para a malha interna serão feitas somente em cima do ponto de operação igual a 37,4.

As seguintes sintonias dos controladores seguirão um padrão de raciocínio semelhante aos realizados para os controladores da sessão anterior.

# **4.3.1.1 Controlador P**

Adicionando um controlador P à função de transferência do ponto de operação cujo indicador é 37,4, tem-se:

$$
G_{id-37,4-P}^{*} = \frac{i_L(s)}{d(s)} = \left(\frac{-0.04978s - 226.7}{3.36 \times 10^{-7} s^2 + 0.0009 \times s + 9}\right) * K_p
$$
\n(117)

Para uma Margem de Fase de aproximadamente 10º, com um ganho proporcional de aproximadamente 0,74392, sendo esta uma das respostas mais agressivas, com maior sobressinal e com maior valor do sinal para regime permanente, tem-se a resposta segundo o Gráfico 38. Nota-se que a resposta não consegue chegar ao valor da corrente do indutor que o ponto de operação deveria ter, ou seja, 3,111 A. Desta forma o Controlador P para a malha interna é inviável.

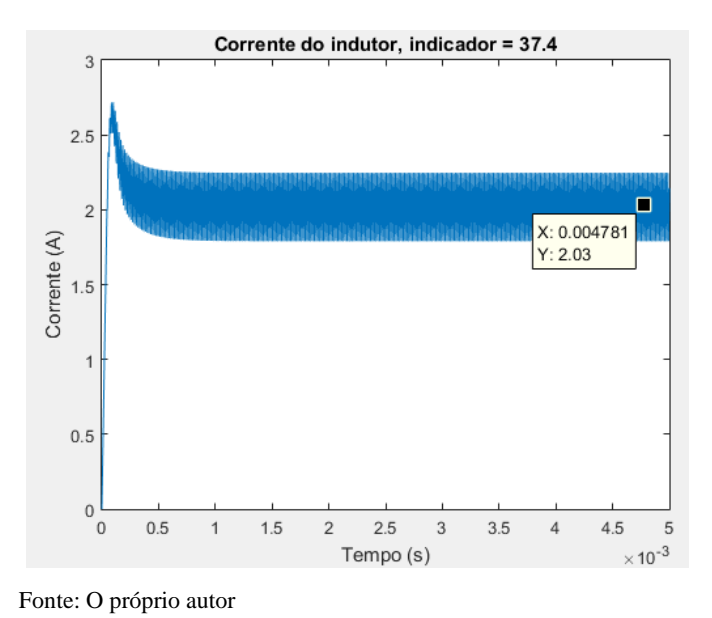

Gráfico 21 – Corrente do indutor para Margem de Fase próximo a 10º para indicador 37,4 – Controlador P

#### **4.3.1.2 Controlador PD**

Adicionando um controlador PD à função de transferência do ponto de operação cujo indicador é 37,4, tem-se:

$$
G_{id-37,4-PD}^{*} = \frac{i_L(s)}{d(s)} = \left(\frac{-0.04978s - 226.7}{3.36 * 10^{-7} s^2 + 0.0009 * s + 9}\right) * K_p * \left(1 + \frac{s}{K_p}\right)
$$
(118)

Será analisado para este controlador a resposta da Margem de Fase desejada de aproximadamente 55º. Para esta Margem de Fase os valores dos ganhos do controlador PD foram:

$$
PD = 0.027833 + 1.6182 \times 10^{-5} \times s \tag{119}
$$

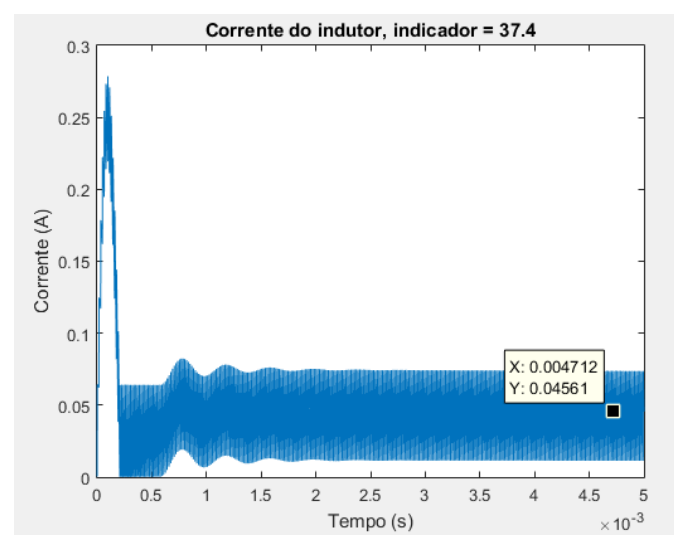

Gráfico 22 – Corrente do indutor para Margem de Fase de 55º para indicador 37,4 – Controlador PD

Fonte: O próprio autor

Este controlador também é inviável, pois sendo este o caso com o maior valor do sinal de saída em regime permanente e que novamente, assim como o Controlador P, não se alcança o valor da corrente do indutor deste ponto de operação.

# **4.3.1.3 Controlador PI**

Adicionando um controlador PI à função de transferência do ponto de operação cujo indicador é 37,4, tem-se:

$$
G_{id-37,4-PI}^{*} = \frac{i_L(s)}{d(s)} = \left(\frac{-0.04978s - 226.7}{3.36 \times 10^{-7} s^2 + 0.0009 \times s + 9}\right) * K_p * \left(\frac{K_i}{s}\right) * \left(1 + \frac{s}{\frac{K_i}{K_p}}\right)
$$
(120)

Neste caso, ao invés de se utilizar a Margem de Fase como parâmetro, será utilizada a frequência de corte, para se alcançar uma resposta mais rápida.

$$
w_g = 9.48 \times 10^3 \frac{rad}{s} \to MF = -90^\circ \to 180^\circ - MF = 270^\circ \tag{121}
$$

$$
PI = 0.043657 + \frac{41.387}{s}
$$
 (122)

A resposta para o Controlador PI se encontra no Gráfico 23 e os valores de suas características se encontra na Tabela 8.

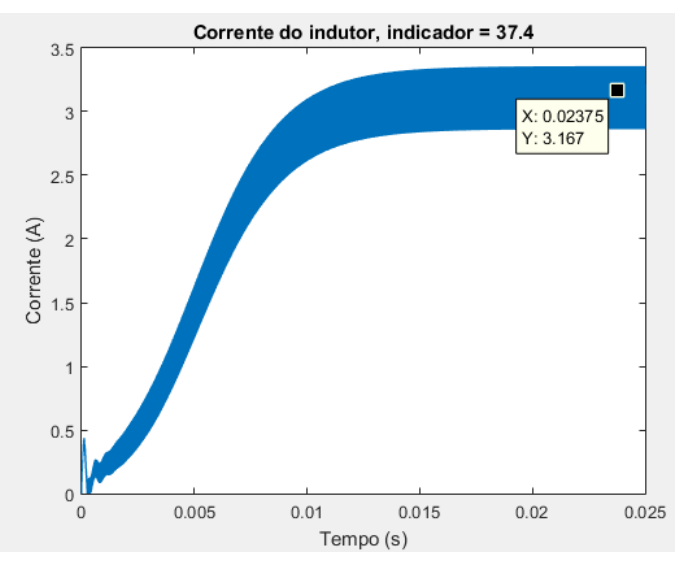

Gráfico 23 – Corrente do indutor para Margem de Fase de -90º para indicador 37,4 – Controlador PI

Tabela 8 - Característica da resposta de Margem de Fase 10,8º para indicador 37,4 – Controlador PI

| МF          | (A)<br>$I_L$ | (ms)<br>$\iota_r$ | $t_{s}$ (ms) | $t_p(\mu s)$             | Pico $(A)$ $(\%)$ | (A)<br>$\Delta I_L$ |
|-------------|--------------|-------------------|--------------|--------------------------|-------------------|---------------------|
| $-90^\circ$ | 3,111        | 9,701             | 11,54        | $\overline{\phantom{0}}$ |                   | 0,497               |
|             |              |                   |              |                          |                   |                     |

Fonte: O próprio autor

Pode-se notar então que a resposta, além de conseguir alcançar a corrente desejada de 3,111 A na saída do conversor, o mesmo não possui qualquer vestígio de sobressinal.

# **4.3.1.4 Controlador PID**

Adicionando um controlador PI à função de transferência do ponto de operação cujo indicador é 37,4, tem-se:

$$
G_{id-37,4-PID}^{*} = \frac{i_{L}(s)}{d(s)} = \left(\frac{-0.04978s - 226.7}{3.36 * 10^{-7}s^{2} + 0.0009 * s + 9}\right) * \left(\frac{K_{i}}{s}\right) * \left(1 + \frac{s}{\frac{K_{i}}{K_{p}}}\right) * \left(1 + \frac{s}{\frac{1}{K_{d}}}\right)
$$
(123)

Será analisado para este controlador a resposta da Margem de Fase desejada de aproximadamente 55º. A resposta para o Controlador PID se encontra no Gráfico 24 e os valores

Fonte: O próprio autor

de suas características se encontra na Tabela 9. Para esta Margem de Fase os valores dos ganhos do controlador PID foram:

$$
PID = 0.027833 + \frac{7.0417}{s} + 3.953 * 10^{-4} * s \tag{124}
$$

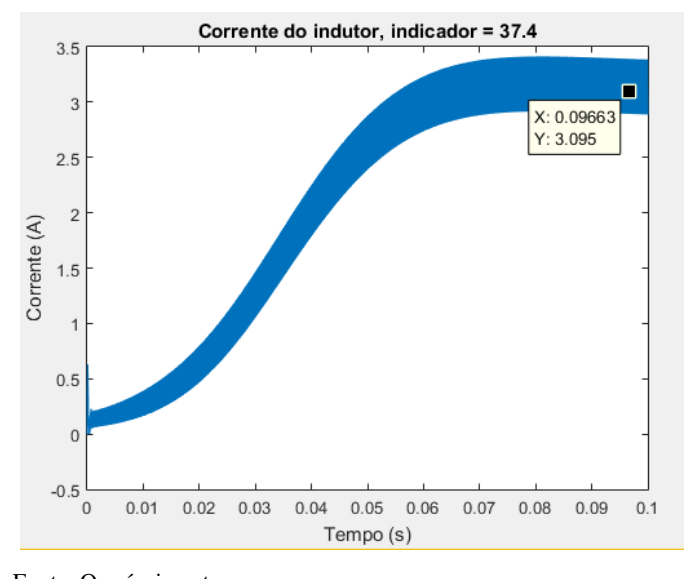

Gráfico 24 - Corrente do indutor para Margem de Fase de 45º para indicador 37,4 – Controlador PID

Fonte: O próprio autor

Tabela 9 - Característica da resposta de Margem de Fase 55º para indicador 37,4 – Controlador PID

| МF                                            | (A)<br>$I_L$ | (ms)<br>$\iota_r$ | (m <sub>S</sub> ) | $t_p(\mu s)$ | Pico $(A)$ $(\%)$ | (A)<br>$\Delta I_L$ |
|-----------------------------------------------|--------------|-------------------|-------------------|--------------|-------------------|---------------------|
| $55^\circ$                                    | 3.111        | 52,04             | 63,39             | 81,16        | 3,413 (9,70%)     | 0,497               |
| $E_{\text{out}} \cap \text{min}_{\text{out}}$ |              |                   |                   |              |                   |                     |

Fonte: O próprio autor

Foi possível para esta malha projetar um controlador PID, diferentemente do controle para malha única. O atual caso, além de conseguir alcançar a corrente desejada de 3,111 na saída do conversor, todavia apresenta uma resposta relativamente lenta e apresenta um sobressinal, ainda que baixo.

# **4.3.1.5 Escolha do controlador para um controle da malha interna**

Para o controlador interno, dois controladores tiveram resultados satisfatórios a saber: o Controlador PI para Margem de Fase de -90º e o Controlador PID para Margem de Fase de 55º.
O Gráfico 25 compara a resposta de ambos controladores e a Tabela 10 compara as características de ambos.

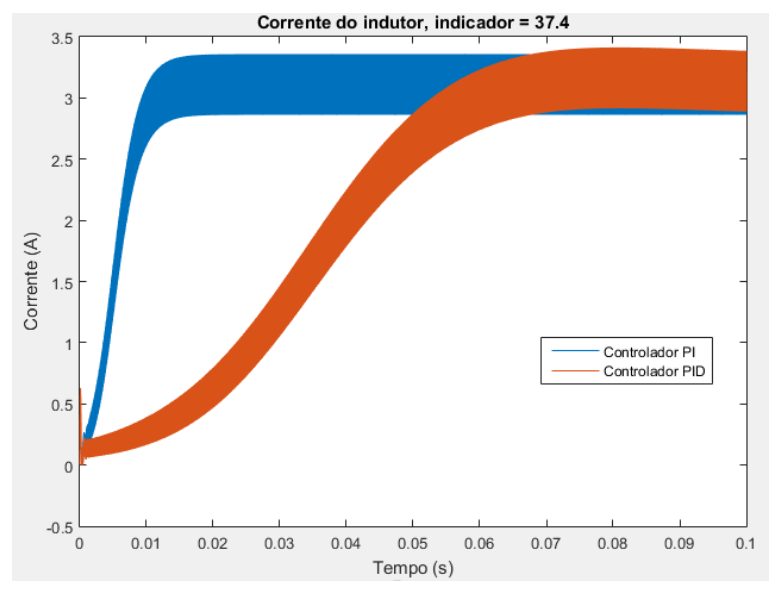

Gráfico 25 - Corrente do indutor para os controladores PI e PID – Malha Interna

Fonte: O próprio autor

Tabela 10 - Característica da resposta dos controladores PI e PID – Malha Interna

| МF                 | $I_L(A)$ | $t_r$ (ms) | $t_{s}$ (ms) | $t_n$ (ms) | Pico $(A)$ $(\%)$ | (A)<br>$\Delta I_L$ |
|--------------------|----------|------------|--------------|------------|-------------------|---------------------|
| $-90^{\circ}$ (PI) | 3,111    | 9,701      | 11.54        |            |                   | 0.497               |
| $55^\circ$ (PID)   | 3,111    | 52,04      | 63,39        | 81,16      | 3,413 (9,70%)     | 0,497               |

Fonte: O próprio autor

Como a resposta do Controlador PI foi mais rápida em relação ao Controlador PID e o mesmo não possui sobressinal, diferente do outro controlador, ainda que seja um pico baixo, este então será o controlador para o controle da Malha Interna do controle em Cascata.

$$
PI = 0,043657 + \frac{41,387}{s} \tag{122}
$$

Este controlador foi testado nos demais pontos de operação conforme a Tabela 6, e seus resultados podem ser vistos no Gráfico 26.

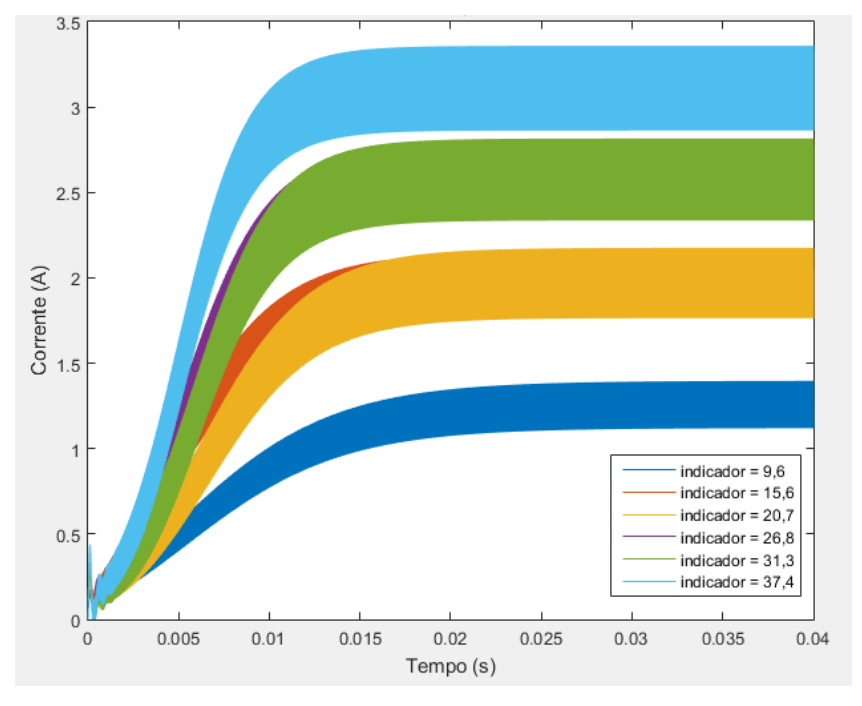

Gráfico 26 – Corrente do indutor conversor Buck-Boost – Controle da Malha Interna – Controlador PI

Nota-se então que o Controlador PI conforme expressão (122) atende às condições da resposta desejada, ainda que as respostas para pontos de operação mais inferiores tenham respostas mais lentas.

### **4.3.2 Controlador externo**

Para a sintonia do controlador externo é necessário conhecer a função de transferência proveniente do controle da malha interna e a planta de tensão pela corrente do indutor, conforme Figura 32 (EDGAR, MELLICHAMP e SEBORG, 2004).

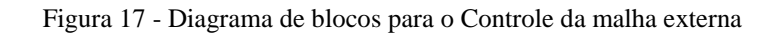

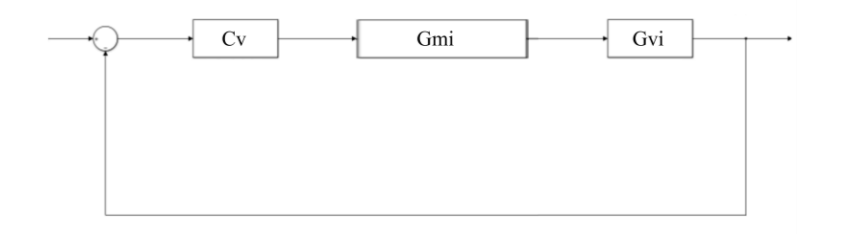

Fonte: O próprio autor

Fonte: O próprio autor

Onde

 $G_{mi}$ : é a função de transferência da malha interna.

A função de transferência da malha interna do controlador em cascata, é dada por (GOLNARAGHI e KUO, 2012):

$$
G_{mi} = \frac{PID * G_{id}}{1 + PID * G_{id}}\tag{125}
$$

Deve ser lembrado que cada estágio de operação do conversor possui um formato de função de transferência própria, tendo então:

$$
G_{1mi} = \frac{PID * G_{1id}}{1 + PID * G_{1id}}
$$
\n
$$
(126)
$$

$$
G_{2mi} = \frac{PID * G_{2id}}{1 + PID * G_{2id}}
$$
\n
$$
(127)
$$

$$
G_{3mi} = \frac{PID * G_{3id}}{1 + PID * G_{3id}}
$$
\n
$$
(128)
$$

A função de transferência da planta desejada para a análise consiste em se utilizar da função de transferência da malha interna e a função de transferência da planta de tensão pela corrente do indutor:

$$
G_{ex} = \frac{PID * G_{id}}{1 + PID * G_{id}} * G_{vi}
$$
\n(129)

Como:

$$
G_{vd} = G_{vi} * G_{id} = \frac{v(s)}{i_L(s)} * \frac{i_L(s)}{d(s)} = \frac{v(s)}{d(s)}
$$
(130)

Substituindo (130) em (129), tem-se:

75

$$
G_{ex} = \frac{PID * G_{vd}}{1 + PID * G_{id}}\tag{131}
$$

Da mesma forma que o controle para malha interna, também deve-se considerar os três estágios de operação do conversor, tendo então:

$$
G_{1ex} = \frac{PID * G_{1vd}}{1 + PID * G_{1id}}\tag{132}
$$

$$
G_{2ex} = \frac{PID * G_{2vd}}{1 + PID * G_{2id}}\tag{133}
$$

$$
G_{3ex} = \frac{PID * G_{3vd}}{1 + PID * G_{3id}}\tag{134}
$$

Para a sintonia deste controlador, será levado em consideração os pontos de operação segundo a Tabela 2, visto que a referência do sistema será a tensão de saída desejada. Também será considerado o ponto de operação com indicador igual a 37,4, pois o mesmo demonstrou ter uma resposta mais lenta em relação aos demais pontos de operação inferiores, portanto a sintonia aplicada a ele também atenderia aos demais pontos.

De tal forma que a função de transferência para este ponto de operação, substituindo pelos valores dos parâmetros, pelo sua razão cíclica e valores dos ganhos do controlador interno, se dá segundo a expressão (135).

$$
G_{ex-37,4} = \frac{-4,107*10^{-9} s^5 + 4,758*10^{-5} s^4 + 0,04824 s^3 + 1573 s^2 + 3.6*10^4 s}{1,129*10^{-13} s^6 - 1.254*10^{-10} s^5 + 1.561*10^{-6} s^4 - 0.01238 s^3 - 8.706 s^2 - 2040 s}
$$
(135)

### **4.3.2.1 Controlador P**

Adicionando um controlador P à função de transferência do ponto de operação cujo indicador é 37,4, tem-se:

$$
G_{ex-37,4-P} = \frac{-4,107*10^{-9} s^5 + 4,758*10^{-5} s^4 + 0,04824 s^3 + 1573 s^2 + 3.6*10^4 s}{1,129*10^{-13} s^6 - 1.254*10^{-10} s^5 + 1.561*10^{-6} s^4 - 0.01238 s^3 - 8.706 s^2 - 2040 s} * K_p
$$
 (136)

Para uma Margem de Fase de aproximadamente  $10^{\circ}$ , a frequência de corte é de 4,46  $rad/s$ , com um ganho proporcional de 0,05562, o que era de se espera visto que o controlador externo deve ser mais lento que o interno. Para esta condição a resposta do conversor se encontra no Gráfico. Nota-se que a resposta não consegue chegar ao valor da tensão de saída do conversor que o ponto de operação deveria ter, ou seja, 93,33 V. Desta forma o Controlador P para a malha externa também é inviável.

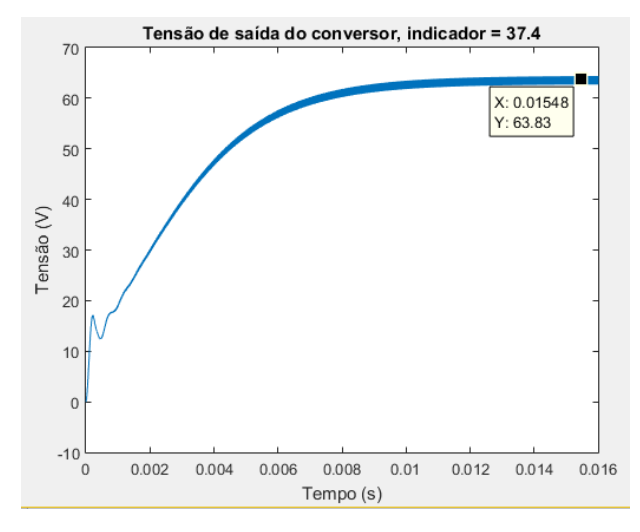

Gráfico 27 – Tensão de saída do conversor para Margem de Fase próximo a 10º para indicador 37,4 – Controlador P

Fonte: O próprio autor

#### **4.3.2.2 Controlador PD**

Adicionando um controlador PD à função de transferência do ponto de operação cujo indicador é 37,4, tem-se:

$$
G_{ex-37,4-PD} = \frac{-4,107*10^{-9} s^5 + 4,758*10^{-5} s^4 + 0,04824 s^3 + 1573 s^2 + 3.6*10^4 s}{1,129*10^{-13} s^6 - 1.254*10^{-10} s^5 + 1.561*10^{-6} s^4 - 0.01238 s^3 - 8.706 s^2 - 2040 s^* K_p * \left(1 + \frac{s}{K_p}\right)} \tag{137}
$$

Será analisado para este controlador a resposta da Margem de Fase desejada de aproximadamente 100º, ou seja, uma resposta que se espera um sinal mais amortecido possível. Para esta Margem de Fase os valores dos ganhos do controlador PD foram:

$$
PD = 0.021182 + 4.836 * 10^{-4} * s \tag{138}
$$

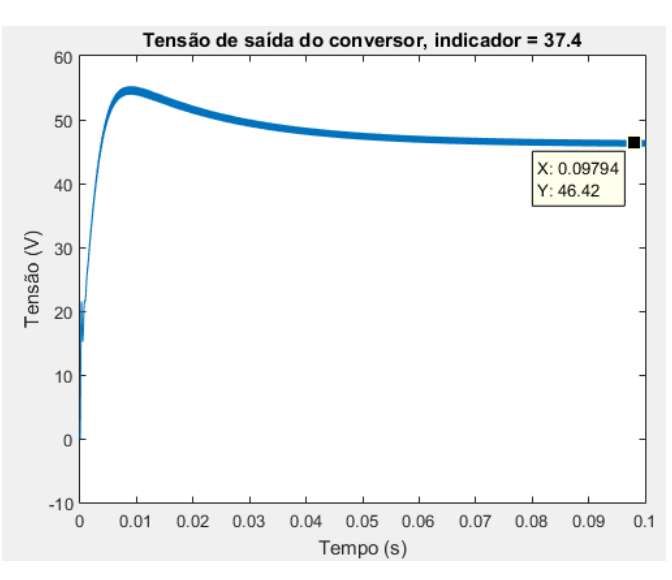

Gráfico 28 - Tensão de saída do conversor para Margem de Fase próximo a 100º para indicador 37,4 – Controlador PD

Fonte: O próprio autor

Nota-se que também para o controle externo, uma sintonia no controlador PD não é capaz de atender as condições, visto que não é possível alcançar o valor da tensão de saída requerida, 93,33 V. Desta forma o controlador PD é inviável para a malha externa.

### **4.3.2.3 Controlador PI**

Adicionando um controlador PI à função de transferência do ponto de operação cujo indicador é 37,4, tem-se:

$$
G_{ex-37,4-Pi} = \frac{-4,107*10^{-9}s^5 + 4,758*10^{-5}s^4 + 0,04824s^3 + 1573s^2 + 3.6*10^4s}{1,129*10^{-13}s^6 - 1.254*10^{-10}s^5 + 1.561*10^{-6}s^4 - 0.01238s^3 - 8.706s^2 - 2040s^* K_p * \left(\frac{K_i}{s}\right) * \left(1 + \frac{s}{\frac{K_i}{K_p}}\right)}
$$
(139)

Também neste caso, ao invés de se utilizar a Margem de Fase como parâmetro, será utilizada a frequência de corte, para se alcançar uma resposta mais rápida. A resposta desta sintonia está no Gráfico 29 e as suas características estão na Tabela 11.

$$
w_g = 1.6 * 10^3 \frac{rad}{s} \to MF = -55^\circ \to 180^\circ - MF = 235^\circ \tag{140}
$$

$$
PI = 0.014904 + \frac{2.385}{s} \tag{141}
$$

| МF            | ſV<br>$V_{O}$ | (ms)<br>しゃ | (ms)<br>$\iota_{\varsigma}$ | $t_p(\mu s)$ | (% )<br>$Pic_0(V)$ | (V)<br>$\Delta V$       |
|---------------|---------------|------------|-----------------------------|--------------|--------------------|-------------------------|
| $-55^{\circ}$ | 93,33         | 31,06      | 54,12                       |              |                    | 70<br>$\sim$ , $\prime$ |

Tabela 11 - Característica da resposta de Margem de Fase -55º para indicador 37,4 – Controlador PI

Fonte: O próprio autor

Gráfico 29 - Tensão de saída do conversor para Margem de Fase próximo a -55º para indicador 37,4 – Controlador PI

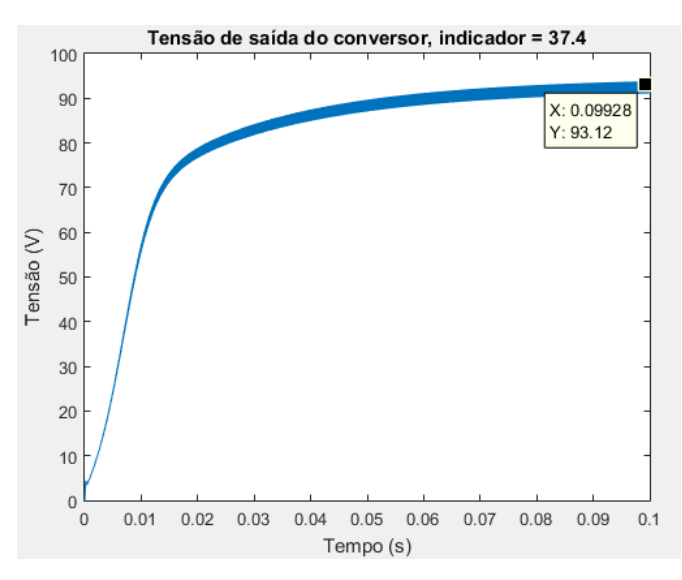

Fonte: O próprio autor

#### **4.3.2.4 Controlador PID**

Adicionando um controlador PID à função de transferência do ponto de operação cujo indicador é 37,4, tem-se:

$$
G_{ex-37,4-PID} = \frac{-4,107*10^{-9}s^5 + 4,758*10^{-5}s^4 + 0,04824s^3 + 1573s^2 + 3.6*10^4s}{1,129*10^{-13}s^6 - 1.254*10^{-10}s^5 + 1.561*10^{-6}s^4 - 0.01238s^3 - 8.706s^2 - 2040s} * \left(\frac{K_i}{s}\right) * \left(1 + \frac{s}{\frac{K_i}{K_p}}\right) * \left(1 + \frac{s}{\frac{K_i}{K_q}}\right)
$$
 (142)

Assim como o controlador PI, ao invés de se utilizar a Margem de Fase como parâmetro, será utilizada a frequência de corte, para se alcançar uma resposta mais rápida. A resposta desta sintonia está no Gráfico 30 e as suas características estão na Tabela 12. Para esta Margem de Fase os valores dos ganhos do controlador PID foram:

$$
PID = 0,014904 + \frac{2,38464}{s} + 6,25 * 10^{-4} * s \tag{143}
$$

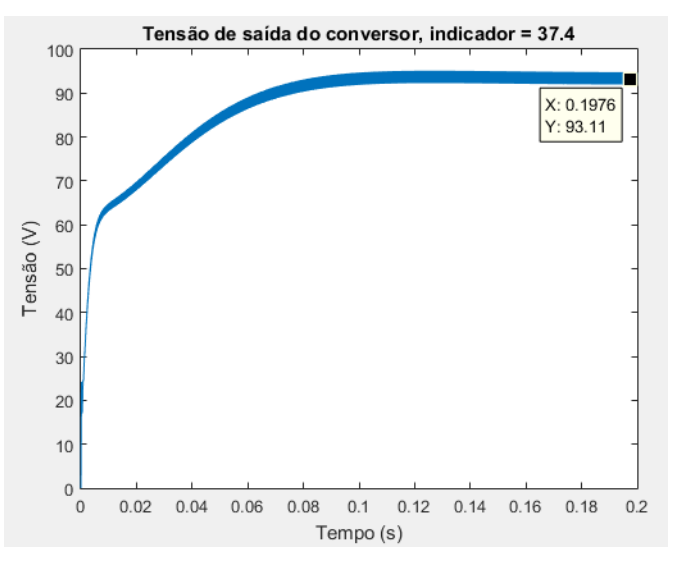

Gráfico 30 - Tensão de saída do conversor para Margem de Fase próximo a -55º para indicador 37,4 – Controlador PID

Fonte: O próprio autor

Tabela 12 - Característica da resposta de Margem de Fase -55º para indicador 37,4 – Controlador PID

| МF            | (V)<br>$V_{\alpha}$ | ms)<br>$\iota_r$ | $t_c$ (ms) | $t_p$ (ms) | $(%^{(0)})(\mathcal{A})$<br>$Pic_0(V)$ | (V)<br>$\Delta V$ |
|---------------|---------------------|------------------|------------|------------|----------------------------------------|-------------------|
| $-55^{\circ}$ | 93,33               | 48,98            | 65,07      | 127,5      | 95,11 (1,9%)                           | 2,79              |

Fonte: O próprio autor

Foi possível para a malha externa projetar um controlador PID, que alcançasse o valor de tensãode referência, 93,33  $V$ , além disso com um tempo de resposta relativamente bom, ainda que apresente um leve sobressinal.

#### **4.3.2.5 Escolha do controlador para um controle da malha externa**

Para o controlador externo, dois controladores tiveram resultados satisfatórios a saber: o Controlador PI para Margem de Fase de −55° e o Controlador PID para Margem de Fase de −55°. O Gráfico 31 compara a resposta de ambos controladores e a Tabela 13 compara as características de ambos.

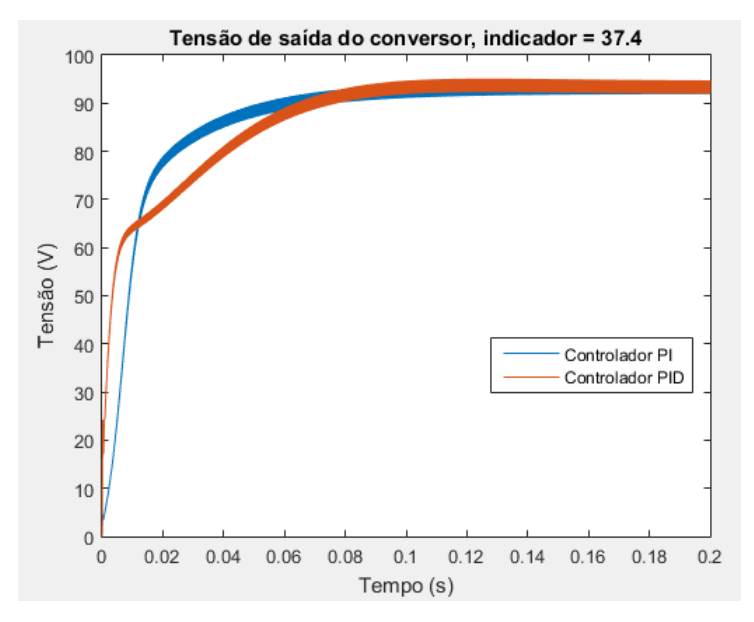

Gráfico 31 – Tensão de saída do conversor para os controladores PI e PID – Malha Externa

Fonte: O próprio autor

Tabela 13 - Característica da resposta dos controladores PI e PID – Malha Externa

| МF            | $V_o$ (V) | $t_r$ (ms) | $t_{s}$ (ms) | $t_n$ (ms) | Pico $(V)$ $(\% )$ | (V)<br>ΔV |
|---------------|-----------|------------|--------------|------------|--------------------|-----------|
| $-55^{\circ}$ | 93,33     | 31,06      | 54,12        |            |                    | 2,79      |
| $-55^\circ$   | 93,33     | 48,98      | 65,07        | 127,5      | 95,11 (1,9%)       | 2,79      |

Fonte: O próprio autor

Percebe-se então que a resposta da sintonia do controlador PI é mais rápida que a do controlador PID, além da mesma não possuir um sobressinal. Por isso o controlador a ser escolhido para a malha externa é o controlador PI, que está expresso em (141).

$$
PI = 0.014904 + \frac{2.385}{s} \tag{141}
$$

Este controlador foi testado nos demais pontos de operação conforme a Tabela 6, e seus resultados podem ser vistos no Gráfico 32.

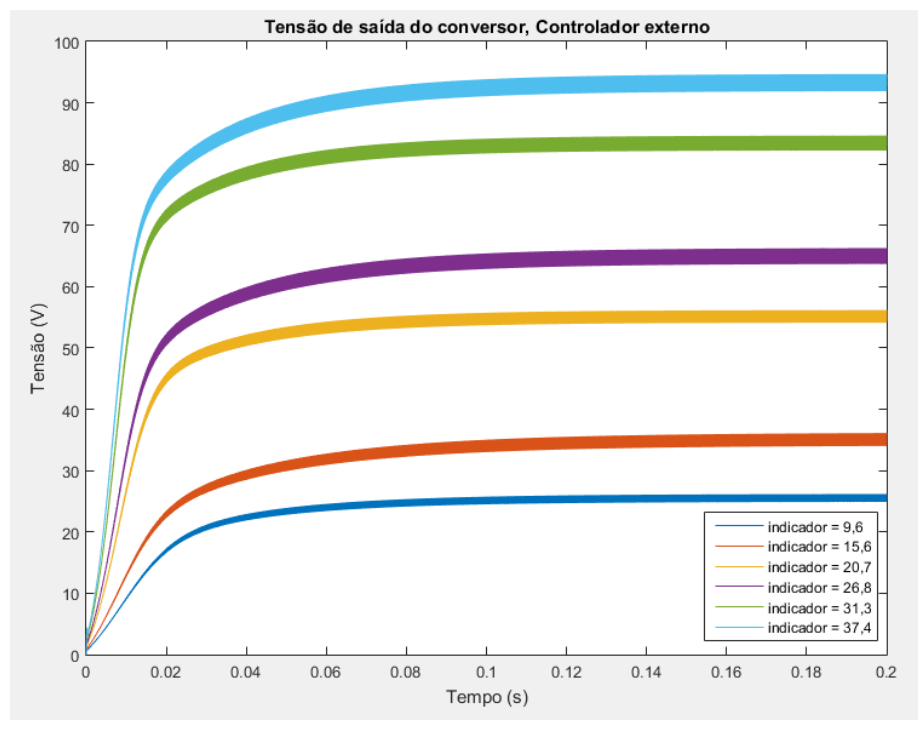

Gráfico 32 – Tensão de saída do conversor Buck-Boost – Controle da Malha Externa – Controlador PI

Nota-se então que o Controlador PI conforme expressão (141) atende às condições da resposta desejada, ainda que as respostas para pontos de operação mais inferiores tenham respostas mais lentas.

#### **4.4 Comparação dos controladores**

Utilizando o ponto de operação com indicador igual a 37,4, é possível fazer uma comparação das respostas de cada um dos tipos de controle, quer seja em Malha Aberta, em Malha Fechada com Malha Única ou Controle em Cascata. As respostas para este ponto de operação podem ser vistas no Gráfico 33 e as suas características na Tabela 14.

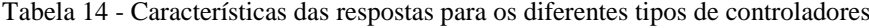

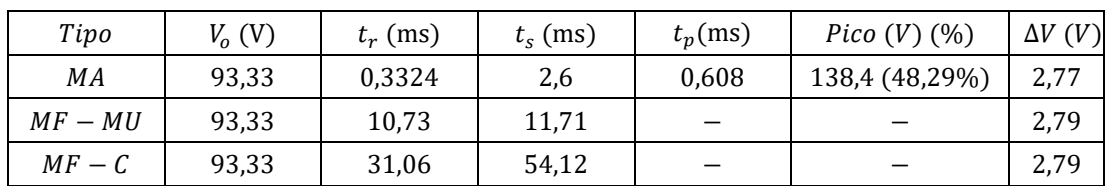

Fonte: O próprio autor

Fonte: O próprio autor

Gráfico 33 – Comparação dos tipos de controle

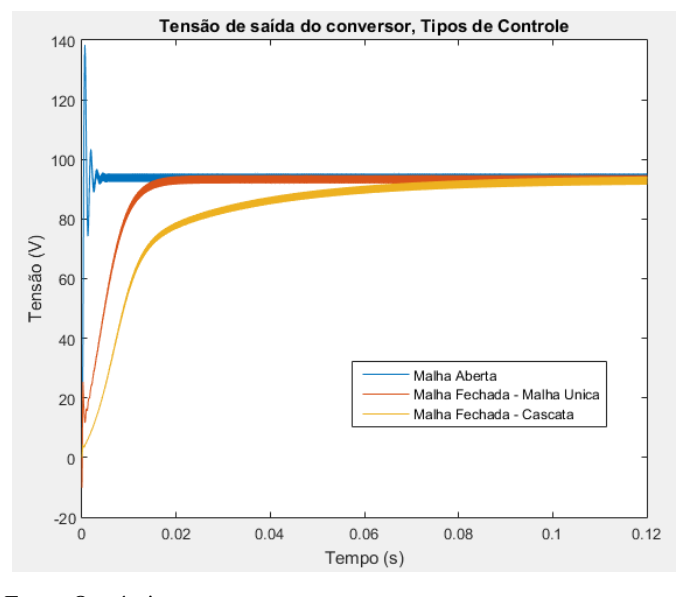

Fonte: O próprio autor

Pela Tabela 14, nota-se que o Controle em Malha Fechada com Malha Única possui características mais satisfatórias que os demais tipos de controle, além de alcançar o valor de referência, o mesmo não possui sobressinal. Mesmo que a resposta em Malha Aberta seja a mais rápida dentre os três tipos de controle, a mesma apresenta um sobressinal elevado o que é indesejado para a saída de um controle. Por isso o Sistema de Controle em Malha Fechada com Malha Única será adotado para a simulação final do emulador.

Como é desejado observar a resposta dos pontos de operação do conversor, tal que, seja possível reproduzir uma curva de tensão com a mesma assinatura da curva segundo o Gráfico 4, o compensador escolhido foi submetido à Curva de Tensão Ideal como tensão de referência, e a sua resposta pode ser vista no Gráfico 34.

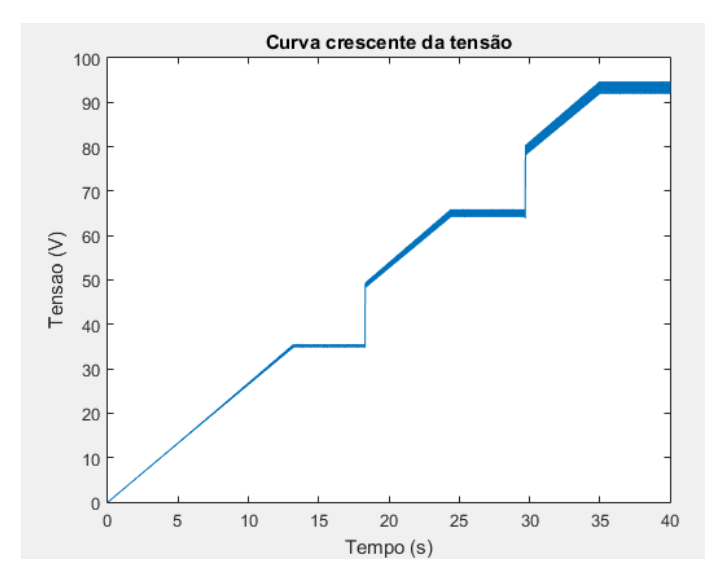

Gráfico 34 - Curva de tensão de saída do conversor ao longo de todos os pontos de operação

Fonte: O próprio autor

## **5 SIMULAÇÃO FINAL**

O objetivo desta simulação é observar a interferência da quantização do sinal no emulador de frenagem dinâmica utilizando um microcontrolador, conforme Figura 18. Para tal, será utilizado nesta simulação um divisor de tensão na saída no intuito de que a tensão analisada tenha valores baixos e compatíveis com um possível microcontrolador, a saber, 5 V. Sabe-se que o valor máximo de tensão,  $V_{o_{max}}$ , que a saída do conversor pode ter na teoria é:

$$
V_{o_{max}} = V + \frac{\Delta V}{2} = 93.33 + \frac{2.77}{2} = 94.72 V
$$
 (144)

 $E$  como se deseja obter na saída do divisor de tensão um valor de  $5V$ :

$$
V_{0max} * \left(\frac{R_1}{R_1 + R_2}\right) = 5V \to R_2 = 17,944 * R_1
$$
\n(145)

Onde:

 $R_1, R_2$ : são as resistências do divisor de tensão da saída do emulador

Para uma resistência  $R_1$  de 1  $M\Omega$  será então, utilizada uma resistência  $R_2$  de 18  $M\Omega$ , obtendo uma tensão cujo valor máximo é 5V. Em seguida essa saída será enviada para um subsistema do Simulink que tem como função simular o microcontrolador. Dentro do subsistema microcontrolador, conforme Figura 19, o sinal da saída do emulador será quantizado e nele é feito o controle da malha do sistema. A quantização se dá da seguinte forma: o sinal é mapeado de tal forma que o valor de 5V seja proporcional ao valor máximo da resolução do microcontrolador.

$$
V_{saida} * \left(\frac{2^{n_{bits}}}{V_{mic}}\right) = V_{map}
$$
\n(146)

### Onde:

 $V_{saida}$ : é o sinal de saída do divisor de tensão;

 $n_{bits}$ : é o número de bits de resolução do microcontrolador;

 $V_{mic}$ : é a tensão máxima de entrada e saída do microcontrolador (5V);

V<sub>map</sub>: é o sinal de tensão mapeado na entrada do microcontrolador;

Este sinal mapeado é então comparado com o sinal de referência, e em seguida o sinal passa por um sistema de ganhos para que o mesmo seja compatível com o controlador. Por fim o sinal é compensado e quantizado novamente para que ele tenha  $2^{n_{bits}}$  níveis de tensão. A seguir este sinal é enviado para o gerador de PWM que o modulariza no intuito de se obter a razão cíclica do conversor.

Figura 18 - Emulador para a Simulação Final

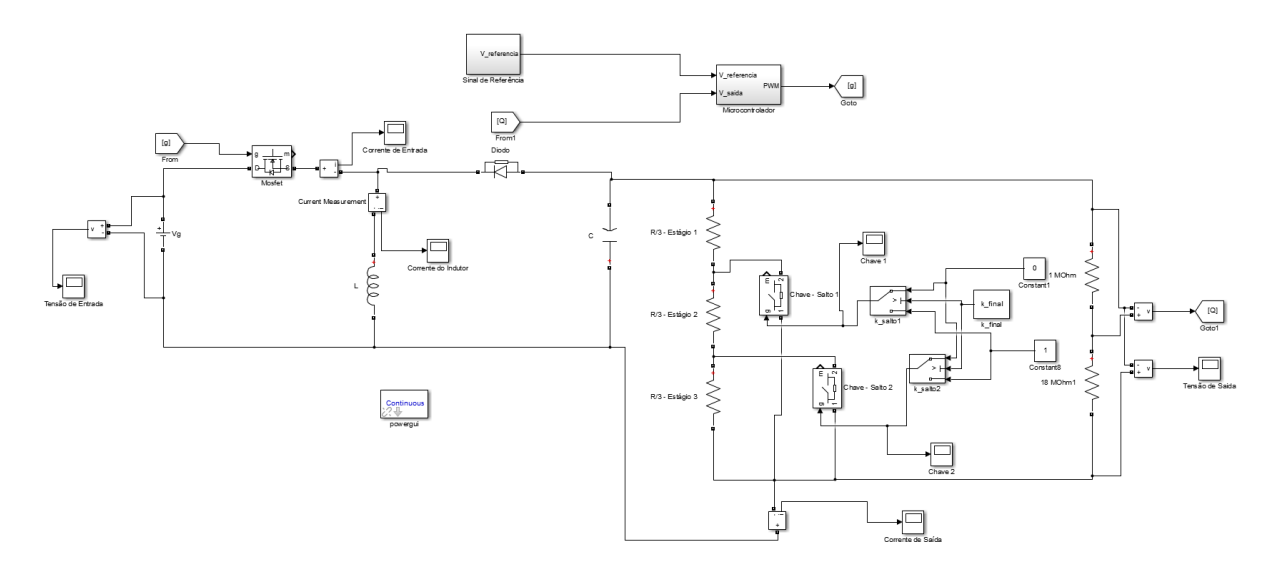

Fonte: O próprio autor

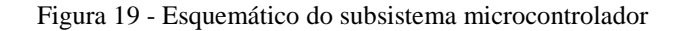

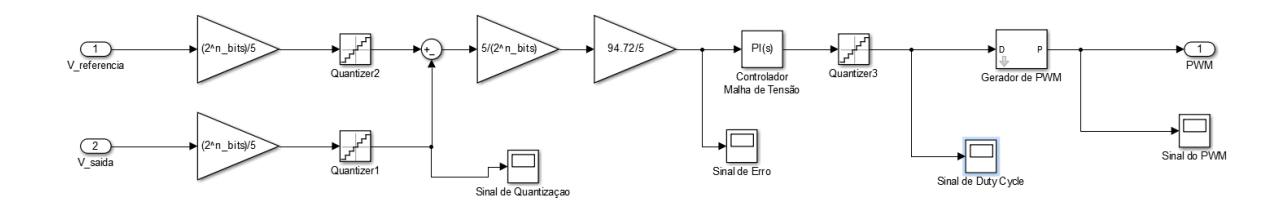

Fonte: O próprio autor

Para verificar a influência da quantização no emulador, serão comparados dois pontos de operação do conversor, com indicador igual a 15,6 e 37,4, sob duas condições, uma sem o subsistema microcontrolador e a outra com o subsistema.

Para uma análise será levado em consideração resoluções de 8 e 10 bits do microcontrolador, ou seja, 256 e 1024 níveis de resolução, respectivamente. O Gráfico 35 mostra a comparação dos sinais para seus respectivos pontos de operação para uma resolução de 8 bits, enquanto o Gráfico 36 mostra a comparação dos sinais para uma resolução de 10 bits.

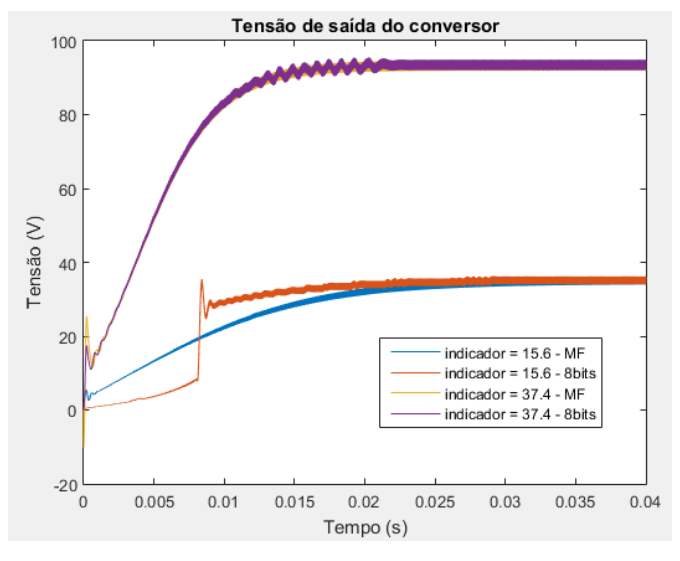

Gráfico 35 - Comparação das respostas com e sem o microcontroaldor (8 bits)

Fonte: O próprio autor

Gráfico 36 - Comparação das respostas com e sem o microcontroaldor (10 bits)

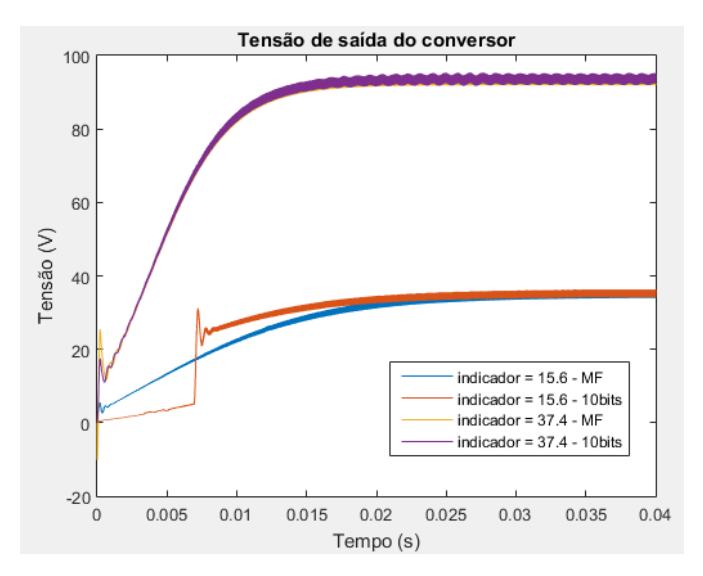

Fonte: O próprio autor

A quantização do sinal pelo bloco do microcontrolador influenciou as respostas, todavia não o suficiente para que o mesmo seja descartado ou tenha suas características alteradas

drasticamente. A quantização utilizando uma resolução de 10 bits é levemente melhor que a utilizando 8 bits, visto que as suas respostas apresentam menos oscilações.

No intuito de exemplificação, para o ponto de operação com indicador igual a 37,4, serão utilizadas resoluções de 2, 4, 6, 8 e 10 bits. O Gráfico 37 mostra as comparações das respostas.

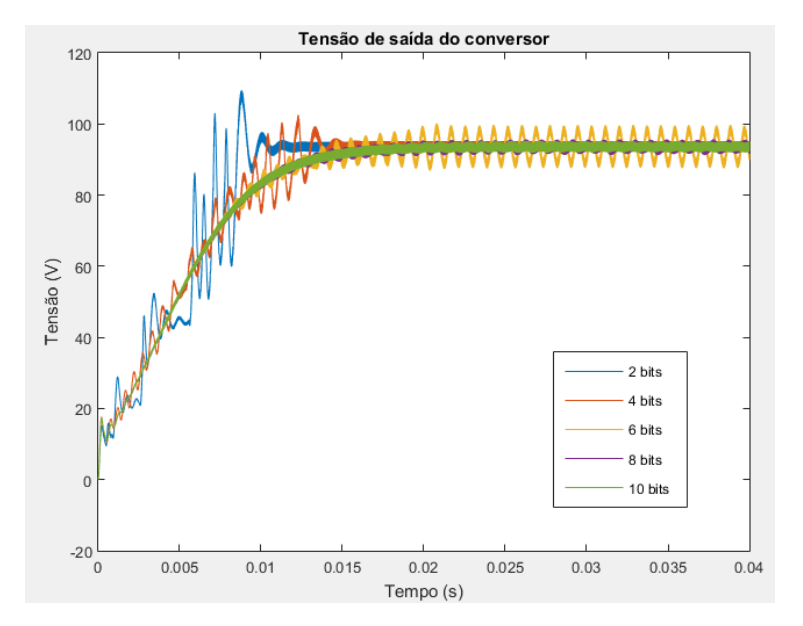

Gráfico 37 - Comparação das respostas para diferentes bits de resolução – indicador 37,4

Fonte: O próprio autor

### **6 CONCLUSÃO E TRABALHOS FUTUROS**

Foi apresentado, neste projeto de graduação, um projeto de emulador de frenagem dinâmica da locomotiva. Para tal foi proposto o uso de um conversor Buck-Boost, tal que, os parâmetros do conversor Buck-Boost foram obtidos através de um código de parametrização que fornece possíveis combinações de parâmetros e dimensionamento do indutor atendendo as condições de projeto. O conversor então é capaz de fornecer uma fonte de tensão em sua saída juntamente com uma lógica de cargas, para os estágios de operação do mesmo, assim podendo emular os valores de tensão e corrente de saída das curvas da frenagem dinâmica para baixas frequências.

Para se obter curvas mais adequadas, foram propostos três tipos de sistema de controles, Malha Aberta, Malha Fechada com Malha Única e Controle em Cascata, tal que, o controle com uma melhor resposta fosse implementado em uma Simulação final, levando em consideração a quantização do sinal por meio de um microcontrolador. Feitas todas as análises, escolheu-se o controle utilizando um Sistema de Controle em Malha Fechada com Malha Única, a saber um controle por malha de tensão, por possuir uma resposta mais rápida dentre todos os outros controladores e para o seu pior caso de análise não apresentar um sobressinal. Ao final, este foi implementado na Simulação final, sendo observado a influência da quantização do sinal e que o mesmo interfere nas respostas do compensador.

É possível concluir que este trabalho conseguiu alcançar seus objetivos, sendo feita previamente uma análise das curvas de tensão e corrente da saída do motor de frenagem dinâmica de uma locomotiva e em seguida, utilizando curvas com a mesma assinatura, mas em baixa potência, definir as malhas de controle, em seus respectivos tipos de controle, para se obter os resultados esperados. Com isso, também foi possível determinar qual era o melhor tipo de controle a ser implementado no emulador e por fim testá-lo em uma simulação contemplando um sistema que simulasse um microcontrolador.

A continuação deste trabalho seria a construção física deste emulador, visto que no atual trabalho foi parametrizado o conversor, juntamente com as dimensões e especificações do seu indutor. Com um emulador físico, seria então possível utilizá-lo em testes de conversores CC-CC em baixa potência para alimentação de baterias e assim abrir caminho para o desenvolvimento de um sistema de realimentação energética de locomotivas.

Outra análise que pode ser levada em consideração futuramente, é se este emulador seria capaz de ser utilizado em outros casos de locomotivas, visto que as curvas que aqui foram analisadas levavam em consideração uma locomotiva em específica.

## **7 REFERÊNCIAS BIBLIOGRÁFICAS**

ABIKO, H. Development of Hybrid Railcars and Catenary Battery-powered Hybrid Railcar System. **JR EAST Technical Review**, [S.l.], 2012, n. 23, p. 9-12. Disponível em: <http://www.jreast.co.jp/e/development/tech/pdf\_23/Tec-23-09-12eng.pdf>. Acesso em: 01 mai. 2018.

BARBI, I.; MARTINS, D. C. **Eletrônica de potência:** conversores CC-CC básicos não isolados. 2. ed. Florianópolis: Edição dos Autores, 2006.

BARBI, I.; FONT, C. H. I; ALVES, R. L. A. **Projeto físico de indutores e transformadores**. Trabalho Acadêmico (Engenharia Elétrica) – Departamento de Engenharia Elétrica Centro Tecnológico, Universidade Federal de Santa Catarina, 2002.

BARKAN, C. P. L.; PAINTER, T. D. PROSPECTS FOR DYNAMIC BRAKE ENERGY RECOVERY ON NORTH AMERICAN FREIGHT LOCOMOTVIES. In: Joint Rail Conference, 2006, Atlanta. **Proceendings of the 2006 IEEE/ASME Joint**. Atlanta: ASME, 2006. Disponível em: <https://ieeexplore.ieee.org/document/1634073/>. Acesso em: 06 mai. 2018.

BATSCHAUER, A. L. **Apostila de Disciplina de Controle de Conversores Estáticos**. Joinville: [s.n], 2012.

BORBA, J. L. **Mecânica de Locomotivas Volume 1:** Dinâmica Ferroviária. Belo Horizonte: [s.n], 2009.

\_\_\_\_\_. **Mecânica de Locomotivas Volume 4:** Sistemas de Transmissão Elétrica. Belo Horizonte: [s.n], 2009.

BRINA, H. L. **Estradas de Ferro**. 2. ed. Belo Horizonte: Editora UFMG, 1988.

CÁRIA, D. A. **Análise das causas de falhas no sistema de freio dinâmico em locomotivas frota A**. 2006. Monografia (Curso de Especialização de Transporte Ferroviário de Carga) – Academia MRS, Instituto Militar de Engenharia, Rio de Janeiro, 2006. Disponível em: <http://transportes.ime.eb.br/etfc/monografias/MON011.pdf>. Acesso em: 06 mai. 2018.

DA SILVA, R. B. **Estudo dos sistemas de armazenamento de energia para locomotivas diesel/elétricas híbridas**. 2014. Trabalho de Conclusão de Curso (Graduação em Engenharia Elétrica) – Departamento do Curso de Engenharia Elétrica, Universidade Federal do Espírito Santo, 2014.

EDGAR, T. F.; MELLICHAMP, D. A.; SEBORG, D. E. **Process Dynamics and Control**. 2nd. ed. Hoboken, New Jersey: John Wiley & Sons, 2004.

FEDERAL RAILROAD ADMINISTRATION. **Flywheel Energy Switcher:** Study Summary and Detailed Description of Analysis. Washington, D.C: U.S Department of Transportation, 1979. *apud* BARKAN, C. P. L.; PAINTER, T. D. PROSPECTS FOR DYNAMIC BRAKE ENERGY RECOVERY ON NORTH AMERICAN FREIGHT LOCOMOTVIES. In: Joint Rail Conference, 2006, Atlanta. **Proceendings of JRC2006**. Atlanta: ASME, 2006. Disponível em: <https://ieeexplore.ieee.org/document/1634073/>. Acesso em: 06 mai. 2018.

\_\_\_\_\_. **Wayside Energy Storage Study Volume IV – Dual Mode Locomotive:** Preliminary Desing Study. Washington, D.C: U.S Department of Transportation, 1979. Disponível em: <https://www.fra.dot.gov/Elib/Document/14754>. Acesso em: 06 mai. 2018.

FITZGERALD, A. E.; KINGSLEY, C.; UMANS, S. D. **Máquinas Elétrica:** Com introdução à eletrônica de potência. 6. ed. Porto Alegre: Bookman, 2006.

GOLNARAGHI, F.; KUO, B. C. **Sistemas de Controle Automático**. 9. ed. Rio de Janeiro: LTC, 2012.

HAWTHORNE, K. L; HAWTHORNE, V. T. In: KUTZ, M. **Handbook of Transportation Engineering**. [S.l]: McGraw-Hill Companies, 2004. cap. 23, p. 23.1-23.40.

LINGAITIS, L. P.; LIUDVINAVICIUS, L. LOCOMOTIVE ENERGY SAVINGS POSSIBILITIES. **Transport Problems**, v. 4, n. 3, p. 35-42, 2009. Disponível em: <http://transportproblems.polsl.pl/pl/Archiwum/2009/zeszyt3/2009t4z3-1\_04.pdf>. Acesso em 01 mai. 2018.

OGATA, K. **Engenharia de Controle Moderno**. 5. ed. Belo Horizonte: Pearson, 2011.

PORTO, C. C.; DE MATOS, C. A. S.; DE OLIVEIRA, F. S. **Estudo de Potenciais Tecnologias de Regeneração e Otimização de Energia para os Trens da CPTM**. 2013. Estudos e Ensaios em Ciências do Ambiente (Graduação em Engenharia Elétrica) – Faculdade de Engenharia Elétrica e da Computação, Universidade Estadual de Campinas, Campinas, 2013. Disponível em: <http://www.ib.unicamp.br/dep\_biologia\_animal/indice2013>. Acesso em: 01 mai. 2018.

SEN, P. C. **Principles of Electric Machines**. 2nd ed. New York: John Wiley & Sons, 1997.

THORNTON. **CATÁLOGO DE FERRITE.** [S.l.]: [s.n], [s.d.]. Disponível em <http://www.thornton.com.br/pdf/CATALOGO%20THORNTON.pdf>. Acesso em: 18 out. 2018

# **APÊNDICE A – ALGORITMO DE PARAMETRIZAÇÃO DO CONVERSOR**

```
%-------------------------------------------------------------------------%
  % PARAMETRIZAÇÃO DO CONVERSOR BUCK-BOOST
\mathbf{Q}% Autor: Lucas Ferrari Corrêa
% Orientador: Prof. Dr. Walbermark Marques dos Santos
% Coorientador: Prof. Eng. José Luiz Borba
%
% Algoritmo desenvolvido com base no Projeto Físico de Indutores e
% Transformadores dos autores Dr. Ing. Prof. Ivo Barbi, Eng. Carlos
% Henrique Illa Font e Eng. Ricardo Luiz Alves pela Universidade Federal
% de Santa Catarina - Departamento de Engenharia Elétrica - Centro
% Tecnológico
%-------------------------------------------------------------------------%
clc, close all, clear all;
format shortEng
%Parâmetros
f = 62.5e+03; % Frequência de operação (Hz)
T = 1/f; % Período (s)
Vin = 0:5:100; % Tensão de entrada (V)
R = [100 110 120 130 150 160 180 200 220 240 270 300 330 360 390 430 470 
510 560 620 680 750 820 910 1000 1100 1200 1300 1500 1600 1800 2000 2200 
2700 3000 3300 3600 3900 4300 4700 5100 5600 6200 6800 7500 8200 9100 10000 
11000 12000 13000 15000 16000 18000 20000 22000]; % Carga da saída (Ohm)
D = 0.7; % Razão cíclica (adimensional)
%Condições
P min = 50; % Potência mínima no último estágio (W)
P_max = 100; % Potência máxima no último estágio (W)
Perc = 0.01:0.05:1; % Percentual da corrente média do indutor
(adimensional)
Perc Vo = 0.03; % Percentual da tensão de saída (adimensional)
D_teste = 0:0.05:1; % Razão cíclica teste para operação em Modo Contínuo 
(adimensional)
MDC = 0; % Variável de verificação da operação em Modo Contínuo 
(adimensional)
%%Indutor e Capacitor
mat_LC = []; %Vin R Perc P ILmed dIL L Vo dVc C ILmax ILmin MDC
for nV = 1: length (Vin)
    for nR = 1: length (R)for nP = 1: length (Perc)
            Vo = (Vin(nV) * D) / (1 - D); % Tensão de saída (V)
             P = (Vo*Vo)/R(nR); % Potência do último estágio (W)
            if (P \ge P \text{ min}) && (P \le P \text{ max})ILmed = (\text{ Vin}(nV) * D) / ((1 - D) * (1 - D) * R(nR)); % Corrente
média do indutor (A)
                 dIL = Perc(nP)*ILmed; % Variação da corrente média do 
indutor (A)
                L = (Vin(nV) * D) / (f * dIL); % Indutância do indutor (H)
```

```
ILmax = ILmed + (D*Vin(nV)) / (2*L*f); % Corrente máxima do
indutor (A)
                 ILmin = ILmed - (D*Vin(nV)) / (2*L*f); % Corrente mínima do
indutor (A)
                  dVc = Perc_Vo*Vo; % Variação da tensão de saída (V)
                 C = (Vin(n\overline{V}) *D*D) / (f*dVc *R(nR) * (1-D)); % Capacitância do
capacitor (F)
                 for nD = 1: length (D teste)
                       % O limiar para a passagem de uma situação de
                      % condução contínua para a descontínua ocorre
                      % quando a ondulação da corrente dIL é igual ao
                       % dobro da corrente média de entrada Iin
                      Vo_teste = (Vin(nV)*D teste(nD))/(1 - D_teste(nD));
                      Lcrit = (\text{Vin}(nV) * (1-D_teste(nD))*D_teste(nD))/(2*f*(Vo_teste/R(nR)));
                       if L < Lcrit
                           MDC = MDC+1; % Se esta variável for maior que 0, 
significa que o indutor operará em Modo Descontínuo e os seus valores são 
descartados
                       end
                  end
                  if MDC == 0 % Se para esta combinação os conversor operar 
em Modo Contínuo, os valores são armazenados na matriz
                     mat LC = [mat LC; [Vin(nV) R(nR) Perc(nP) P ILmed dIL L]Vo dVc C ILmax ILmin MDC]];
                  end
                 MDC = 0; end
          end
     end
end
%% Todos os gráficos
% Todos os gráficos serão em função da iteração
% Vin R Perc P ILmed dIL L Vo dVc C ILmax ILmin MDC
mat Vin = mat LC(:,1);\text{mat}<sub>R</sub> = mat \text{LC}(:,2);
mat Perc = mat LC(:, 3);mat_P = mat_LC(:, 4);mat ILmed = mat LC(:,5);
mat dIL = mat LC(:,6);mat L = mat L\overline{C}(:,7);mat_Vo = mat_LC(:,8);mat dVc = mat LC(:,9);mat^{\top}C = mat^{\top}L\overline{C}(:,10);mat MDC = mat LC(:,13);
x = (0:1:(\text{length}(\text{mat}_LC(:,1)))-1)).';
figure(5)
plot(x,mat Vin,x,mat R,x,mat Perc,x,mat P,x,mat ILmed,x,mat dIL,x,mat L,x,m
at Vo, x, mat dVc, x, mat C, x, mat MDC)
axis([0 \text{ length}(\text{mat LC}(:,1)) -0.1 100])
grid on
title({'Todos os valores'})
legend('Vin','R','Perc','P','ILmed','dIL','L','Vo','dVc','C','MDC')
```

```
%% Dimensionamento do Indutor
```

```
% Parâmetros
mat FIO = % [cond awg Dfio Sfio Diso Sfioiso R20 R100 Corrente]
mat_NEE = %[Ae Aw Le Lt Ve] %Segundo catálogo da Thornthon
% Condições
Bmax o = 0.3; % Fluxo de indução máximo (T)
Jmax = 400e-4; % Densidade máxima de corrente (A/m2)
kw = 0.7; % Fator de utilização do núcleo (adimensional)
fs = f; % Frequência de operação (Hz)
Exec max = 0.9; % Taxa de execução máxima (adimensional)
Lentreferro max = 2; % Valor de entreferro máximo (mm)
deltaT max = 40; % Elevação de temperatura máxima (K)
mat IND = []; % n Lo Ae Aw NL Lentreferro cond awg Pcobre Pnucleo ivo
Rtnucleo deltaT Exec Co ncond Rcobre
for n = 1: length (mat LC(:,1))
     % Os valores da matriz do conversor são importados para esta parte
    Lo = mat LC(n,7); % Indutância (H)
    Co = mat LC(n,10); % Capacitância (F)
    IM = mat LC(n, 11); % Corrente máxima do indutor (A)
     Ipico = IM;
    Im = mat_LC(n,12); % Corrente mínima do indutor (A)
     dIL = mat_LC(n,6); % Variação da corrente média do indutor (A)
    a = (IM-Tm) / (D*T);c = (Im-TM) / ((1-D) * T);Ief = sqrt((c*c*(1-D)*T*(1-D)*T*(1-D)*T + c*IM*(1-D)*T*(1-D))D)*T+IM*IM*(1-D)*T +a*a*(D)*T*(D)*T*(D)*T + a*Im*(D)*T*(D)*T+Im*Im*(D)*T ) 
/T); % Corrente eficaz do indutor (A)
    AeAw = (Lo*Ipico*Ief)/(Bmax o*Jmax*kw); % cm4for nNEE = 1:length(matNEE(:,1))Ae = mat NEE(nNEE,1);Aw = mat NEE(nNEE, 2);Le = mat NEE(nNEE, 3);
        Lt = mat_NEE(nNEE, 4);
        Ve = mat NEE(nNEE, 5);
        if Ae^{*}Aw >= AeAw break
         end
     end 
    Ae = Ae*1e-4; %Aw = Aw*1e-4; %NL = fix((Lo*Ipico)/(Bmax o*Ae)) + 1; % quantidade de voltas
    Bmax = (Lo*Ipico) / (NL*Ae); % T
    uo = 4*pi*1e-7; % H/m (ar)
    Lentreferro = (NL*NL*uo*Ae)/Lo;Lentreferro = Lentreferro*1e+3; \frac{1}{2} mm
    delta = 7.5/\text{sqrt}(fs); % cm
```

```
 Dfio = 2*delta; % cm (diâmetro do condutor)
    Scobre = Ief/(Jmax*1e+4); % cm2
    for nFIO = 1:length(mat FIO(:,2))if Dfio >= mat FIO(nFIO, 2)
             cond awg = max FIO(nFIO, 1);
             Sfio = mat FIO(nFIO, 3); % cm2
             Sisofio = \overline{mat} FIO(nFIO, 5); % cm2
             R100 = mat FIO(nFIO, 7); % Ohms/°C
             ncond = fix(Scobre/Sfio) + 1; % Adimensional
             Rcobre = (R100*Lt*NL)/ncond; % Ohm
             Pcobre = Rcobre*Ief*Ief; % W
              % Perdas magnéticas
             deltaB = (Lo*dIL) / (NL*Ae); \frac{1}{2} T
             Kh = 4e-5;KF = 4e-10;Pnucleo ivo = nthroot(power(deltaB,24),10)*(Kh*fs +
Kf*fs*fs)*Ve;
             Rtnucleo = 23/nthroot(power((Ae*Aw*1e+8),37),100); %%K/W
             deltaT = (Pcobre + Pnucleo ivo) *Rtnucleo; % % % %Aw min = (NL*Sisofio*ncond)/kw; % Awnucleo = Aw;
             Exec = Aw min/(Awnucleo*1e+4); %%Adimensional
              if (Exec <= Exec_max) && (Lentreferro <= Lentreferro_max) && 
(deltaT <= deltaT_max)
                 mat IND = [mat IND; [n Lo Ae Aw NL Lentreferro cond awg
Pcobre Pnucleo ivo Rtnucleo deltaT Exec Co ncond Rcobrell;
              end
           end
     end
end
%% Todos os gráficos
% Todos os gráficos serão em função da iteração
% n Lo Ae Aw NL Lentreferro cond_awg Pcobre Pnucleo_ivo Rtnucleo deltaT 
Exec Co ncond Rcobre
mat n = mat IND(:,1);mat Lo = mat IND(:,2);
\text{mat} Ae = \text{mat} IND(:,3);
\text{mat} \overline{\text{Aw}} = \text{mat} \text{IND}(:,4);\text{mat} NL = \text{mat} IND(:,5);
mat Lentreferro = mat IND(:,6);
mat cond awg = mat IND(:,7);mat Pcobre = mat IND(:,8);mat Pnucleo ivo = mat IND(:, 9);
mat Rtnucleo = mat IND(:,10);mat deltaT = mat IND(:,11);mat Co = mat IND(:,13);
mat ncond = mat IND(:,14);x = (0:1:(\text{length}(mat IND(:,1))-1)).';
```
figure(7) plot(x,mat\_n,x,mat\_Lo,x,mat\_Ae,x,mat\_Aw,x,mat\_NL,x,mat\_Lentreferro,x,mat\_co nd awg,x,mat Pcobre,x,mat Pnucleo ivo,x,mat Rtnucleo,x,mat deltaT,x,mat Exe c,  $\overline{x}$ , mat Co,  $\overline{x}$ , mat ncond) axis( $[0]$ length(mat IND(:,1)) -5 500]) grid on title({'Todos os valores'}) legend('n','Lo','Ae','Aw','NL','Lentreferro','cond\_awg','Pcobre','Pnucleo\_i vo','Rtnucleo','deltaT','Exec','Co','ncond')

# **APÊNDICE B – ALGORITMO DE GERAÇÃO DA CURVA IDEAL DA TENSÃO MÉDIA DE SAÍDA DO EMULADOR DE FRENAGEM DINÂMICA**

```
%-------------------------------------------------------------------------%
% CURVA IDEAL DA TENSÃO MÉDIA DE SAÍDA DO EMULADOR DE FRENAGEM DINÂMICA
\approx% Autor: Lucas Ferrari Corrêa
% Orientador: Prof. Dr. Walbermark Marques dos Santos
% Coorientador: Prof. Eng. José Luiz Borba
\approx%-------------------------------------------------------------------------%
clc, close all, clear all;
%% Criação da curva ideal da tensão de saída do emulador
Vo = 93.33; % Tensão de saída do Estágio 3
k = 35; % Indicador da curva (eixo X)
Ganho = 1; % Ganho da curva (máximo = 1)
k retal = (13.2/35)*k; % Estágio 1 (P = cte)
k<sup>^-</sup>salto1 = (18.3/35)*k; % Salto (Estágio 1 -> Estágio 2)
k reta2 = (24.4/35)*k; % Estágio 2 (P = cte)
k salto2 = (29.7/35)*k; % Salto (Estágio 2 -> Estágio 3)
k reta3 = k;
```
# **APÊNDICE C – ALGORITMO DE OBTENÇÃO DA RAZÃO CÍCLICA EM MALHA ABERTA**

```
%-------------------------------------------------------------------------%
% ALGORITMO DE OBTENÇÃO DA RAZÃO CÍCLICA - MALHA ABERTA
\approx% Autor: Lucas Ferrari Corrêa
% Orientador: Prof. Dr. Walbermark Marques dos Santos
% Coorientador: Prof. Eng. José Luiz Borba
\approx%-------------------------------------------------------------------------%
Vg = 40; % Tensão de entrada
k = 9.6; % Indicador da curva de tensão
Vo ref = 0;
k \overline{f}inal = 0;
for i = 1: length (Curva T plot.time)
    k ref = Curva T plot.time(i);
    if (k ref >= k)
         Vo_ref = Curva_T_plot.signals.values(i);
        k final = k ref;
         break
     end
end
```

```
D = Vo ref/(Vo ref+Vg);
```
# **APÊNDICE D – ALGORITMO DE OBTENÇÃO DA RAZÃO CÍCLICA EM MALHA FECHADA**

```
%-------------------------------------------------------------------------%
% ALGORITMO DE OBTENÇÃO DA RAZÃO CÍCLICA - MALHA ABERTA
\approx% Autor: Lucas Ferrari Corrêa
% Orientador: Prof. Dr. Walbermark Marques dos Santos
% Coorientador: Prof. Eng. José Luiz Borba
\approx%-------------------------------------------------------------------------%
Vg = 40; % Tensão de entrada
k = 37.4; % Indicador da curva de tensão
V_ref = 0;k final = 0;
for i = 1: length (Curva T plot.time)
    k ref = Curva T plot.time(i);
    if (k ref >= k)
       V ref = Curva T plot.signals.values(i);
       k final = k ref; break
     end
end
```
# **APÊNDICE E – ALGORITMO DE GERAÇÃO DA CURVA IDEAL DA CORRENTE MÉDIA DO INDUTOR DO EMULADOR DE FRENAGEM DINÂMICA**

```
%-------------------------------------------------------------------------%
% CURVA IDEAL DA CORRENTE MÉDIA DO INDUTOR DO EMULADOR DE FRENAGEM 
% DINÂMICA
\approx% Autor: Lucas Ferrari Corrêa
% Orientador: Prof. Dr. Walbermark Marques dos Santos
% Coorientador: Prof. Eng. José Luiz Borba
%
%-------------------------------------------------------------------------%
Vg = 40; % Tensão de entrada do conversor
R = 100; % Carga de saída do conversor
Curva IL plot = []; % Curva de corrente de indutor ideal
for i = 1: length (Curva T plot.time)
    j = Curva T plot.time(i);
    y = Curva T plot.signals.values(i);
    if (j < k \text{ saltol})Dj = y/(y + Vg);
        Rj = R/3;Curva IL plot = [Curva IL plot; [j (y/Rj)*(1/(1 - Dj))];
     end
    if (j > k \text{ salto1}) && (j < k \text{ salto2})Dj = y/(y + Vg);
        Rj = 2*(R/3);Curva IL plot = [Curva IL plot; [j (y/Rj)*(1/(1 - Dj))];
     end
    if (j > k salto2)
        Dj = \frac{1}{y}/(y + Vg);
        Rj = R;Curva IL plot = [Curva IL plot; [j (y/Rj)*(1/(1 - Dj))];
     end 
end
plot(Curva IL plot(:,1), Curva IL plot(:,2));
```